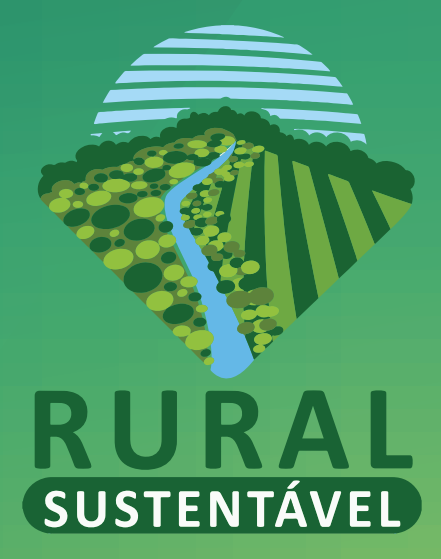

## **GESTÃO DA** PROPRIEDADE RURAL

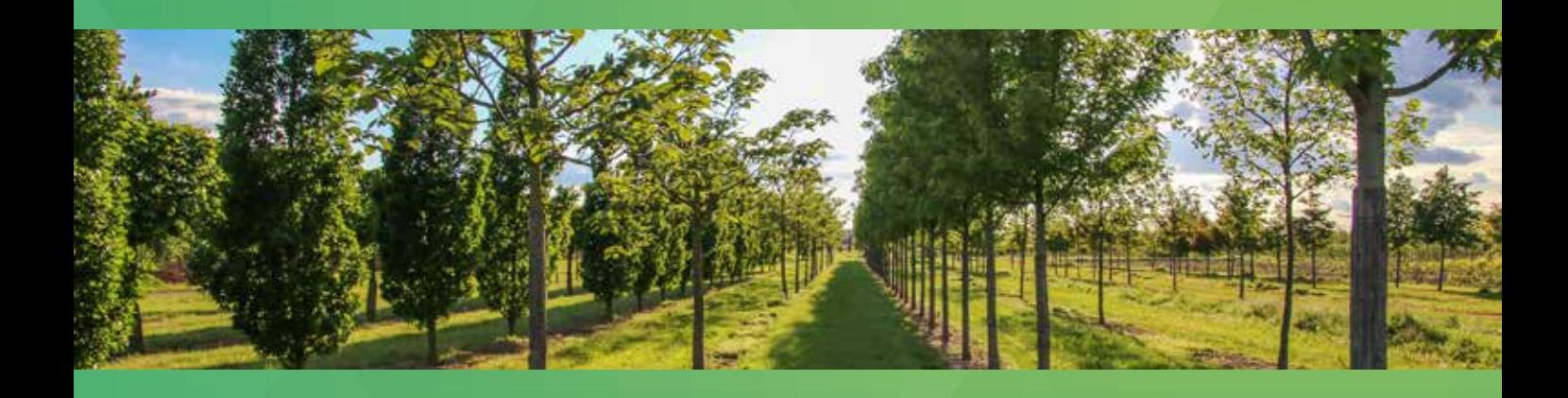

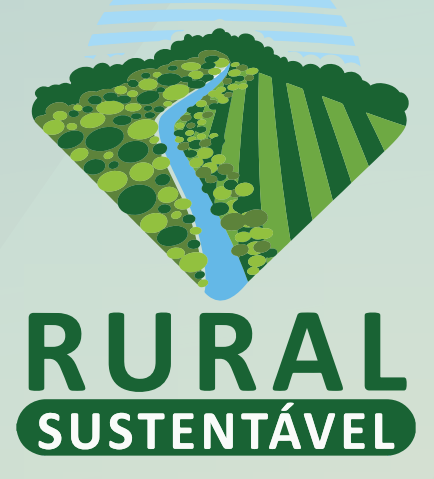

# **GESTÃO DA PROPRIEDADE RURAL**

### MÓDULO GERENCIAL

BRASÍLIA 2018

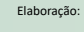

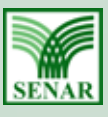

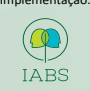

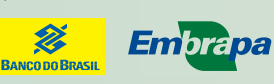

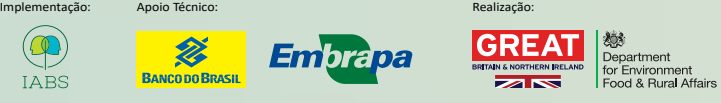

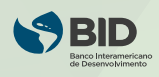

MINISTÉRIO DA<br>AGRICULTURA, PECUÁRIA<br>E ABASTECIMENTO

GOVERNO<br>FEDERAL

© 2014, SERVIÇO NACIONAL DE APRENDIZAGEM RURAL – SENAR Todos os direitos de imagens reservados. É permitida a reprodução do conteúdo de texto desde que citada a fonte.

Termo de cooperação técnica e execução nº 001/2017 (IABS/SENAR), no âmbito do contrato IABS/BID Coo49-17.

© 2014, Serviço Nacional de Aprendizagem Rural

#### Edição especial

Termo de cooperação técnica e execução nº 001/2017 (IABS/SENAR), no âmbito do contrato IABS/BID Coo49-17.

#### Projeto Rural Sustentável

*Realização*: Ministério da Agricultura, Pecuária e Abastecimento - Mapa Banco Interamericano de Desenvolvimento - BID Embaixada do Reino Unido no Brasil Departamento de Meio Ambiente, Alimentação e Assuntos Rurais do Reino Unido - Defra

> *Apoio Técnico:* Empresa Brasileira de Pesquisa Agropecuária - Embrapa Banco do Brasil - BB

*Implementação:* Instituto Brasileiro de Desenvolvimento e Sustentabilidade - IABS

#### Fotografia

Banco de imagens: SENAR/Bento Viana e Fotolia

#### Autoria

SENAR (Termo de cooperação técnica e execução nº 001/2017 (IABS/SENAR). Direito de Cessão no âmbito do contrato IABS/BID Coo49-17.).

> Revisão Técnica Alejandro Muñoz Muñoz (IABS)

#### Coordenação editorial

Flávio Silva Ramos (Editora IABS)

#### Projeto gráfico, capa e diagramação

Rodrigo Torres (IABS)

Gestão da Propriedade Rural. Brasília, 2018. ISBN: 978-85-64478-69-5

1. Gado. 2. Lavoura. 3. Pecuária. 4. Floresta. 5. ILPF. 6. Técnicas e cálculo para produção.

I. Título.

CDU - 636

## SUMÁRIO

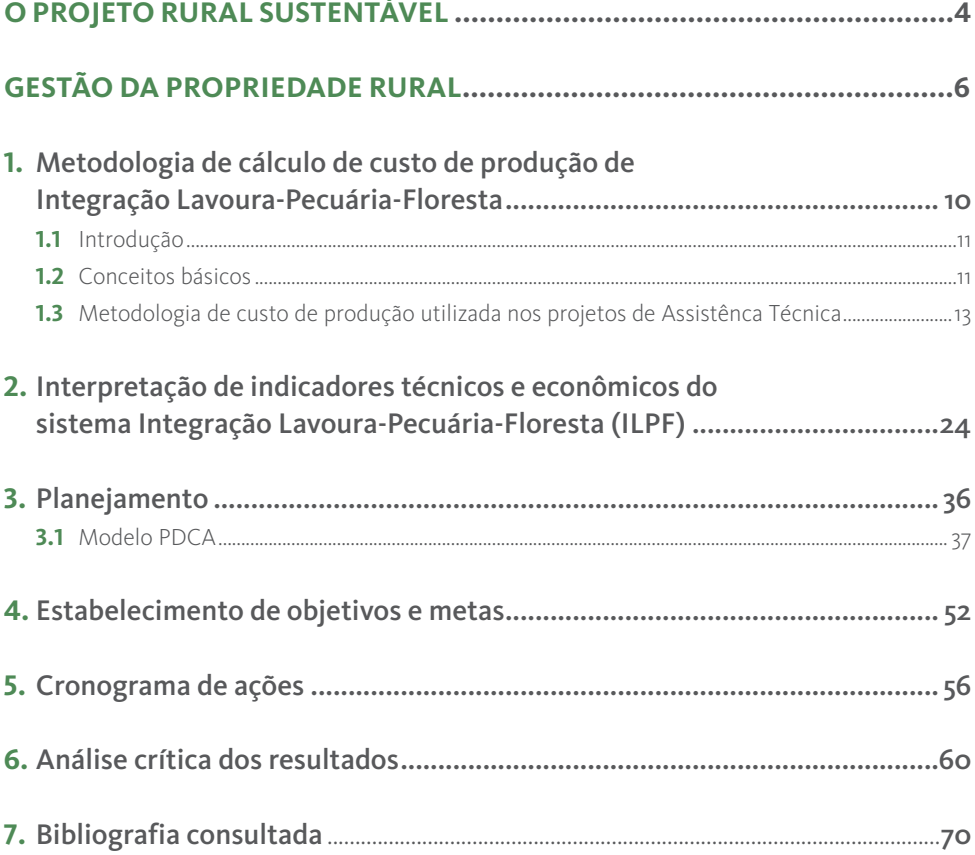

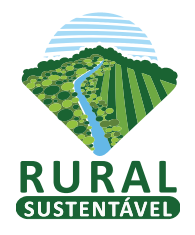

## O PROJETO

O Projeto Rural Sustentável – PRS é fruto de uma parceria entre o Banco Interamericano de Desenvolvimento - BID, executor e gestor financeiro, o Department for **Environment Food and Rural Affairs – DEFRA** do Governo Britânico, financiador, e o Ministério da Agricultura, Pecuária e Abastecimento – MAPA, beneficiário do Projeto.

Neste contexto, o Instituto Brasileiro de Desenvolvimento e Sustentabilidade – IABS foi a instituição selecionada no processo seletivo SPD 16-072 para realizar os serviços de "execução e operacionalização de atividades administrativas e logísticas do projeto Rural Sustentável", conforme Contrato Nº C0049-17, firmado entre o IABS e o BID.

O Projeto tem como objetivo melhorar a gestão da terra e das florestas por agricultores(as) nos biomas Amazônia e Mata Atlântica para o desenvolvimento rural sustentável, redução da pobreza, conservação da biodiversidade e proteção do clima. Igualmente, poderá contribuir para o desenvolvimento do Plano de Agricultura de Baixo Carbono – Plano ABC, através do fomento de implantação de tecnologias em propriedades rurais. Os(As) beneficiários(as) do mesmo são os(as) pequenos(as) e médios(as) produtores(as) rurais e Agentes de Assistência Técnica – ATECs.

O PRS é organizado em três Componentes principais, articulados entre si e complementares:

- Componente 1 Concentra ações de apoio técnico através de assistência técnica habilitada para elaborar e acompanhar a implantação das atividades previstas nas Propostas Técnicas aprovadas – e de apoio financeiro a pequenos(as) e médios(as) produtores(as) rurais para adoção de tecnologias de baixo carbono em produção rural sustentável e medidas de conformidade ambiental.
- Componente 2 Oferece as condições de treinamento para que os(as) técnicos(as) de ATER fortaleçam sua capacidade técnica através de treinamentos apropriados, qualificando-os como Agentes de Assistência Técnica (ATEC) do Projeto Rural Sustentável. Este Componente também apoia o treinamento dos(as) produtores(as) rurais através de oficinas e Dias de Campo nas Unidades Demonstrativas – UDs do Projeto.
- Componente 3 Assegura a correta execução, monitoramento e avaliação das atividades da Cooperação Técnica.

Desta forma, as principais **ações do Projeto** são:

- Promover treinamento aos(às) Agentes de Assistência Técnica nas tecnologias de baixo carbono apoiadas pelo Projeto.
- Promover treinamento aos(às) produtores(as) rurais através de palestras e Dias de Campo em Unidades Demonstrativas.
- Selecionar e/ou implantar Unidades Demonstrativas em todos os municípios do Projeto.
- Apoiar os(as) produtores(as) rurais para obtenção de crédito rural em suas linhas tradicionais através da disponibilização de assistência técnica habilitada e do incentivo financeiro para a implantação de Unidades Multiplicadoras –UMs.

É neste contexto que o Projeto realiza, em parceria com o Serviço Nacional de Aprendizagem Rural – Senar, por meio do Termo de cooperação técnica e execução no 001/2017 (IABS/SENAR), no âmbito do contrato IABS/BID C0049-17, as atividades de capacitação para ATECs visando aprimorar a assistência técnica no meio rural com incentivo à melhoria da gestão sustentável das propriedades rurais e aumento da produtividade e renda das famílias. As temáticas consideradas nos treinamentos são:

- I. Geotecnologias aplicadas ao Projeto Rural Sustentável considerando os subtemas de Cadastro Ambiental Rural – CAR e elaboração de croquis e poligonais de propriedades rurais em Sistema de Informação Geográfica – SIG.
- II. Gestão da propriedade rural.
- III. Sistema de integração Lavoura-Pecuária-Floresta iLPF, incluindo Sistemas Agroflorestais SAF.
- IV. Recuperação de Áreas Degradadas com Pastagem RAD-P ou Floresta RAD-F.
- V. Plantio de Florestas Comerciais.

As **tecnologias de baixo carbono** apoiadas pelo Projeto são:

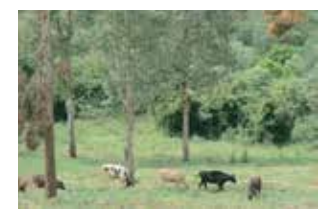

Sistema de integração Lavoura-Pecuária-Florestas (iLPF), incluindo Sistemas Agroflorestais (SAF)

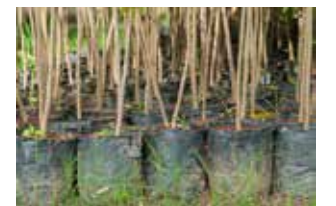

Plantio de Florestas Comerciais

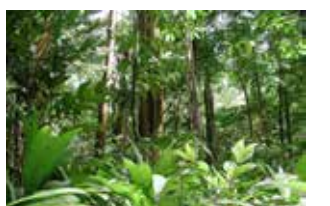

Manejo Sustentável de Florestas Nativas

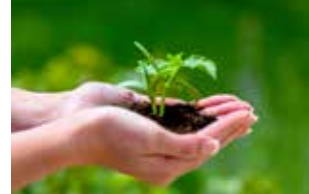

Recuperação de Áreas Degradadas com Florestas ou Pastagens (RAD-F e RAD-P)

#### - Sistema de integração Lavoura-Pecuária-Florestas – iLPF, incluindo Sistemas Agroflorestais – SAF

Os Sistemas da Integração-Lavoura-Pecuária-Floresta integram atividades agrícolas, pecuárias e florestais realizadas na mesma área, em cultivo consorciado, em sucessão ou rotacionado, visando à produção sustentável, e buscando efeitos sinérgicos entre os componentes do agroecossistema, contemplando a adequação ambiental e a viabilidade econômica.

Os Sistemas Agroflorestais são consórcios de culturas agrícolas com espécies arbóreas que podem ser utilizados para restaurar florestas e recuperar áreas degradadas (Embrapa, 2017). O plantio das espécies agrícolas e florestais deve ser realizado na mesma área. Este sistema traz tanto benefícios econômicos quanto ambientais, permitindo que o(a) agricultor(a) diversifique seus produtos.

#### - Plantio de Florestas Comerciais

O plantio de espécies arbóreas com fins comerciais é importante não apenas do ponto de vista produtivo, mas também do ponto de vista da conservação ambiental. Os Plantios de Florestas Comerciais diminuem a pressão sobre as florestas naturais, fornecem matéria-prima para diferentes usos industriais e não industriais, e contribuem para a provisão de diversos serviços ambientais e sociais.

Esta tecnologia não se restringe a espécies exóticas com fins madeireiros, pelo contrário, abrange qualquer plantio de espécies arbóreas em sistema puro, isto é, que não seja sistema de integração com componentes agrícolas e/ou pastoris.

#### - Manejo Sustentável de Florestas Nativas

O Manejo Florestal Sustentável, segundo a Lei de Gestão de Florestas Públicas (Lei Federal No 11.284/2006), é a "administração da floresta para a obtenção de benefícios econômicos, sociais e ambientais, respeitando-se os mecanismos de sustentação do ecossistema objeto do manejo e considerando-se, cumulativa ou alternativamente, a utilização de múltiplas espécies madeireiras, de múltiplos produtos e subprodutos não-madeireiros, bem como a utilização de outros bens e serviços de natureza florestal".

#### - Recuperação de Áreas Degradadas com Floresta – RAD-F e Recuperação de Área Degradada com Pastagem – RAD-P

A Recuperação de Áreas Degradadas - RAD é a tecnologia que tem como objetivo reverter uma área de uma condição degradada, para uma condição não degradada, promovendo ganhos de produtividade, redução de desmatamento e trazendo benefícios ambientais, econômicos e sociais. As técnicas de RAD possibilitam a recuperação da integridade física, química e biológica de uma área (estrutura) e, ao mesmo tempo, recuperam a sua capacidade produtiva (função), seja na produção de alimentos e matérias-primas ou em suas funções ecológicas e ecossistêmicas.

A Recuperação de Áreas Degradadas com Pastagem – RAD-P recupera a integridade física, química e biológica de uma área degradada, e, ao mesmo tempo, recupera sua capacidade produtiva, seja na produção de alimentos e/ou matérias-primas.

A Recuperação de Áreas Degradadas com Floresta – RAD-F tem como objetivo a recuperação do bioma e a conservação ambiental. A RAD-F recupera a integridade física, química e biológica de uma área degradada, e, ao mesmo tempo, recupera suas funções ecológicas e ecossistêmicas. Considerando os aspectos legais relacionados à recuperação de Áreas de Preservação Permanente – APP e Reserva Legal – RL.

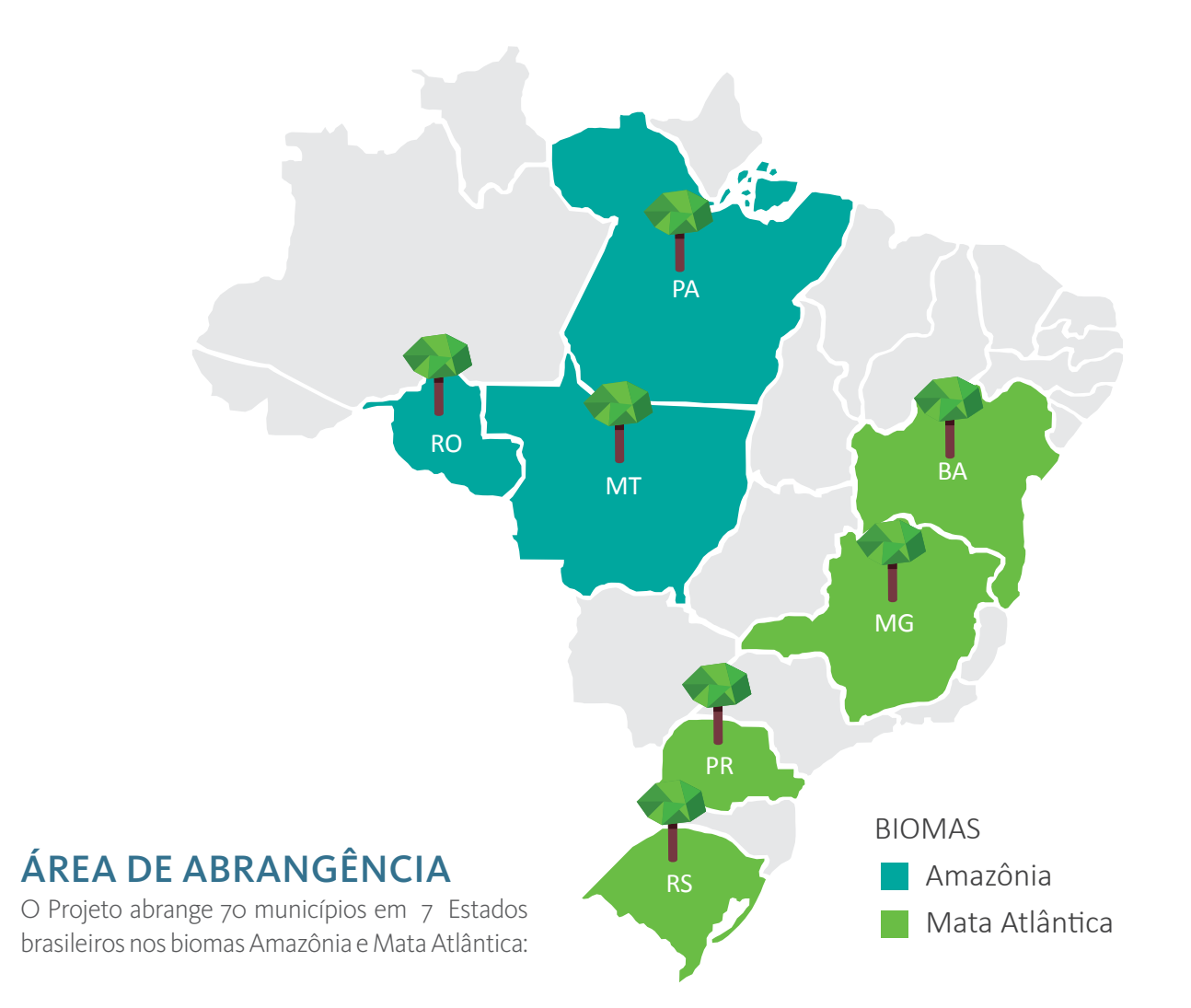

MATO GROSSO: Alta Floresta, Brasnorte, Cotriguaçu, Juara, Juína, Marcelândia, Nova Canaã do Norte, Querência, Sinop e Terra Nova do Norte

PARÁ: Dom Elizeu, Ipixuna, Marabá, Medicilândia, Paragominas, Rondon do Pará, Santana do Araguaia, Tailândia, Tomé-Açu e Tucumã

RONDÔNIA: Alta Floresta D'Oeste, Ariquemes, Buritis, Cerejeiras, Governador Jorge Teixeira, Machadinho D' Oeste, Perecis, Rolim de Moura, Santa Luzia D'Oeste e Theobroma

BAHIA: Ibirapitanga, Igrapiúna, Ituberá, Nilo Peçanha, Piraí do Norte, Camamu, Maraú, Valença, Presidente Tancredo Neves e Taperoá

MINAS GERAIS: Setubinha, Malacacheta, Franciscópolis, Poté, Araçuaí, Padre Paraíso, Teófilo Otoni, Itambacuri, Novo Oriente de Minas e Capelinha

PARANÁ: Bandeirantes, Primeiro de Maio, Paranavaí, Nova Londrina, Dois Vizinhos, Itapejara D'Oeste, Renascença, Realeza, Francisco Beltrão e Verê

RIO GRANDE DO SUL: Passo Fundo, Erechim, Ciríaco, Lagoa Vermelha, Frederico Westphalen, Boa Vista das Missões, Vacaria, Machadinho, Barros Cassal e Agudo

## GESTÃO DA PROPRIEDADE RURAL

Esta apostila aborda o tema "Gestão da Propriedade Rural" que utiliza conceitos de gestão aplicados a uma cadeia produtiva, analisando o desempenho do produtor rural na parte gerencial, principal gargalo para seu desenvolvimento.

A metodologia de cálculo de custo de produção, o diagnóstico e as ferramentas de planejamento desenvolvidas podem e devem ser utilizadas para as diversas cadeias produtivas desenvolvidas nas propriedades e permite que ele analise juntamente com a assistência técnica os caminhos que deve percorrer para produzir com resultados econômicos e responsabilidade ambiental.

Sendo assim, utilizaremos para essa apostila os exemplos de um produtor que atua com a integração Lavoura Pecuária Floresta – iLPF, por ser uma tecnologia sustentável que possibilita uma produção com resultados econômicos, com equilíbrio ambiental e é socialmente aceito. Lembrando que podemos extrapolar a metodologia para quaisquer atividades que o produtor venha desenvolver.

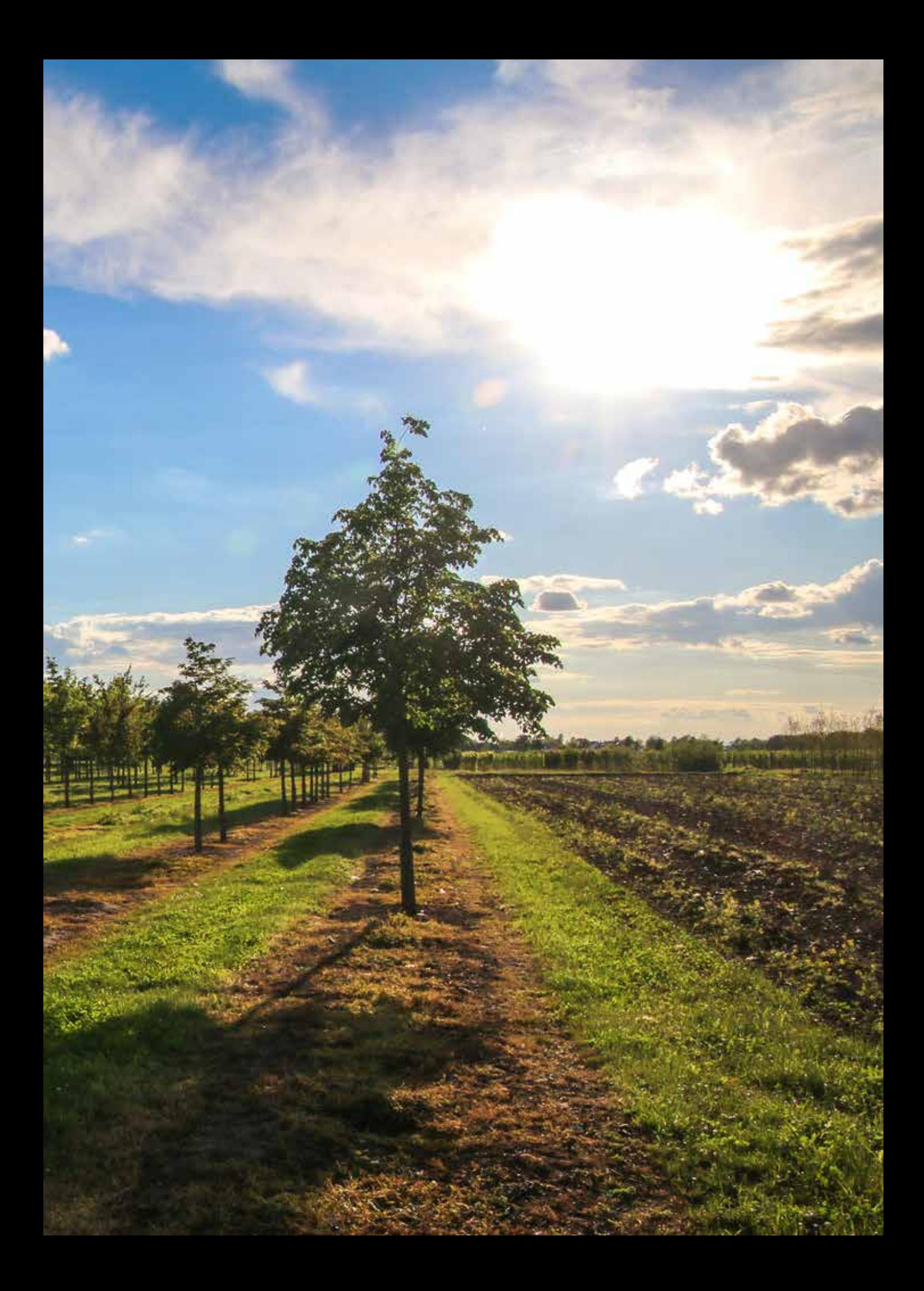

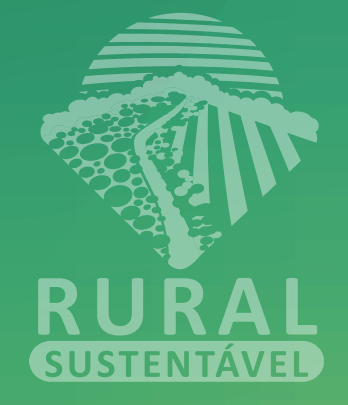

1 METODOLOGIA DE CÁLCULO DE CUSTO DE PRODUÇÃO DE INTEGRAÇÃO LAVOURA-PECUÁRIA-FLORESTA

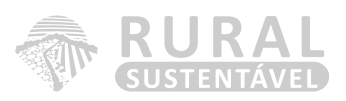

## 1.1 INTRODUÇÃO

De forma simplificada e direta, esta apostila tem o objetivo de apresentar metodologias de cálculo de custo de produção e auxiliar o produtor rural e o consultor técnico na gestão de empresas rurais, de forma que tais ações sejam sustentáveis nos campos social, ambiental e, principalmente, econômico.

A partir do conhecimento da metodologia de cálculo de custo a ser apresentada, o produtor e o técnico, com suas anotações diárias de despesas e receitas, juntamente com o levantamento do inventário de recursos, poderão dimensionar quanto custou a sua produção, se estão - ou não - ganhando dinheiro com a atividade, além de realizar, segundo as informações geradas, o planejamento da sua empresa.

## 1.2 CONCEITOS BÁSICOS

#### Gestão

Gestão é um conjunto de pensamentos e atitudes que fundamentam a administração e a condução de um sistema de produção, contemplando aspectos técnicos, tecnológicos, de recursos humanos e, sobretudo, de valores e crenças a embasarem as tomadas de decisão.

#### **GERENCIAMENTO**

O ato de dirigir ou administrar empresas, cooperativas, negócios, que necessariamente envolve pessoas em interação.

#### Custo de produção e fluxo de caixa

Custo de produção é a soma dos valores de todos os recursos (insumos) e operações (serviços) utilizados no processo produtivo de certa atividade. Os custos que se tem dentro das atividades podem ser divididos em dois: fixos e variáveis.

Fluxo de caixa são os valores monetários que refletem as entradas e as saídas de recursos e produtos da unidade de produção, em um determinado período de tempo.

#### FATORES QUE INTERFEREM NO SUCESSO DA GESTÃO

Os fatores que interferem no resultado econômico de uma atividade agropecuária dividem-se em dois grandes grupos:

*Fatores externos* são aqueles sobre os quais o empresário não tem controle direto. Incluem-se aqui as condições climáticas, a legislação e as instituições vigentes, o comportamento do mercado e a política agrícola. Apenas indiretamente, por meio de cooperativas, associações de classe ou seus representantes no governo, os agricultores podem, em princípio, afetar a situação do mercado, os preços, o desenvolvimento dos meios de transporte, a legislação, a política de crédito, a assistência técnica, entre outras.

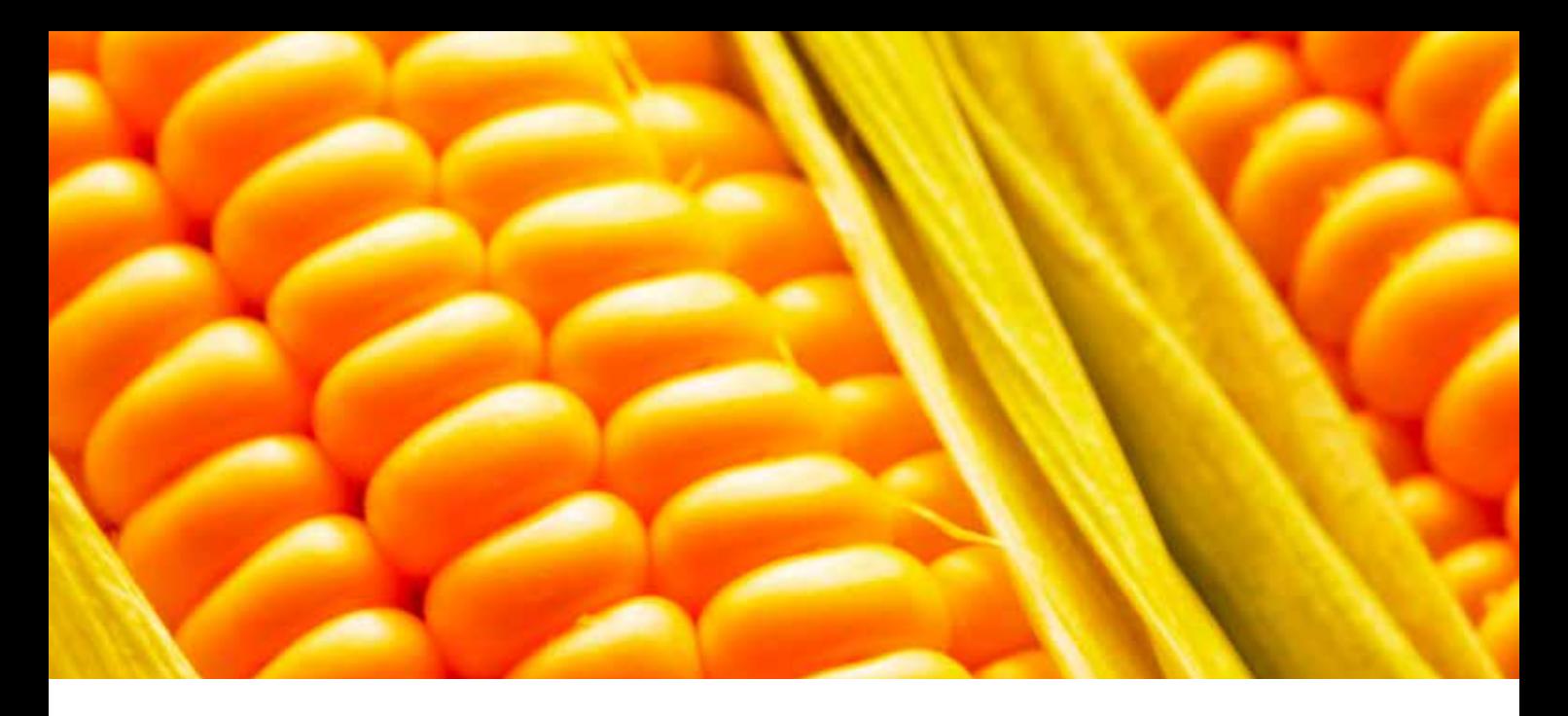

*Fatores internos* são aqueles mobilizados pelo produtor e sobre os quais ele tem controle direto. Destacam-se os seguintes: tamanho ou volume dos negócios, rendimentos das culturas, seleção e coerência do sistema de produção adotado, eficiência da mão de obra e outros fatores de produção, equilíbrio dos custos de produção, etc.

#### FINALIDADES DO CÁLCULO DE CUSTO DE PRODUÇÃO

A finalidade dos custos de produção é verificar como os recursos empregados em um processo de produção vêm sendo pagos, possibilitando, também, analisar como se comporta a rentabilidade da atividade, sempre em comparação a outros empreendimentos do mercado.

Analisar os custos de produção de uma empresa agropecuária é tarefa fundamental para uma boa administração. Com a análise dos custos na produção do sistema ILPF, pode o produtor, juntamente com o técnico, identificar pontos fortes e da propriedade e, nestes, extrair embasamento para as tomadas de decisões.

Estudos sobre custos de produção têm sido utilizados para diversas outras finalidades, como: analisar a rentabilidade do sistema ILPF implantados em propriedades; reduzir os custos controláveis; determinar o preço de venda compatível com o mercado em que as empresas atuam; planejar e controlar as operações do sistema de produção das culturas implantadas na ILPF; identificar o ponto de equilíbrio do sistema de produção.

#### PARTICULARIDADES NA FORMAÇÃO DO CUSTO DE PRODUÇÃO DO SISTEMA ILPF

A determinação e a avaliação dos custos vêm cercadas de muitas dificuldades, além de um elevado grau de subjetividade. A correta apropriação do custo de produção é complexa em razão de algumas características do sistema, como: a) produção conjunta, na mesma área, de cultura anual, cultura perene de porte arbóreo, pastagem e pecuária; b) elevada participação da mão de obra familiar, cuja apropriação dos custos é sempre muito subjetiva; c) diferentes estágios de produção entre as culturas em uma mesma área; d) altos investimentos em terras, benfeitorias, máquinas, cuja apropriação dos custos tem elevada dose de subjetividade.

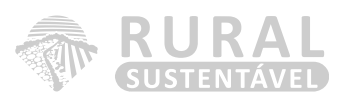

Para que o custo de produção seja o mais real possível, é fundamental que o consultor técnico disponha de um bom conhecimento do sistema empregado na propriedade (ILPF) e da rotina da propriedade em que presta assistência, pois a condução do sistema não é simples.

#### CUSTOS FIXOS E VARIÁVEIS

#### Teoria de custo variável

São custos que o produtor tem desembolso direto, ou seja, o administrador dispõe de total domínio. Se a propriedade não obtiver produção, os custos variáveis podem ser evitados. Os custos aumentam de acordo com o aumento da produção.

Exemplos de custos variáveis: fertilizantes, sementes, defensivos agrícolas, salário de mão de obra contratada, gastos com o administrativo da propriedade, gastos com energia elétrica para irrigação, gastos com sanidade do rebanho, mão de obra para manejo do rebanho, entre outros.

#### Teoria de custo fixo

São custos que ocorrem, mesmo que o bem não seja utilizado, permanecendo inalterados no curto prazo, independente do nível de produção, não estando ainda sob o controle do administrador. Tais custos na maioria das vezes são negligenciados pelos produtores, os quais, às vezes, até mesmo sequer têm conhecimento de que existem. Quando isso ocorre, a propriedade pode ser sucateada, ou seja, o produtor não consegue renovar ou reformar suas benfeitorias, máquinas e equipamentos.

Exemplos de custos fixos: mão de obra familiar, depreciação de benfeitorias, máquinas e equipamentos e remuneração sobre o capital investido na atividade.

### 1.3 METODOLOGIA DE CUSTO DE PRODUÇÃO UTILIZADA NOS PROJETOS DE ASSISTÊNCA TÉCNICA

A metodologia de custo de produção é a junção da metodologia de custo total com a metodologia de custo operacional, com particularidades que envolvem teoria de remuneração dos custos fixos e divisão dos custos como a operacional.

#### Custo operacional efetivo (COE)

Compreende o somatório dos gastos que implicam em desembolso do produtor, tais como:

- Mão de obra contratada para manejo de todo o sistema;
- Operações de plantio da cultura anual;
- Administração da propriedade;
- Defensivos agrícolas;
- Fertilizantes de plantio da cultura anual;
- Fertilizantes de cobertura da cultura anual;
- Fertilizantes foliares;
- Comercialização da produção;
- Energia e combustível;
- Impostos e taxas;
- Reparos de máquinas e benfeitorias;
- Arrendamento da terra.

#### Custo operacional total (COT)

São os gastos com mão de obra familiar e depreciação de benfeitorias, máquinas e equipamentos, além do custo de exaustão da floresta somado ao custo operacional efetivo (COE).

#### **COT = COE + MDO Familiar + Depreciação\* + Exaustão\*\***

- \* Benfeitorias, máquinas e equipamentos.
- \*\* Exaustão do custo de implantação da floresta.

O custo de mão de obra familiar é contabilizado aqui por não existir desembolso para tal, diferente de quando ocorre o pagamento dos funcionários contratados. Para estabelecer esse valor, é preciso avaliar a atividade exercida pelos membros da família na propriedade. Diante disso, devemos considerar o custo como sendo aquele que os familiares receberiam em outra propriedade para exercer as mesmas atividades. Dessa maneira, estamos contabilizando o custo de oportunidade de trabalhar em outra fazenda, se não fosse a própria.

A exaustão é o custo de cada período do valor referente à parcela consumida da floresta. Segue o exemplo abaixo:

• Em um florestamento que envolve 10.000 pés de eucaliptos, cujo custo de formação foi de R\$ 56.300,00, foram cortadas 4.800 árvores. Para o cálculo do valor da exaustão, será observado o seguinte critério:

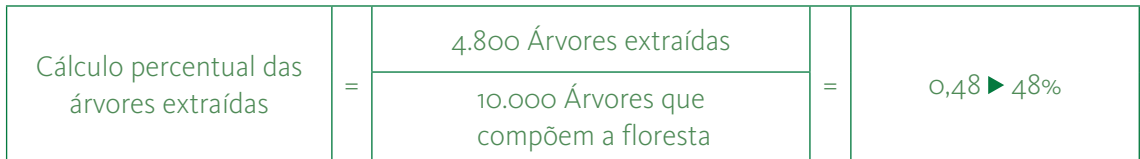

Ou seja, nesse caso, o custo com a exaustão da floresta é de R\$ 27.024,00.

No caso da depreciação, trata-se de uma reserva monetária que o empresário deveria fazer com intuito de se preparar para o momento de trocar os equipamentos, máquinas e benfeitorias, quando necessário para manter a capacidade produtiva da empresa.

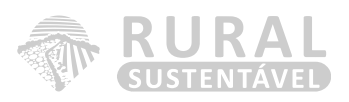

Para calcular o custo de depreciação, utiliza-se o método linear, como na fórmula abaixo:

Onde:

V = Valor de novo; S = Valor de sucata (considerar sempre igual a zero no cálculo); n = Vida útil total.

Porém, com o propósito de tornar esse método mais flexível, aplicamos algumas variações desta fórmula de acordo com cada caso:

**D = (V-S)/n**

#### 1º caso: bem adquirido novo

**D = (V-S)/n**

Onde:

V = Valor de novo; S = Valor de sucata (considerar sempre igual a zero no cálculo); n = Vida útil total.

Por exemplo: Um trator no valor de R\$ 79.000,00, com vida útil de 15 anos, terá a depreciação igual a:

**D = (VC-S)/nr**

Depreciação = (79.000 – 0) / 15 Depreciação = R\$ 5.266,66 / ano

#### 2º caso: bem adquirido usado, porém ainda dentro do prazo da vida útil estabelecido

Onde:

VC = Valor de compra; S = Valor de sucata (considerar sempre igual a zero no cálculo); nr = Vida útil residual.

Por exemplo: Um trator comprado no valor de R\$ 15.000,00, com vida útil residual de três anos, terá a depreciação igual a:

Depreciação = (15.000 – 0) / 3 Depreciação = R\$ 5.000,00 / ano

#### 3º caso: bem que já esgotou sua vida útil

Por exemplo: Um trator comprado no valor de R\$ 50.000,00, há 20 anos. Sua vida útil foi de 15 anos, portanto, já se esgotou. Nesse caso, a depreciação não é calculada, pois toda a depreciação do trator já foi paga.

Nota: Vale a pena destacar que um bem adquirido novo para a empresa rural, enquanto estiver dentro do período da vida útil estabelecida, seja em anos ou em horas trabalhadas (no caso de máquinas e equipamentos), terá sua depreciação calculada de acordo com o 1º caso. Depois de esgotada sua vida útil, este passará a ter sua depreciação calculada de acordo com o 3º caso. O mesmo ocorre com o bem obtido usado: quando tem sua vida útil residual esgotada, segue o 3º caso.

#### Custo total (CT)

Engloba todos os custos, tanto os variáveis quanto os fixos, sendo a soma do COT (COE + Depreciações + Exaustão + MDO familiar) mais os juros sobre o capital empatado em benfeitorias, máquinas, equipamentos e floresta.

Além da depreciação, exaustão e o custo de oportunidade da mão de obra familiar, deve-se contabilizar o custo de oportunidade do capital investido na atividade. Este custo é como se todo o dinheiro aplicado no sistema ILPF estivesse alocado em outro tipo de investimento, no qual a base de comparação é a poupança, juros sobre o capital médio de 6% a.a., isto é o custo de oportunidade do capital.

Para calcular o custo de oportunidade do capital investido (juros sobre o capital), utiliza-se a fórmula base abaixo:

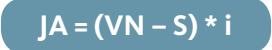

Onde:

VN = Valor de novo; S = Valor de sucata (considerar igual a zero no cálculo);  $I =$  | uros.

Porém, é preciso tornar esse cálculo mais flexível, por isso aplicamos algumas variações dessa fórmula segundo cada caso, já que um bem adquirido novo na propriedade se soma a outros bens de variadas idades. Desse modo, deve-se fazer o valor médio desses bens para tornar o cálculo menos subjetivo. Abaixo exemplos de cada caso que pode ocorrer:

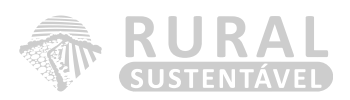

#### 1° caso – bem ainda possui vida útil

Por exemplo: O mesmo trator, com valor de novo igual a R\$ 79.000,00 e juros de 6% a.a., terá o custo igual a:

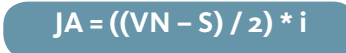

Onde:

VN = Valor de novo; S = Valor de sucata (considerar igual a zero no cálculo);  $I =$  | uros.

Custo de oportunidade do capital investido =  $((79.000 - 0) / 2)$  x  $(6%)$ Custo de oportunidade do capital investido = R\$ 2.370,00 / ano

#### 2° caso – O bem já ultrapassou a vida útil (máquinas e equipamentos)

Por exemplo: O mesmo trator com valor de novo igual a R\$ 79.000,00, com preço de mercado de R\$ 7.000,00 e juros de 6% a.a., terá o custo igual a:

**JA = (VN – S) \* i**

Onde:

VR = Valor residual; S = Valor de sucata (considerar igual a zero no cálculo);  $I =$  | uros.

Custo de oportunidade do capital investido = (7.000,00) x (6%) Custo de oportunidade do capital investido = R\$ 420,00 / ano

3° caso – O bem já ultrapassou a vida útil (benfeitorias)

Por exemplo: Um galpão de máquinas, com valor de novo igual a R\$ 80.000,00 e juros de 6% a.a., terá o custo igual a:

**JA = ((VN – S) / 2) \* i**

Onde:

VN = Valor de novo; S = Valor de sucata (considerar igual a zero no cálculo);  $I =$  Juros.

#### Custo de oportunidade do capital investido =  $((80.000 - 0)/2)$  x  $(6%)$ Custo de oportunidade do capital investido = R\$ 2.400,00 / ano

Outro detalhe não citado é que o valor de sucata é considerado zero para não haver subjetividade no cálculo. Exemplo: não há como levantar o valor de sucata de uma benfeitoria, máquinas e equipamentos, pois cada um daria um valor residual.

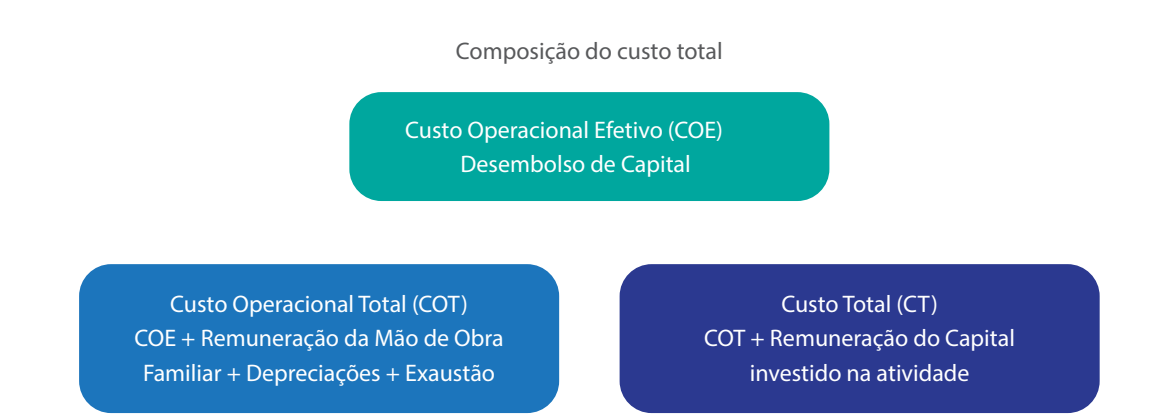

#### **Figura 1: Síntese da estrutura do custo total**

#### INDICADORES ECONÔMICOS

#### Renda bruta de todo o sistema ILPF (R\$/ano)

Renda obtida, por exemplo, com a venda de milho, boi gordo e eucalipto, podendo ser outra cultura anual, tipo de pecuária, espécie florestal, no período analisado.

Exemplo:

- Dados
	- Produção de milho: 5.000 sacas/ano
	- Preço médio da saca: R\$ 23,00/saca
	- Produção de carne: 600 @/ano
	- Preço médio da @: R\$ 90,00
	- Produção de eucalipto: 150 m<sup>3</sup>/ano
	- Preço médio do m<sup>3</sup> em pé: R\$ 35,00

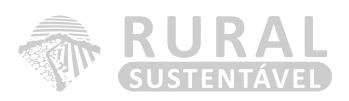

#### Renda bruta anual de atividade ILPF = R\$ 174.250,00

Esse indicador pode ser calculado separadamente também para cada atividade distintamente.

#### Preço médio de venda (R\$/ano)

Preço médio ponderado pelo volume vendido dentro do período analisado de cada produto dentro do sistema ILPF;

Exemplo:

- Dados
	- Produção de boi gordo: 390 @ vendidos no primeiro semestre
	- Produção de boi gordo: 430 @ vendidos no segundo semestre

Destes, temos:

- Preço do boi gordo no primeiro semestre: R\$ 108,50/@
- Preço do boi gordo no segundo semestre: R\$ 93,00/@

Qual o preço médio de venda?

Preço médio = 390 @ \* 108,50 + 430 @ \* 93,00 = R\$ 100,38/@ 390 + 430

#### Custo operacional efetivo do sistema ILPF (R\$/ano)

Total dos gastos diretos ao longo do período de análise para produção de todo o sistema Integração Lavoura-Pecuária-Floresta, envolvendo os gastos com mão de obra, insumos em geral, sanidade do rebanho, impostos e taxas, manutenção de máquinas e benfeitorias, etc. Este também deve ser calculado individualmente por cada atividade do sistema ILPF.

Exemplo:

- Dados
	- Custo operacional efetivo da atividade: R\$ 58.955,00/ano

#### Custo operacional total do sistema ILPF (R\$/ano)

Total dos gastos diretos para produção das atividades do sistema somado às despesas com a mão de obra familiar, depreciações dos bens utilizados na atividade e exaustão da floresta, durante o período analisado. Deve ser calculado individualmente também para as diferentes culturas dentro do sistema;

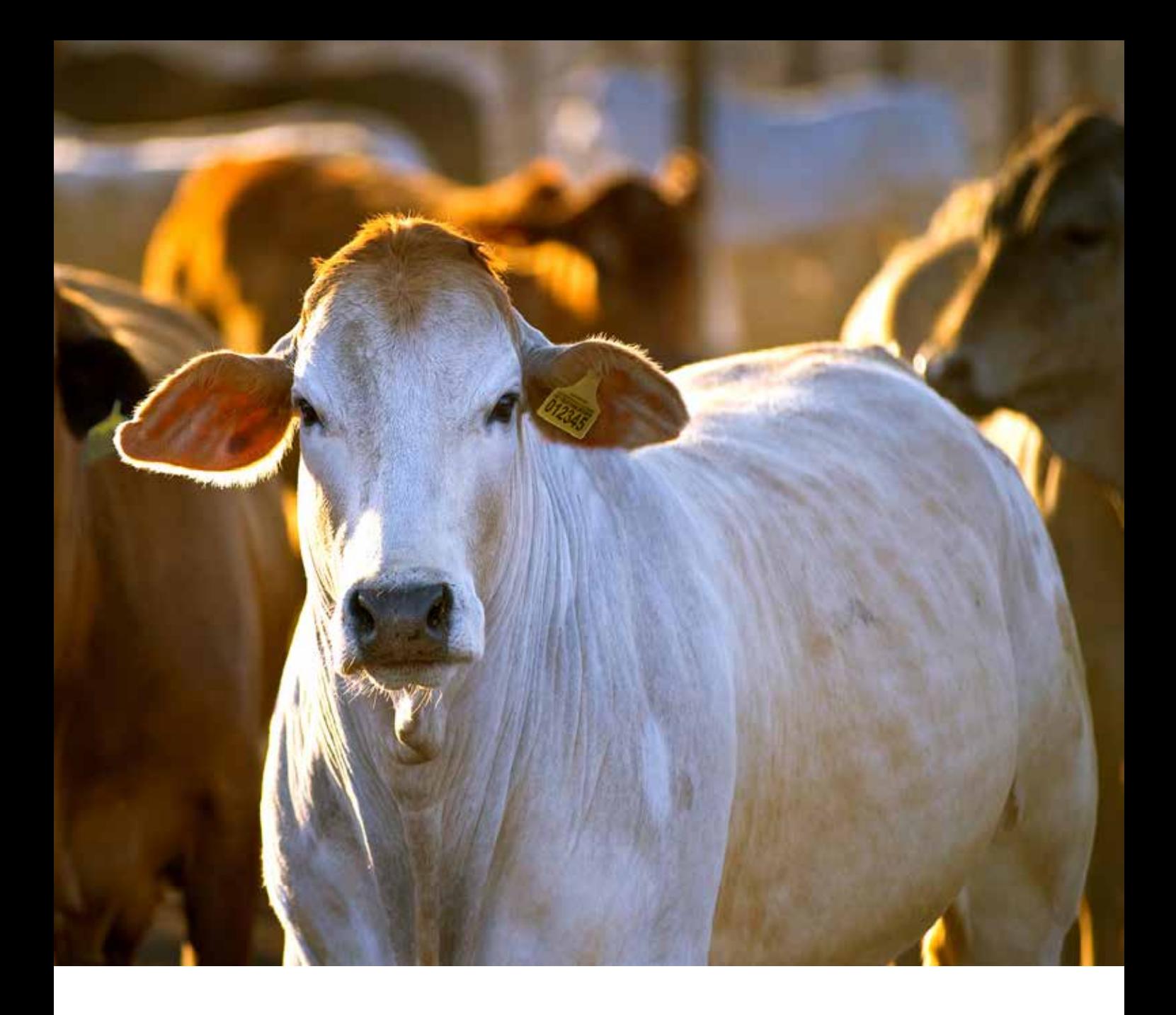

#### Exemplo:

- Custo operacional efetivo: R\$ 58.955,00/ano
- Depreciações: R\$ 4.200,00/ano
- Mão de obra familiar: R\$ 1.522,00/ano
- Custo operacional total da atividade: R\$ 64.677,00/ano

#### Custo total do sistema ILPF (R\$/ano)

Custo operacional total da atividade somado aos juros sobre o capital investido na produção do sistema ILPF, durante o período analisado. Na metodologia de cálculo de custos, utiliza-se a taxa de juros real de 6% ao ano, já descontando o índice do IGP-DI, por esse valor ser o que mais se aproxima do real de remuneração anual da caderneta de poupança. Nesse caso, uma outra oportunidade para o empresário aplicar seu capital em comparação à aplicação no sistema ILPF.

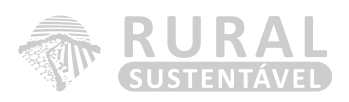

Exemplo:

- Custo operacional total: R\$ 64.677.00/ano
- Juros sobre capital investido: R\$ 1.553,00/ano
- Dados Custo total da atividade: R\$ 66.230,00/ano

#### Margem bruta do sistema ILPF (MB)

A margem bruta é o resultado do valor da produção de todos os produtos vendidos, sendo obtida na atividade subtraindo-se os custos operacionais efetivos (variáveis).

**MB = RB - COE**

Exemplo:

- Dados
	- Renda bruta anual do sistema ILPF: R\$ 317.680,00/ano
	- Custo operacional efetivo anual do sistema ILPF: R\$ R\$ 264.648,93/ano
	- Margem bruta anual do sistema ILPF = R\$ 53.031,07/ano

Os resultados obtidos podem ser analisados anualmente, por hectare ou outra unidade, de acordo com a análise da cultura implantada no sistema. Esse indicador é muito utilizado como medida de comparação com outras atividades agropecuárias, principalmente no que diz respeito à viabilidade de arrendamento de terra.

#### Margem líquida do sistema ILPF (ML)

A margem líquida é o resultado da renda bruta obtida na exploração considerada menos os custos operacionais totais.

**ML = RB - COT**

Exemplo:

- Dados
	- Renda bruta anual do sistema ILPF: R\$ 317.680,00/ano
	- Custo operacional total do sistema ILPF: R\$ 301.734,92/ano
	- Margem líquida do sistema ILPF = R\$ 15.945,08/ano

#### Lucro do sistema ILPF

É constituído pela diferença entre a renda bruta do sistema ILPF e o custo total do sistema ILPF, ou seja, consegue-se cobrir todos os custos variáveis e fixos, inclusive o de oportunidade do capital investido na atividade.

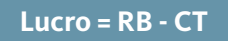

Exemplo:

- Dados
	- Renda bruta anual do sistema ILPF: R\$ 317.680,00/ano
	- Custo total do sistema ILPF: R\$ 304.944,23/ano
	- Lucro do sistema ILPF= R\$ 12.735,77/ano

#### Taxa de retorno do capital do sistema ILPF (TRC)

A rentabilidade de uma empresa rural é um indicador a ser utilizado na comparação com qualquer outra atividade, seja ela rural ou não. Indica o percentual de retorno sobre o capital investido na empresa. Para o sistema ILPF, utilizamos a "taxa de retorno do capital investido", que pode incluir o valor da terra ou não. Isso porque existem muitas discussões sobre a utilização do fator terra como componente do custo de produção, já que vem sendo valorizada com o passar dos anos, caracterizando-se como investimento e não como custo de produção. Entretanto, para compararmos a rentabilidade da empresa que possui implantado o sistema ILPF com as de outras regiões (preços de terra diferentes), e/ou com outras atividades, torna-se importante utilizarmos a taxa de remuneração do capital investido, incluindo a terra.

$$
TRC = \underbrace{(ML \quad ML)}_{\text{estoque de capital médio}} \times 100
$$

Para calcular este indicador, é preciso saber o total de capital empatado em cada empresa. Veja o exemplo a seguir:

- Terra: R\$ 800.000,00;
- Benfeitorias: R\$ 100.000,00;
- Maquinários: R\$ 160.000,00.

Cálculo, supondo que a margem líquida é de R\$ 16.000,00:

Cálculo do capital médio empatado sem considerar o valor da terra:

 = (Benfeitorias + Máquinas) 2  $=(100.000,00 + 160.000,00)$ 

$$
\frac{1}{2}
$$

 $= R$ \$ 130.000,00

Taxa de retorno do capital sem terra (TRCST) = (16.000 / 130.000) x 100 Taxa de retorno do capital sem terra = 12,3%

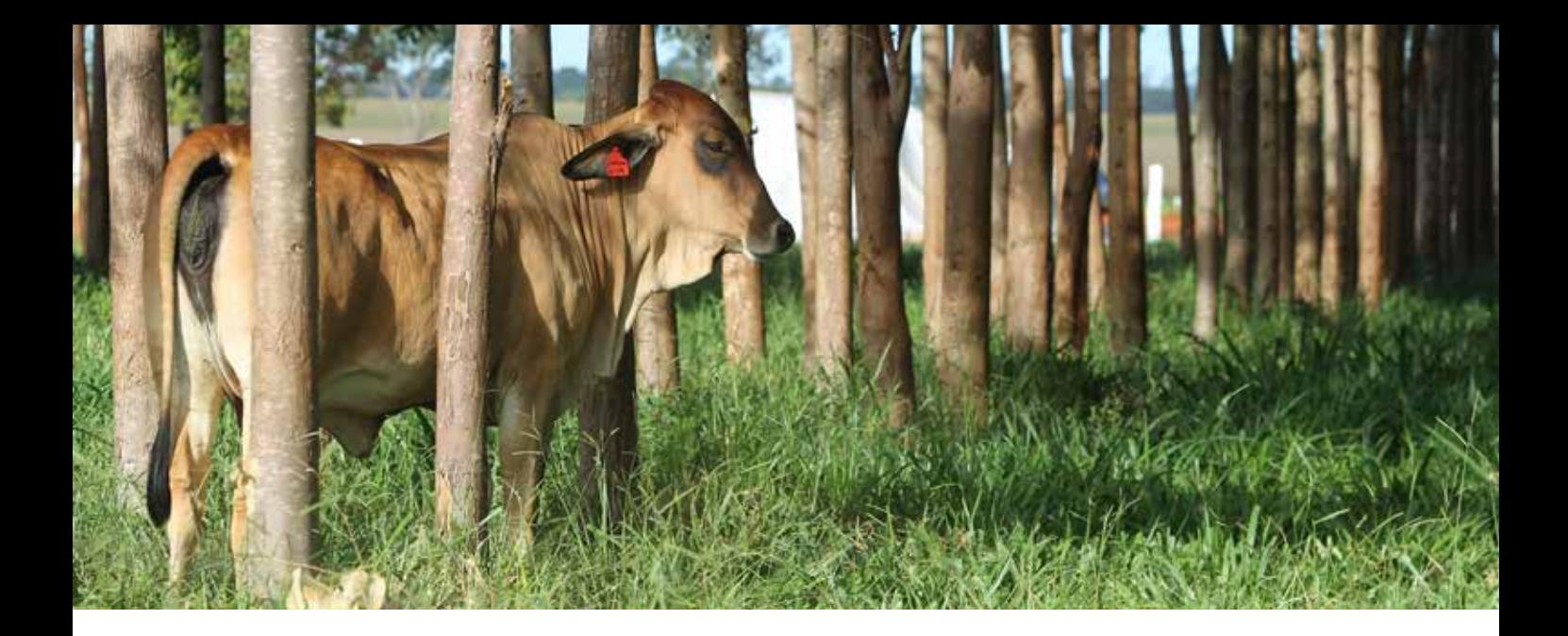

Ou, utilizando o valor da terra:

Cálculo, supondo que a margem líquida é de R\$ 16.000,00.

Cálculo do capital médio empatado sem considerar o valor da terra:

= (Benfeitorias + Máquinas)

2

 $=(100.000,00 + 160.000,00) + 800.000,00$ 2

 $= 130.000,00 + 800.000,00 = R\$ \$ 930.000,00

#### Taxa de retorno do capital com terra (TRCCT) = (16.000,00 / 930.000,00) x 100 Taxa de retorno do capital com terra = 1,72%

#### Relação benefício-custo

Objetiva identificar e avaliar todas as receitas e despesas associadas a diferentes alternativas e, assim, determinar qual a alternativa que maximiza a diferença entre benefícios e custos.

Como exemplo, vamos analisar a relação benefício-custo do sistema ILPF segundo os dados:

Renda bruta do sistema ILPF (benefício): R\$ 650.000,00/ano

Custo total do sistema ILPF (custo): R\$ 500.000,00/ano

Relação benefício/custo =  $650.000,00 = 1,30$ 500.000,00

Esse resultado significa que, para cada R\$ 1,00 investido na atividade, R\$ 1,30 é retornado.

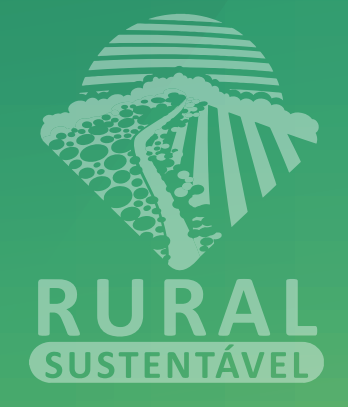

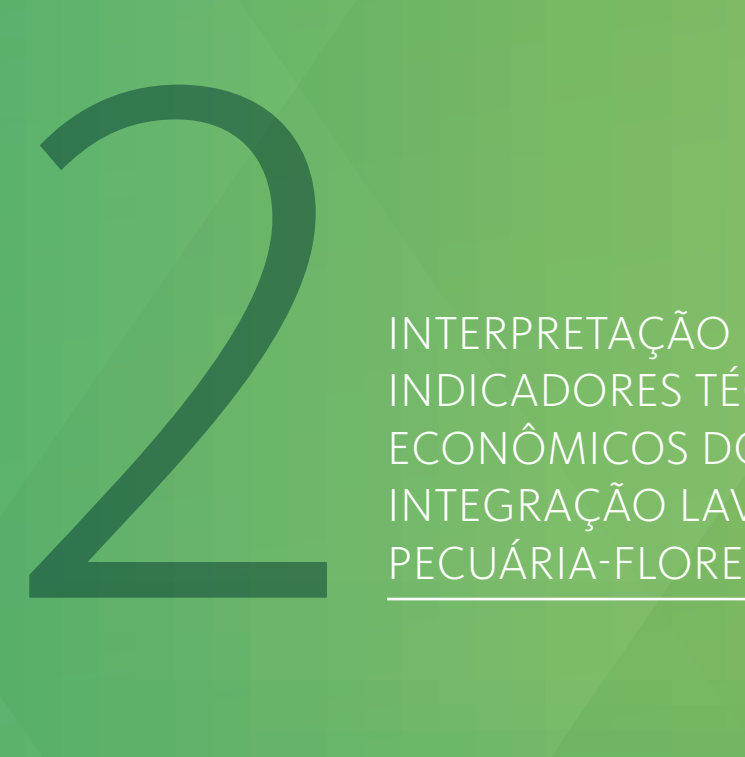

INTERPRETAÇÃO DE INDICADORES TÉCNICOS E ECONÔMICOS DO SISTEMA INTEGRAÇÃO LAVOURA-PECUÁRIA-FLORESTA (ILPF)

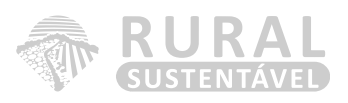

#### Introdução

Esta apostila tem como proposta demonstrar formas de análise de indicadores do sistema Integração Lavoura-Pecuária-Floresta, que constituem a base para as tomadas de decisões dentro do processo de gerenciamento de propriedades rurais.

Indicadores são índices de monitoramento de algo que pode ser mensurado. Só é possível interpretar e avaliar algum indicador, quando se conhecem os seus procedimentos de mensuração. Não há ninguém melhor para interpretar e analisar estes índices que o técnico juntamente com o produtor rural, por serem eles os que controlam todo o processo produtivo.

#### Principais formas de interpretação de indicadores técnicos e econômicos

O bom uso das informações gerenciais parte do conhecimento de como são levantados e calculados os custos de produção, bem como os indicadores técnicos e econômicos da propriedade, além da análise de composição de custos.

A análise de indicadores de uma empresa rural pode ser feita de quatro principais maneiras:

- Análise de composição de custos;
- Interpretação de indicadores técnicos e econômicos;
- Comparativos (propriedades, grupos e regiões);
- Evolução dos indicadores.

#### Análise da composição de custos

Esta análise indica os principais pontos que, ao serem trabalhados, podem causar maior impacto nos resultados financeiros da empresa rural. Ao analisar detalhadamente os grupos de elementos de despesa que compõem o custo operacional efetivo (COE) e identificarmos quais estão onerando mais o COE, indicando os gargalos da atividade na empresa rural, podemos intervir com ações corretivas. Essas definições também são fundamentais para a determinação das metas estabelecidas no planejamento, a fim de alcançar melhores resultados.

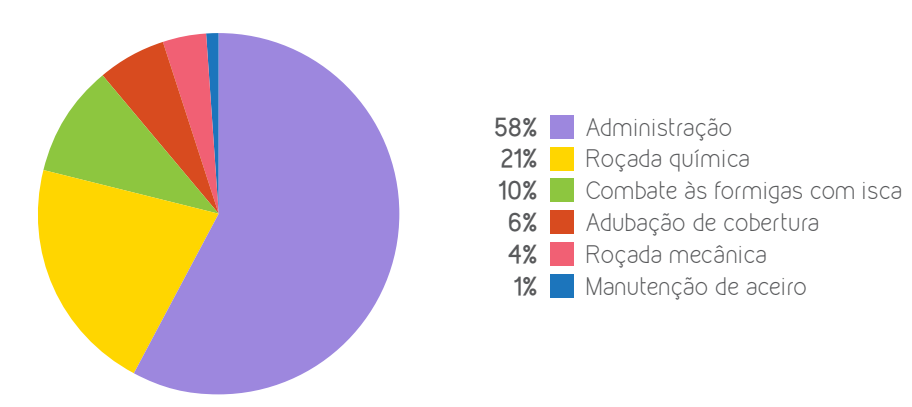

Abaixo, exemplo da composição do custo operacional efetivo.

**Figura 2: Composição do custo operacional efetivo da manutenção de floresta de eucalipto em sistema ILPF**

Ao identificar o grupo de elementos de despesas, que será alvo da intervenção na empresa, é necessário que o consultor avalie em que elementos deve atuar, ou seja, qual está contribuindo mais para o somatório do grupo. Por exemplo, ao identificar que o gasto com o administrativo da propriedade é prioridade, devemos avaliar os seus elementos de despesas, como gasto com combustível, gasto com mão de obra, despesas com escritório, despesas com contador, etc.

É importante também analisar a composição dos custos por unidade das culturas produzidas, assim pode-se analisar a eficiência na utilização dos insumos. Também deve ser examinada a composição dos custos totais, na qual verificamos, principalmente, o impacto dos custos fixos (depreciações, custo de oportunidade da mão de obra familiar e custo de remuneração do capital). Em média, os custos fixos correspondem a 20% do total de produção, variando de acordo com a realidade de cada propriedade.

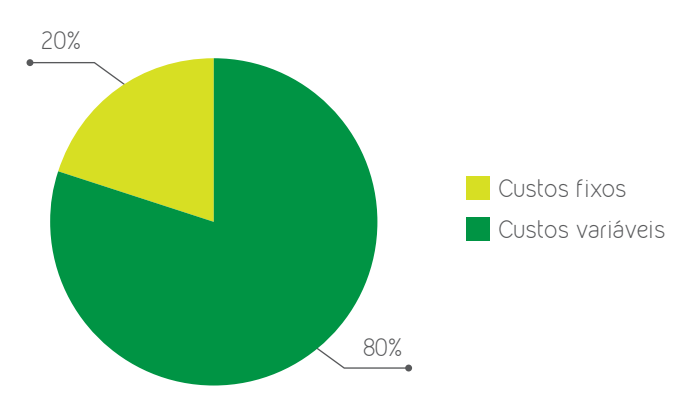

Abaixo, exemplo de composição do custo total, e que os custos fixos representam 20%:

#### **Figura 3: Composição do custo total de produção**

Trata-se de uma análise importante, pois se a atividade não estiver cobrindo esses custos fixos, o produtor entra em uma fase de descapitalização, não podendo substituir seus bens ou investir mais na atividade, inviabilizando, assim, todo o sistema ILPF.

#### Interpretação dos indicadores técnicos e econômicos

Os indicadores apontam a situação da empresa no momento da análise. Não são eles, porém, os culpados pela situação da empresa, mas o reflexo dos custos e receitas da propriedade. Interpretando-se os indicadores teremos embasamento para as tomadas de decisões.

01 – Área plantada (ha): área total destinada ao Sistema Integração Lavoura-Pecuária-Floresta. Inclui área de produção de todo o sistema, construções, estradas, açudes, reserva legal. A mensuração das áreas deve ser a mais precisa possível, já que influencia diretamente no indicador da produtividade por área plantada, taxa de retorno do capital com terra e também no capital empatado na atividade.

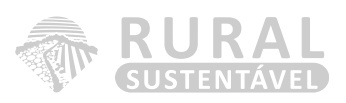

02 – Produção (unidade da cultura): produção da cultura anual, cultura perene de porte arbóreo, além de pecuária no período analisado. Cada atividade é analisada com uma unidade diferente. Tais volumes serão utilizados para determinação da renda bruta de todo o sistema e das culturas analisadas individualmente e respectivas produtividades. Por isso, ao se fazer o levantamento desse valor, nenhum montante deve ser esquecido, pois isso levaria a erro no cálculo de outros indicadores fundamentais para a tomada de decisão dentro da empresa rural.

03 – Produção por área plantada (unidade/ha): produção de todas as culturas no período analisado por área plantada.

Parâmetro: Não há parâmetro para produção por área ideal, até porque existem vários tipos de sistema de produção que podem tornar a atividade rentável ou não. O segredo do sucesso é o equilíbrio entre os custos e a produtividade de todas as atividades do sistema ILPF.

04 – Renda bruta anual da atividade (R\$/ano): renda obtida com a venda da produção de todas as atividades envolvidas no sistema e subprodutos do beneficiamento da produção, caso tenha algum beneficiamento.

05 – Preço médio de venda (R\$/ano): preço médio recebido por cada produto vendido ao longo do ano. Como já descrito anteriormente, o valor é calculado por meio de uma média ponderada pelo volume vendido em cada mês de uma determinada cultura, caso o produtor estoque o seu produto ou faça planejamento de corte da floresta e venda ao decorrer do ano.

06 – Gasto com mão de obra contratada para o sistema ILPF (R\$/ano): total dos gastos com pagamento da mão de obra contratada para condução da floresta, lavoura e manejo do rebanho ao longo do período analisado.

07 – Custo da mão de obra familiar para sistema ILPF (R\$/ano): valor atribuído para a mão de obra familiar utilizada para a condução do sistema ao longo do período analisado.

08 – Custo operacional efetivo do sistema ILPF (R\$/ano): total dos gastos diretos ao longo do período analisado para a condução do sistema, envolvendo os gastos com mão de obra, insumos em geral, impostos e taxas, sanidade do rebanho, manutenção de máquinas e benfeitorias etc. Recomenda-se que o COE seja analisado individualmente para as atividades que compõem o sistema ILPF visando a um maior detalhamento dos custos e possíveis tomadas de decisões em pontos específicos de cada atividade.

09 – Custo operacional total do sistema ILPF (R\$/ano): total dos gastos diretos para condução do sistema somado às despesas com a mão de obra familiar, exaustão da floresta e às depreciações dos bens utilizados na atividade, ao longo do período analisado. Deve-se analisar o COT individualmente entre as atividades que compõem o sistema, como citado anteriormente. 10 – Custo total do sistema ILPF (Rs/ano): custo operacional total da atividade somado aos juros sobre o capital investido na atividade, ao longo do período analisado. Utiliza-se a taxa de juros de 6% a.a. Deve-se analisar o CT individualmente entre as atividades que compõem o sistema, como já mencionado.

11 – Estoque de capital em benfeitorias, máquinas e equipamentos (R\$/ano): é o capital médio referente a todas as benfeitorias, máquinas e equipamentos da propriedade.

12 – Estoque de capital em benfeitorias, máquinas, equipamentos e terra (R\$/ano): é o capital médio relativo a todas as benfeitorias, máquinas e equipamentos cadastrados para a propriedade somado ao valor total da terra nua.

13 – Estoque de capital em benfeitorias (R\$): é o capital médio referente a todas as benfeitorias cadastradas para a propriedade.

14 – Estoque de capital em máquinas e equipamentos  $(R, \xi)$ : é o capital médio associado a todas as máquinas e equipamentos cadastrados para a propriedade.

15 – Estoque de capital em terra (R\$): é o capital total que diz respeito a toda a área da propriedade utilizada para a atividade.

16 – Custo operacional efetivo da atividade em equivalentes unidades produzida pela cultura (unidade/ano): custo operacional efetivo da atividade no ano dividido pelo valor médio de venda do produto ao longo do período. Indicador de análise individual para cada atividade do sistema.

17 – Custo operacional total da atividade em equivalentes unidades produzida pela cultura (unidade/ano): custo operacional total da atividade no ano dividido pelo valor médio de venda do produto ao longo do período. Indicador de análise individual para cada atividade do sistema.

18 – Custo total da atividade em equivalentes unidades produzidas pela cultura (unidade/ ano): custo total da atividade no ano dividido pelo valor médio de venda do produto ao longo do período. Indicador de análise individual para cada atividade do sistema.

19 – Custo operacional efetivo/unidade (R\$/unidade): custo operacional efetivo da produção da atividade que compõe o sistema ILPF no período analisado, dividido pela sua produção no período. Indicador de análise individual para cada atividade do sistema.

20 – Custo operacional total/unidade (R\$/unidade): custo operacional total da produção da atividade que integra o sistema ILPF no período analisado, dividido pela sua produção no período. Indicador de análise individual para cada atividade do sistema.

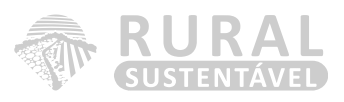

21 – Custo total/unidade (R\$/unidade): custo total da produção da atividade que compõe o sistema ILPF no período analisado, dividido pela sua produção no período. Indicador de análise individual para cada atividade do sistema.

22 – Custo operacional efetivo/preço médio de venda (%): porcentagem que corresponde ao custo operacional efetivo da unidade produzida da atividade que compõe o sistema em relação ao preço médio de venda.

23 – Custo operacional total/preço médio de venda (%): porcentagem que corresponde ao custo operacional total da unidade produzida da atividade que integra o sistema em relação ao preço médio de venda.

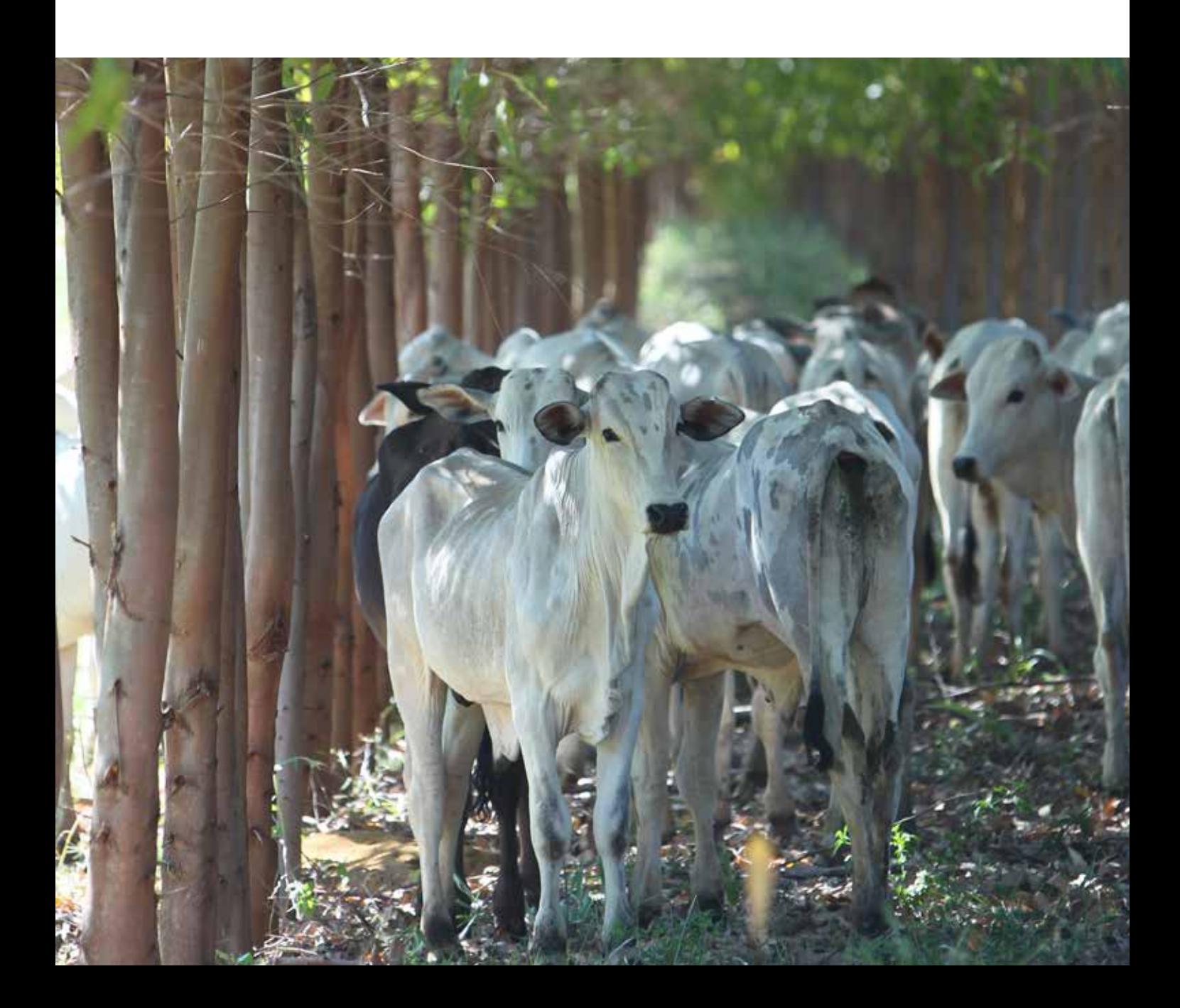

24 – Custo total/preço médio de venda (%): porcentagem que corresponde ao custo total da unidade produzida da atividade que compõe o sistema em relação ao preço médio de venda.

Parâmetro: O CT deve ficar o mais próximo possível do valor do COT, demonstrando o baixo efeito dos custos fixos na produção.

25 – Margem bruta anual da atividade (R\$/ano): renda bruta da atividade, descontando-se o custo operacional efetivo da atividade.

26 – Margem bruta unitária da atividade (R\$/unidade): margem bruta da atividade que compõe o sistema dividido por sua produção.

27 – Margem bruta por área (R\$/ha): margem bruta da atividade ILPF dividida pela área total utilizada para atividade ILPF. Este indicador, assim como a taxa de retorno do capital, é utilizado como medida de comparação com outras atividades. É possível utilizá-lo inclusive para determinar se o sistema é mais (ou menos) atrativo do que um arrendamento, já que se trata de sobra monetária, ou seja, de pagamento dos custos variáveis.

Interpretações:

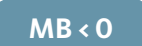

Quando a margem bruta for negativa, isso indica que a atividade vem sendo antieconômica, pois o produtor não está conseguindo pagar os seus custos operacionais efetivos. Podemos dizer que o produtor paga para produzir, já que os seus desembolsos estão sendo maiores do que suas receitas. Neste caso, o produtor terá menos prejuízo se deixar a atividade.

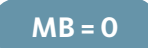

Quando a margem bruta for igual a zero ainda é sinal de alerta, pois apesar de pagar os custos operacionais efetivos, ele não cobre o custo da própria mão de obra (mão de obra familiar) e nenhum dos seus custos fixos. Neste caso, a atividade continua sendo inviável no curto prazo.

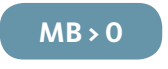

Quando a margem bruta for maior que zero, pelo menos no curto prazo a atividade está sendo viável. Neste caso, a análise tem de avançar para a margem líquida e para o lucro.

28 – Margem líquida da atividade (R\$/ano): renda bruta da atividade descontando-se o custo operacional total da atividade.

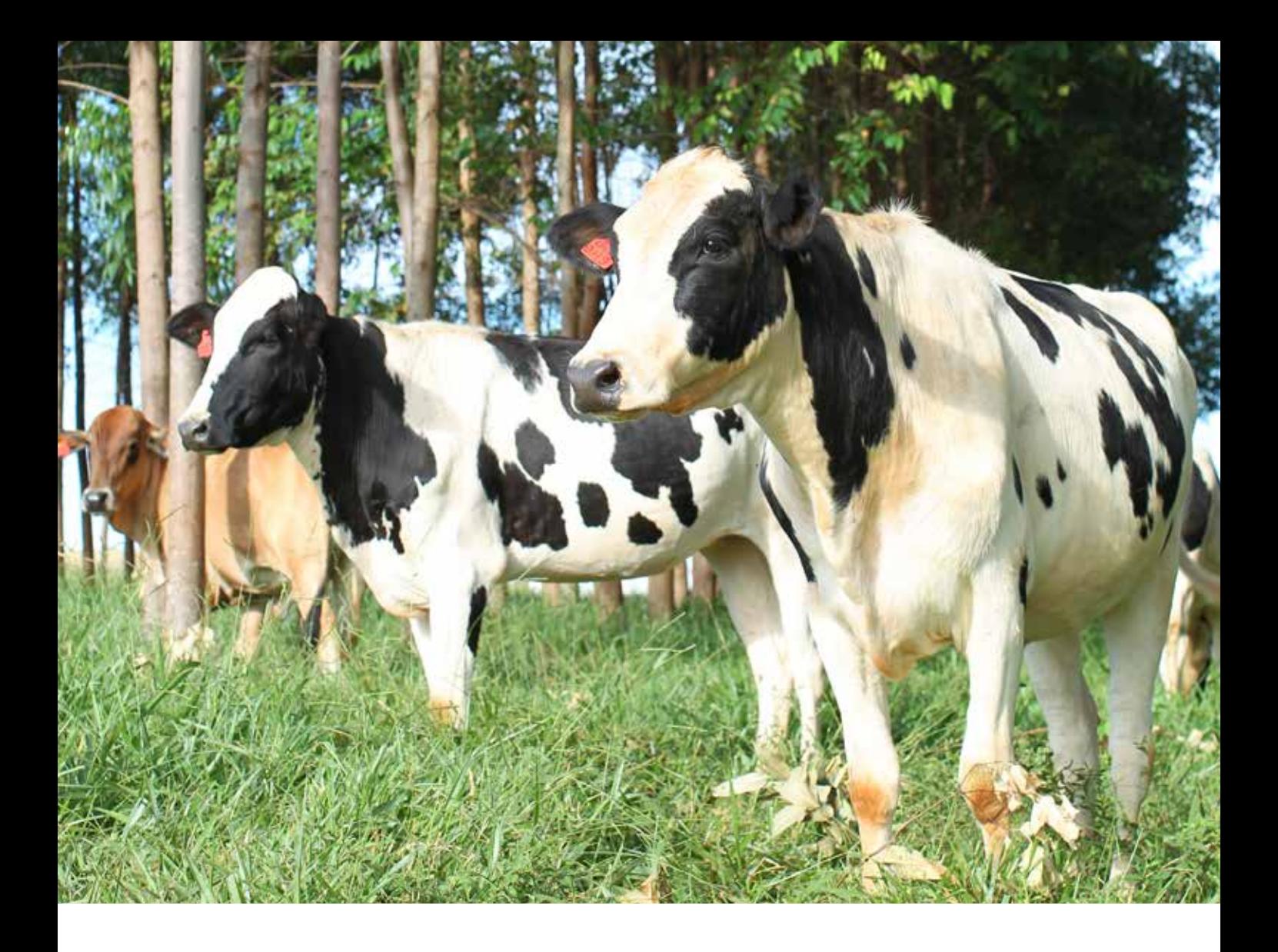

29 – Margem líquida unitária (R\$/unidade): margem líquida da atividade que compõe o sistema dividido por sua produção.

30 – Margem líquida por área (R\$/ha): margem líquida da atividade ILPF dividida pela área total utilizada para atividade ILPF.

Interpretações:

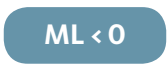

Quando a margem líquida for menor do que zero (com MB > 0), isso significa que a atividade está cobrindo os custos variáveis, mas não consegue pagar todas as depreciações e o custo com mão de obra familiar. Além disso, não remunera o capital investido na atividade. Analisando economicamente, podemos dizer que a atividade é viável no curto prazo apenas e, caso a situação de margem líquida negativa persista, levará ao empobrecimento da empresa, inviabilizando a atividade no médio e longo prazo.

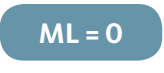

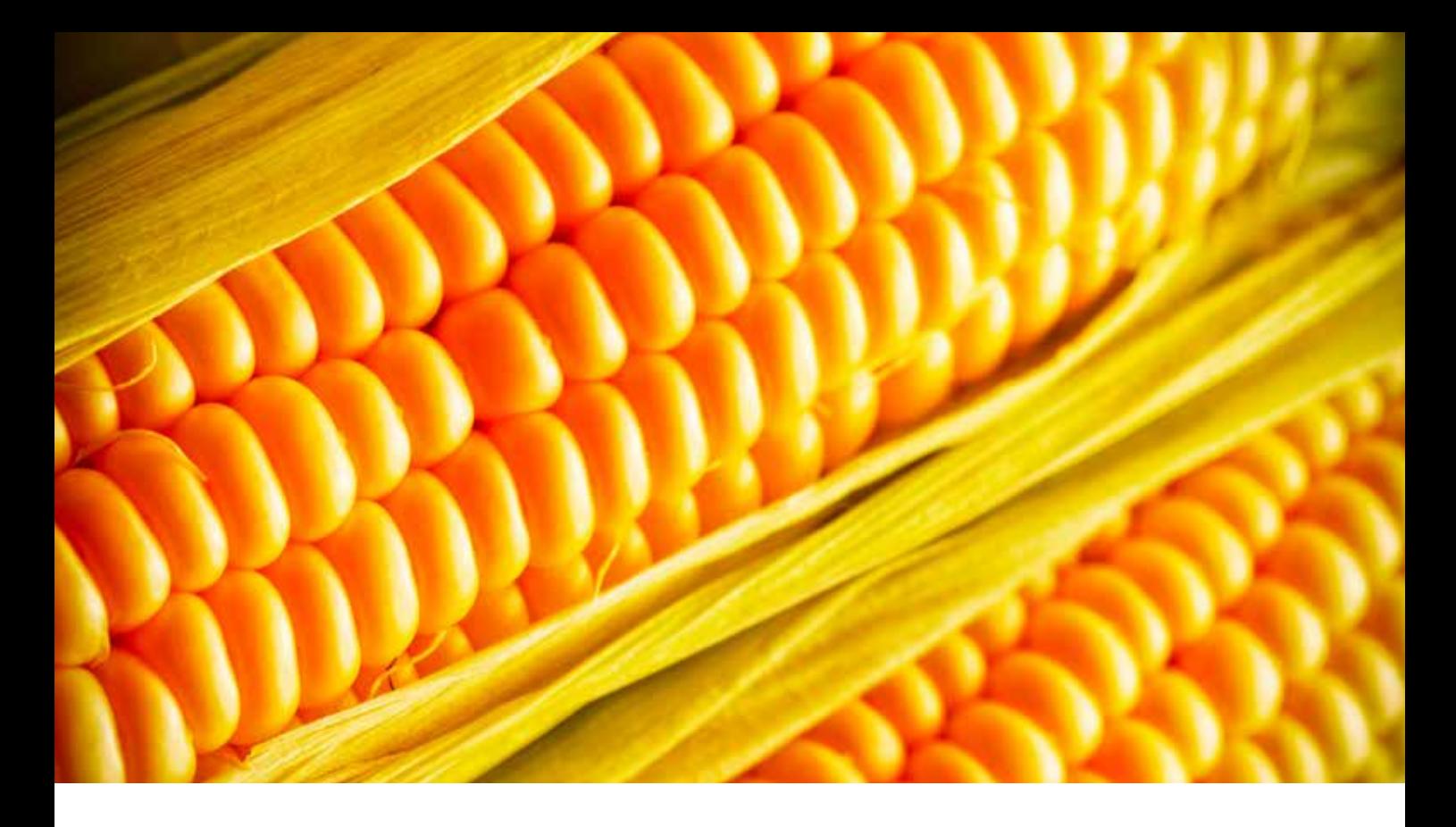

Quando a margem líquida for igual a zero, pelo menos no médio prazo, o produtor se mantém na atividade, já que consegue manter o seu sistema de produção. Cabe ressaltar que não é estável no longo prazo, pois normalmente existe a necessidade de investir em novas tecnologias e modelos produtivos, tornando o sistema produtivo atual obsoleto e não mais competitivo no mercado.

#### **ML > 0**

Quando a margem líquida for maior do que zero, a atividade está sendo economicamente viável no curto e médio prazo. Neste caso, a análise deve avançar para o lucro da atividade.

31 – Lucro total da atividade (R\$/ano): renda bruta da atividade descontando o custo total da atividade.

32 – Lucro unitário da atividade (R\$/unidade): lucro da atividade que compõe o sistema dividido por sua produção.

33 – Lucro por área (R\$/ha): lucro da atividade ILPF dividido pela área total utilizada para atividade ILPF.

Interpretações:

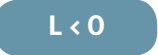

Se o lucro for menor do que zero (com ML > 0) a remuneração da atividade não está sendo suficiente para cobrir o custo de oportunidade do capital de acordo com a taxa de 6% estabelecida pela metodologia. Isso caracteriza que a atividade não está sendo atrativa economicamente, ou

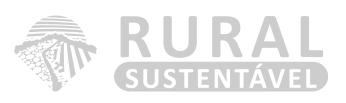

seja, caso o empresário invista todo o capital imobilizado na propriedade em outra oportunidade que apresente maior rentabilidade, estará fazendo um melhor negócio. No longo prazo, manter-se na situação de lucro negativo inviabiliza a atividade.

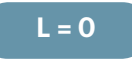

O lucro igual a zero é a situação a que chamamos de lucro normal, sendo buscado pela maioria das empresas, pois neste ponto todos os custos estão sendo pagos, tendo-se a atratividade mínima determinada (custo de oportunidade do capital). Quando a empresa atinge esse patamar, está no seu ponto de cobertura total.

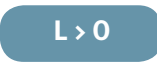

Quando o lucro é maior do que zero, temos o que se chama de lucro supernormal. Isso significa que a empresa vem cobrindo todos os custos de produção, tanto os variáveis quanto os fixos. Dessa forma, a atividade pode ser considerada atrativa economicamente e viável no curto, médio e longo prazo. Essa situação mostra que o empresário deve investir mais na atividade, por estar remunerando melhor seus investimentos.

34 – Taxa de remuneração do capital sem terra (% a.a.): percentual de remuneração do estoque de capital sem terra investido na atividade. Esse índice corresponde, portanto, ao valor residual (após pagar os custos variáveis, depreciação e custo da mão de obra familiar), que irá remunerar todo o capital investido na atividade.

35 - Taxa de remuneração do capital com terra (% a.a.): percentual de remuneração do estoque de capital total investido na atividade.

36 – Relação benefício-custo: Em termos monetários, é o valor real necessário para se alcançar um determinado fim. Objetiva identificar e avaliar sistematicamente todas as receitas e despesas associados a diferentes alternativas e, assim, determinar qual a alternativa que maximiza a diferença entre benefícios e custos - expressos em termos monetários. Para que uma alternativa seja classificada como viável economicamente, a relação benefício-custo deve ser maior do que um. Caso contrário, será o que chamamos de antieconômica, ou seja, não traz benefícios suficientes para cobrir a sua despesa.

Todos esses indicadores são importantes para avaliarmos a situação atual da propriedade. Se quisermos, porém, mudar a situação da empresa é preciso projetar o futuro (curto, médio e longo prazo) com as propostas de mudança. Isso é o planejamento da atividade rural: avaliar o presente para agir com foco em resultados futuros.

#### Análises comparativas

A comparação pode ser feita de várias formas: entre fazendas, grupos de produtores, regiões, estados, etc.

As comparações sempre devem ser feitas com empresas bem-sucedidas. O objetivo das comparações com tais empresas é poder identificar pontos a serem trabalhados, conhecendo os caminhos que já levaram a bons resultados.

#### **BENCHMARKING**

*Benchmarking* é um processo de comparação de produtos, serviços e práticas empresariais, ou seja, valores-referência de empresas bem-sucedidas. Os valores-referência são obtidos por meio de pesquisas para comparar as ações de cada empresa. Tem o objetivo de melhorar as funções e processos de uma determinada empresa, além de ser um importante aliado para vencer a concorrência, uma vez que os valores-referência podem determinar estratégias, possibilitando à outra empresa criar e ter ideias novas em cima do que se realiza.

É importante ressaltar que os valores-referência devem ser utilizados para comparação entre propriedades com a mesma realidade de produção ou propriedades de uma mesma região. Dessa forma, os valores ficam reais e alcançáveis para cada situação.

0,0% 1,0% 2,0% 3,0% 4,0% 5,0% 6,0% 7,0% 8,0% **Taxa de Remuneração do Capital com Terra** TRCCT da Atividade TRCCT do Milho TRCCT da Pecuária TRCCT do Eucalipto

Abaixo, um exemplo de comparação dentro de determinado grupo de produtores.

#### **Figura 4: Comparativo de TRCCT entre as atividades do sistema ILPF de uma mesma propriedade (safra 12/13)**
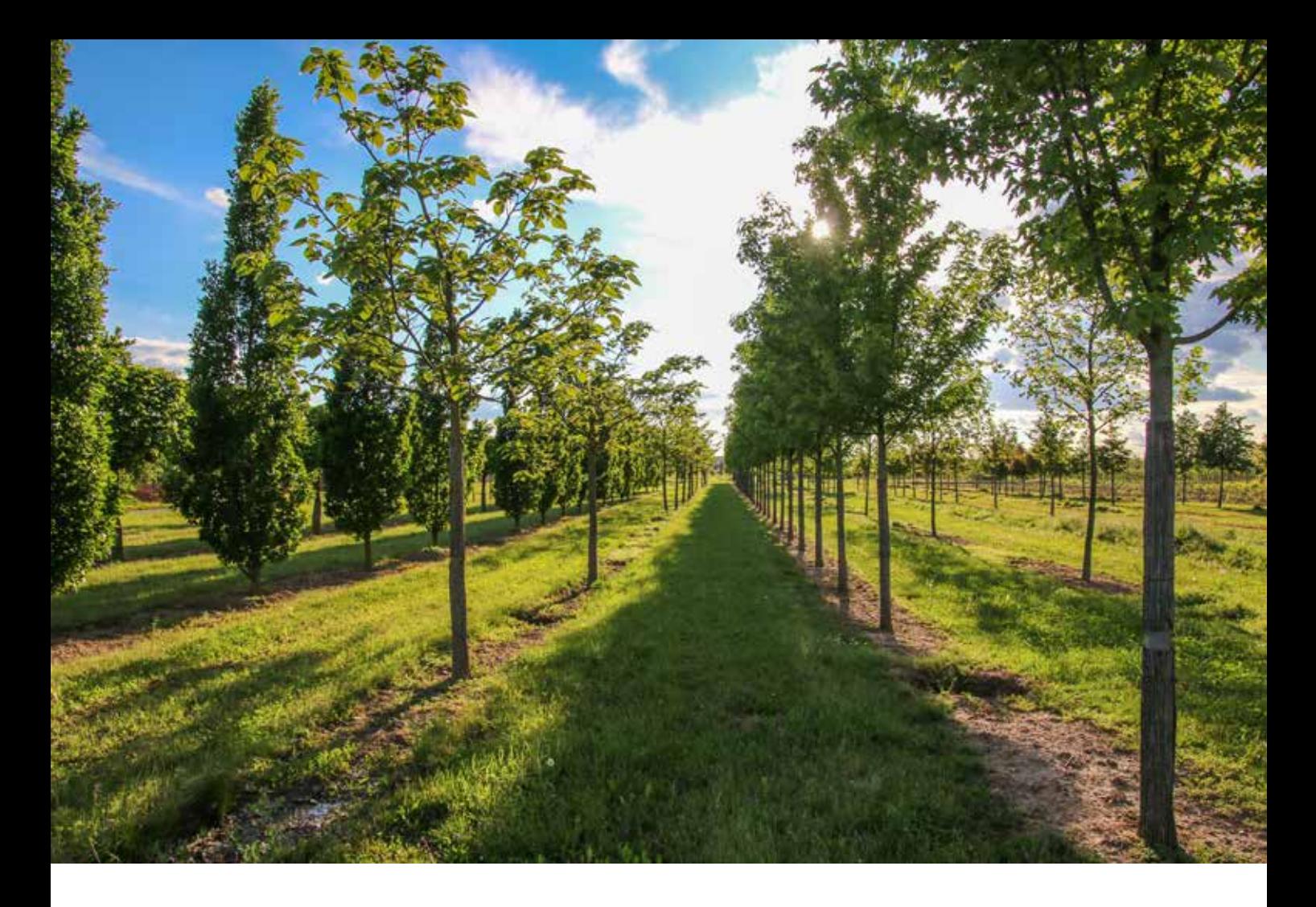

# Análises de evolução

A partir da análise de evolução dos indicadores é possível medir e aferir se o trabalho desenvolvido dentro da propriedade está gerando resultados positivos, se as metas vem sendo alcançadas e até mesmo verificar a necessidade de alterações no que foi planejado devido a mudanças no cenário interno ou externo a propriedade.

Devemos ter cuidado nas análises de evolução para sempre averiguar se fatores externos, como anomalias no mercado ou na propriedade, não influenciaram de maneira significativa os resultados. Essas influências podem ser positivas tanto quanto negativas, podendo mascarar os resultados e levar a uma avaliação errônea do trabalho desenvolvido.

# Considerações finais

A capacidade de interpretar custos e indicadores de gestão parte fundamentalmente do conhecimento da metodologia de cálculo e dos conceitos de cada indicador. O envolvimento do consultor na propriedade lhe proporcionará conhecimento suficiente para discernir o melhor momento de apresentar cada indicador e, assim, fundamentar a sua aplicação na elaboração das metas juntamente com o empresário rural. Dessa forma, acaba por subsidiar o empresário com informações e conhecimentos para que ele possa tomar as suas decisões.

Vale lembrar que apenas com dados de qualidade, disporemos de indicadores confiáveis, que levarão ao sucesso da gestão das propriedades.

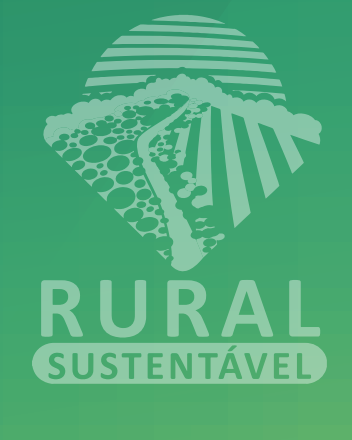

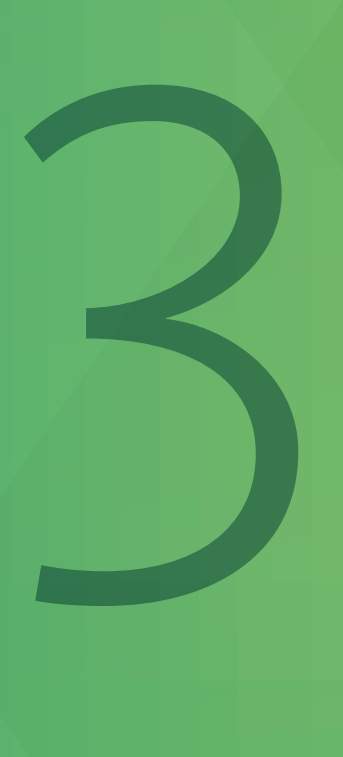

PLANEJAMENTO

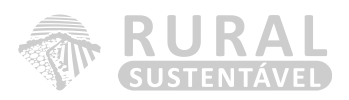

# 3.1 MODELO PDCA

Objetivos de aprendizagem:

Após estudar este capítulo, você deverá ser capaz de:

- Entender o que é a ferramenta de gestão PDCA;
- Saber quais são as fases da implantação da ferramenta PDCA;
- Entender a importância da elaboração do Diagnóstico para a ferramenta PDCA;
- Utilizar o método geral de análise de um problema para realização do diagnóstico;
- Estabelecer objetivos e metas;
- Elaborar um cronograma de ações.

O que veremos no capítulo:

- O que é a ferramenta de gestão PDCA;
- Conceitos básicos para elaboração do diagnóstico da empresa rural;
- O método geral de análise de um problema;
- Estabelecimento de objetivos e metas;
- Elaboração do cronograma de ações.

# A FERRAMENTA DE GESTÃO PDCA

A ferramenta PDCA (*Plan – Do – Check – Act*) é utilizada como método para gestão de empresas rurais. Essa ferramenta é representada pela figura 5, disposta a seguir:

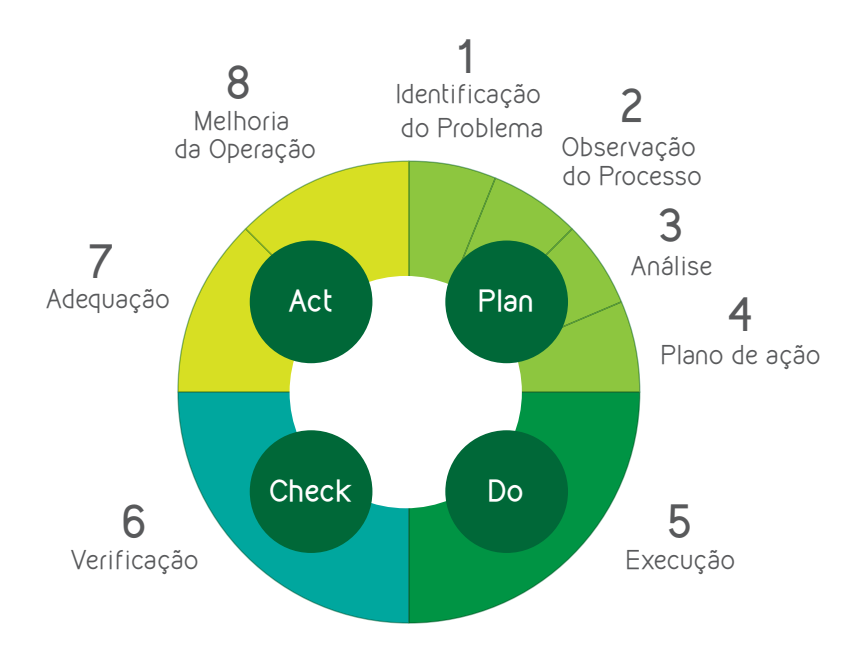

#### **Figura 5: Apresentação da ferramenta de gestão PDCA**

À primeira vista, a ferramenta PDCA parece muito simples. De fato, é. No entanto, quem utiliza esse método, com a aplicação acaba percebendo, ao longo dos anos, que, quanto mais se aprofunda em seu uso por toda empresa, mais se nota a sua complexidade. Essa ferramenta permite:

- a) A participação de todas as pessoas da empresa em seu efetivo gerenciamento (melhoria e estabilização de resultados);
- b) A uniformização da linguagem e a melhoria da comunicação;
- c) O entendimento do papel de cada um no esforço empresarial;
- d) O aprendizado contínuo;
- e) A utilização de várias áreas da ciência para obtenção de resultados;
- f) A melhoria da absorção das melhores práticas empresariais.

Esse instrumento viabiliza ainda o gerenciamento científico da organização. Veremos que o PDCA permite criar, aprender, copiar e difundir conhecimento, e que o aprendizado é a alma da sua utilização. O PDCA transforma uma organização em uma escola, pois a busca por resultados se dá de modo paralelo à busca por conhecimento.

Neste capítulo, vamos tratar da primeira parte do PDCA, que corresponde ao planejamento. A fase do planejamento pode ser dividida em:

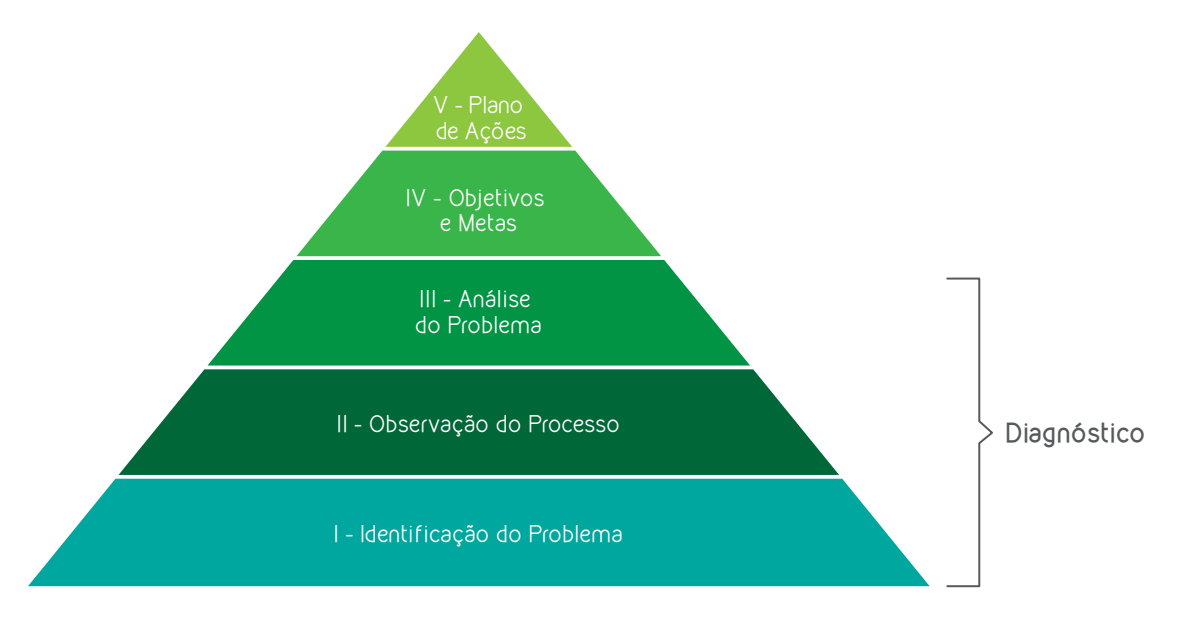

#### **Figura 6: Fases do planejamento**

Como demonstrado na figura 6, o planejamento se inicia com as fases que correspondem ao DIAGNÓTICO DA EMPRESA. Dessa forma, podemos afirmar que o DIAGNÓSTICO é a base para a construção de um PLANEJAMENTO assertivo.

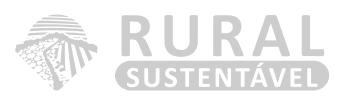

Segundo Falconi (2009), a maior parte das justificativas para o insucesso dos planejamentos estabelecidos pelas empresas é:

- a) Não estabelecemos as metas corretas (ou não definimos nossos problemas de forma correta);
- b) Não fazemos bons planos de ação, seja por desconhecermos os métodos de análise, seja por não ter acesso às informações necessárias (falta de conhecimento técnico);
- c) Não executamos completamente, e a tempo, os planos de ação;
- d) Podem ocorrer circunstâncias fora do nosso controle.

Se analisarmos os pontos citados, apenas os dois últimos não estão correlacionados ao diagnóstico da empresa. Somente é possível estabelecermos metas assertivas por meio da análise e interpretação dos indicadores - nada mais do que a chave para a elaboração do diagnóstico. O estabelecimento do plano de ação também depende da análise e priorização dos indicadores técnicos e econômicos, que também está presente na elaboração do diagnóstico. Ou seja, qualquer falha nessa etapa implica uma maior possibilidade de erro no planejamento.

O foco inicial deste capítulo será apresentar o modo de fazer um diagnóstico completo da propriedade, segundo o método geral de análise, que irá auxiliar o técnico na elaboração de um bom planejamento. Posteriormente, vamos abordar a elaboração do planejamento e suas etapas.

O método geral de análise de um problema aponta, passo a passo, como identificar os principais desafios dentro da empresa.

## CONCEITOS BÁSICOS PARA ELABORAÇÃO DO DIAGNÓSTICO

Assim como na vida pessoal, na vida empresarial é indispensável que, anualmente, façamos um *check-up*. O diagnóstico é um instrumento para levantar todos os aspectos da propriedade, vendas, estoques, processos produtivos e auxiliar o produtor na tomada de decisão. Ao elaborar o diagnóstico de forma correta, garantimos que o nosso planejamento será construído de acordo com fatos reais e mensuráveis.

# SE PLANEJANDO JÁ É DIFÍCIL, IMAGINE SEM PLANEJAR, É SIMPLESMENTE CONTAR COM A SORTE

Para garantir que o consultor esteja apto a elaborar o diagnóstico da empresa, é fundamental que técnico de campo e empresário estejam cientes da importância, complexidade e finalidade desse procedimento. Antes de qualquer coisa, é preciso saber da rotina da propriedade e de todos os fatores de produção disponíveis para a atividade.

Depois de conhecer a propriedade e o seu dia a dia, é preciso obter informações e indicadores para proceder com o diagnóstico. Para isso, antes de dar início à identificação e análise dos problemas, é necessário fazer um levantamento do último período realizado (ano, safra, biênio) de acordo com a atividade que está sendo trabalhada. Quando a propriedade está começando a receber assistência, esse levantamento deve ser feito por meio da coleta de dados e entrevista, objetivando verificar a situação técnica e financeira da propriedade. São os resultados gerados a partir dessas informações que determinarão o diagnóstico.

Seguindo essas recomendações iniciais, sem dúvida o técnico de campo estará credenciado a iniciar o seu diagnóstico de forma segura, gerando resultados de alto índice de confiabilidade.

#### O MÉTODO GERAL DE ANÁLISE DE UM PROBLEMA

Ao aplicarmos a ferramenta de gestão PDCA em uma propriedade, devemos buscar as alterações no nosso sistema, independente da atividade que estejamos trabalhando, buscando, assim, melhorar os resultados desse sistema.

Mas o que é um sistema? Como defini-lo?

Um sistema é composto por suas estruturas, bem como seus processos e funções. Dessa forma, quando partimos para a análise de um sistema em busca de suas alterações, não podemos deixar de considerar essas três características. Quando trazemos esse conceito para dentro da propriedade rural, podemos afirmar que ela é composta por vários sistemas, como, por exemplo, os sistemas de plantio, adubação, colheita, tratos culturais. E quando verificamos que há alterações não desejáveis em algum desses sistemas, devemos partir para a análise do problema. Dentro do método geral de análise de um problema, destacamos as seguintes análises:

- a) Análise funcional: estuda os resultados do sistema, levando-se em consideração o tempo, o local, o tipo e o sintoma, podendo fazer, quando possível, comparações com outros sistemas similares para o conhecimento mais detalhado do problema e de seu tamanho.
- b) Análise do fenômeno: verifica as condições formadoras do problema, podendo ser de dois tipos:
	- I. Análise estrutural (vertical): analisa a estrutura formadora do problema. Se o problema for relativo ao gasto com a mão de obra, então detalharemos a estrutura formadora desse gasto, por exemplo.
	- II. Análise do fluxo de processos (horizontal): investiga como ocorre o fluxo (de mão de obra, materiais, insumos) formador do problema dentro do sistema. Continuando nossa análise sobre o gasto com a mão de obra, demonstraremos a forma como vem sendo empregada dentro da empresa.
- c) Análise de processos: é o exame final do processo, o qual é conduzido sobre muitos problemas menores decorrentes do desdobramento do problema maior empreendido nas etapas anteriores. Busca as causas específicas de cada problema para que, sobre elas, possam ser tomadas ações específicas.

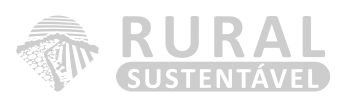

Para desenvolvimento do nosso diagnóstico, iremos utilizar a análise funcional e a análise de fenômeno, deixando a análise do processo para a parte relacionada à continuação do planejamento.

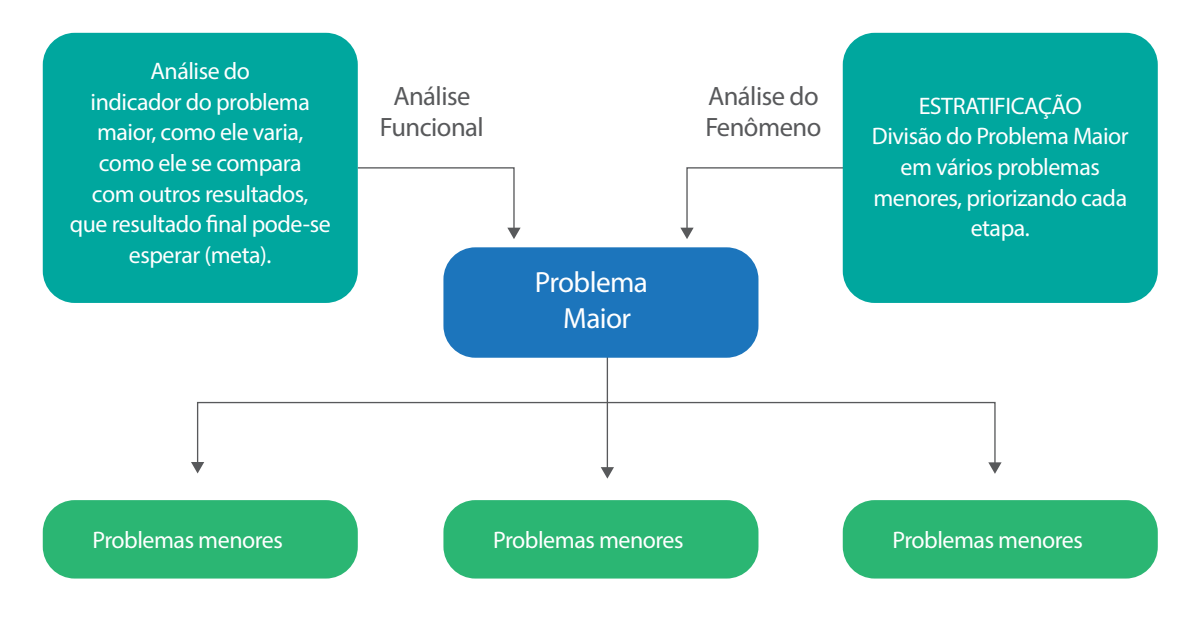

## **Figura 7: Ilustração das fases de análise funcional e análise do fenômeno do Método geral de análise de um problema.**

Agora que já definimos quais as etapas da elaboração do nosso diagnóstico, seguindo os passos descritos acima, vamos ao desenvolvimento prático de um diagnóstico:

#### a. Análise funcional

De acordo com o que já discutimos, a análise funcional está voltada às funções do sistema-alvo no qual se localiza o problema. Na análise funcional, são observados os indicadores finais do sistemaalvo, o seu histórico e como eles variam. Caso seja possível, podemos comparar os resultados obtidos por esse sistema que apresenta alterações não desejáveis com outros indicadores de sistemas semelhantes. É fundamental que cada função analisada do sistema-alvo deva ter pelo menos um indicador a ser analisado. O principal objetivo é conhecer melhor o problema e saber a distância da situação atual para outra desejável por meio dos parâmetros.

Identificação do problema: Chegado o dia de iniciar o diagnóstico da propriedade, espera-se que todos os pré-requisitos listados neste capítulo tenham sido preenchidos. Apesar de você já conhecer todos os envolvidos na atividade, além da função de cada um deles dentro da propriedade, é importante que pergunte a cada um quais são as suas respectivas funções no sistema no qual cada um está envolvido. Por exemplo: determinado funcionário é responsável por realizar a adubação e a roçada após a saída dos animais em sistema de pastejo rotativo com sombreamento de eucalipto. Funções: A função desse funcionário é garantir uma boa rebrota da forrageira, realizando a roçada na altura preconizada de saída dos piquetes e a adubação na quantidade necessária.

• Indicadores envolvidos: Ganho médio de peso e ganho de peso ponderal, idade ao abate, gasto com mão de obra em relação à renda bruta da atividade, capacidade suporte das forrageiras, etc.

Esse exercício pode parecer simples, porém assume grande importância, já que muitas vezes os responsáveis pelo sistema não sabem qual é a sua função e o objetivo daquele setor, bem como o que já caracteriza um problema no sistema. Considerando-se que, no nosso exemplo, todos saibam quais são as suas respectivas funções e como mensurar os resultados daquele determinado sistema, o próximo passo é fazer uma análise funcional para conhecer melhor cada indicador. É o passo inicial para dar direção ao trabalho na propriedade.

Verificação da variabilidade dos indicadores: Ao fazer a análise funcional dos problemas, temos de estar conscientes de que tudo varia, principalmente em uma empresa rural e que estamos sempre nos pautando em resultados médios. Por exemplo, o ganho de peso mensal de uma área sob o sistema de ILPF, o qual varia em função de vários fatores que podem ocorrer entre os meses. Por isso, se os valores de cada mês forem demonstrados na forma de um gráfico, podemos constatar o seu valor flutuante relacionado mensalmente.

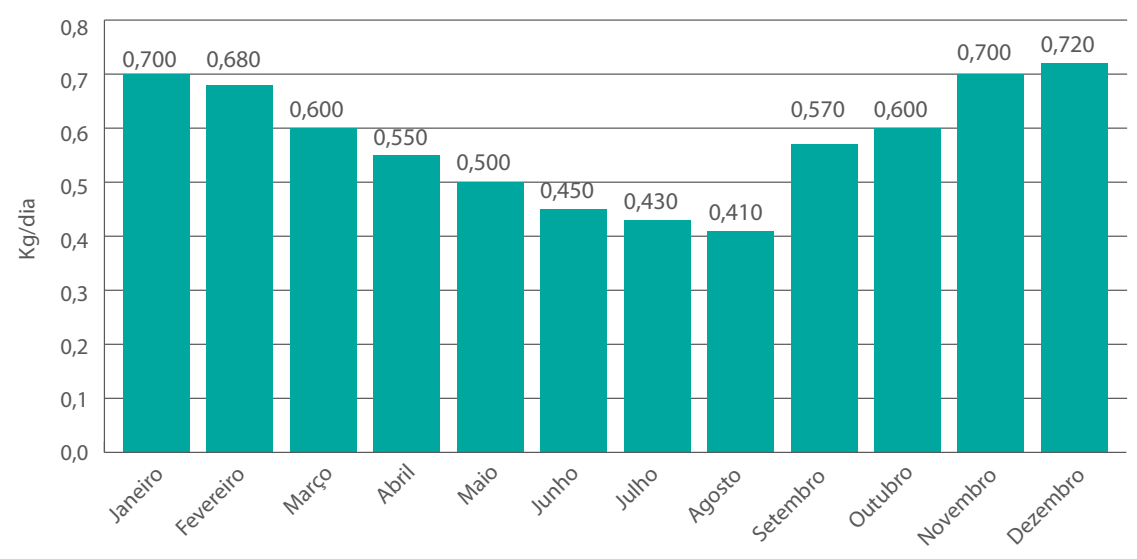

**Ganho médio de peso**

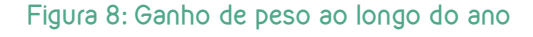

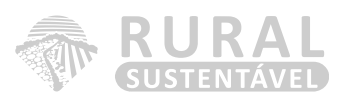

No entanto, devemos sempre pensar em uma afirmação que nunca foi desmentida: "onde há variações existem oportunidades de ganhos". Se observarmos a figura 9, atestamos que a produtividade das forrageiras que constituem as pastagens também variou ao longo do ano. Essa produção pode ser correlacionada com o comportamento das chuvas no período.

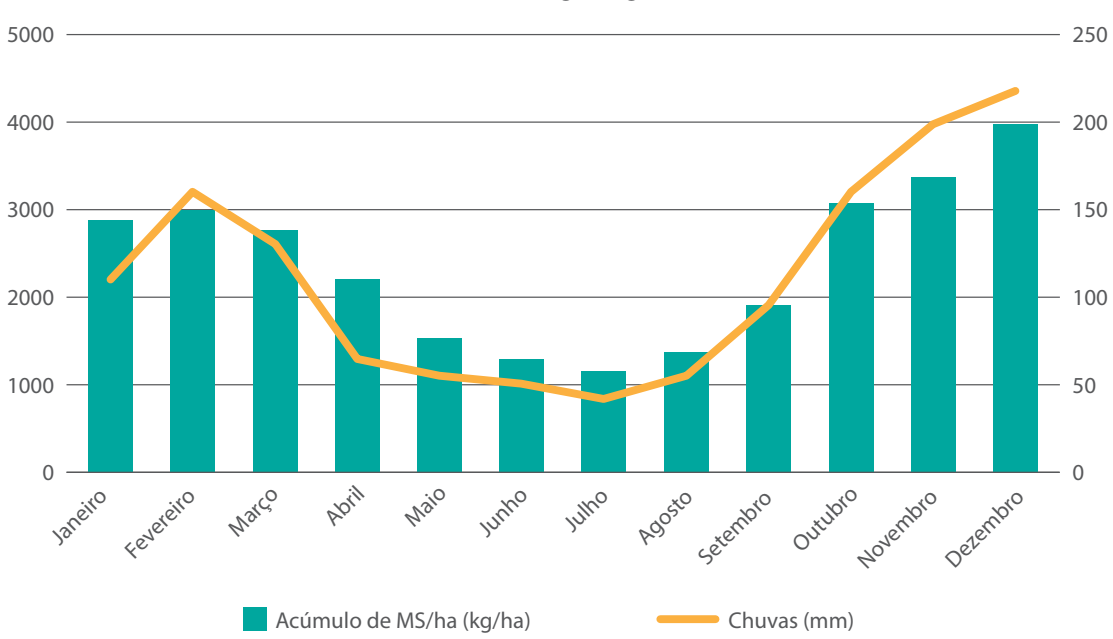

**Acúmulo de forragem (kg/ha) x Chuvas (mm)**

**Figura 9: Taxa de acúmulo de forragem durante o ano de acordo com o índice pluviométrico**

Após essas análises, alguns questionamentos que podemos nos fazer são: Qual o motivo dessa variação no ganho de peso? A oferta de forragem está satisfatória? Se ocorrer um menor ganho de peso quando a oferta de forragem é menor, como fica a suplementação dos animais durante a época seca?

Comparação de indicadores: Além de verificar e analisar a variação dos indicadores do sistema alvo dentro de um espaço de tempo, devemos também comparar os resultados do nosso sistemaalvo com os resultados obtidos por outros sistemas da nossa propriedade, do nosso grupo e também com resultados da região, estado, país.

Conhecimento histórico do problema: Não basta apenas analisar os resultados durante um período de tempo e compará-los com outros setores ou propriedades, é importante observar o seu comportamento e buscar as respostas para perguntas com as seguintes questões: Os resultados estão piorando? Estão melhorando? O problema já foi resolvido? Existe espaço para evolução?

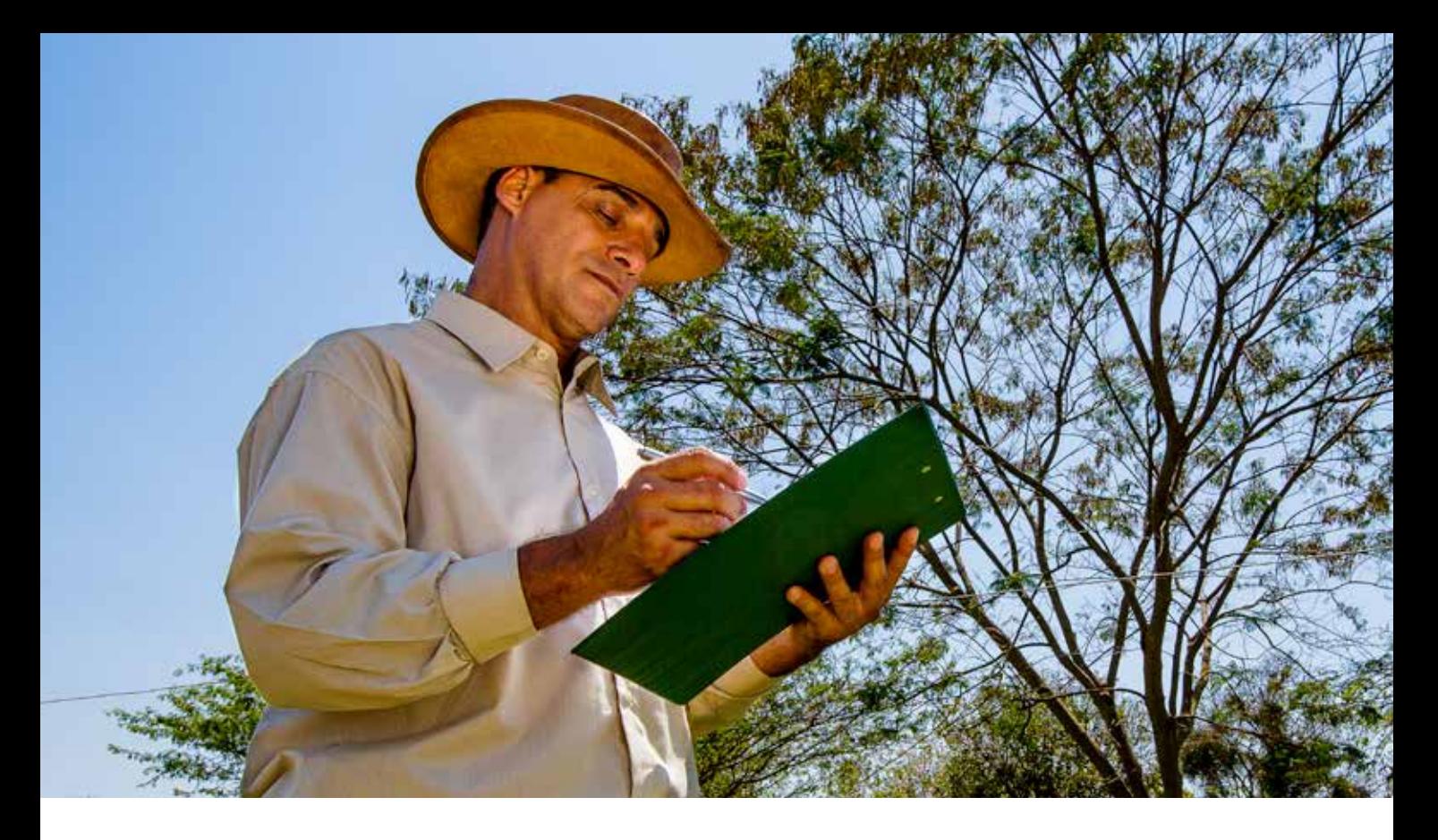

#### B. Análise do fenômeno (problema)

As análises envolvidas no desenvolvimento do diagnóstico são os tipos de análises mais importantes para a gerência e a administração da propriedade, devendo ser realizadas com exatidão pelo técnico, produtor rural e família envolvida na atividade.

O principal objetivo dessa análise é fracionar o nosso problema maior em outros menores, pois isso facilita a identificação assertiva do alvo a ser trabalhado.

Segundo Falconi (2009), é comum ao analista iniciante se perder em análises de estrutura do alvo que nada tem a ver com o problema. O técnico de campo deve ter foco no problema, uma vez que a análise se chama "análise do fenômeno" ou "análise do problema".

Para iniciar nossa análise, temos que responder às seguintes perguntas:

- a) Como é a estrutura do problema?
- b) Como se organizam os fluxos dos processos formadores do problema?

Suponhamos que o nosso problema esteja relacionado ao "gasto com a mão de obra". Ao traçarmos um diagrama de árvore para conhecer melhor esse problema, acabamos por desagregá-lo em "problemas menores". Esse exercício nos permite:

- a) A divisão do trabalho maior em partes com condições de melhor gerenciamento e controle;
- b) O estabelecimento de prioridades entre os problemas menores;
- c) O entendimento da responsabilidade de cada indivíduo a quem foi alocada a solução de cada "problema menor".

Ao proceder a esse tipo de análise, podemos destacar dois conceitos básicos: a estratificação e a priorização, em evidência na figura 10, disposta na próxima página:

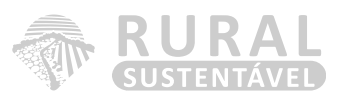

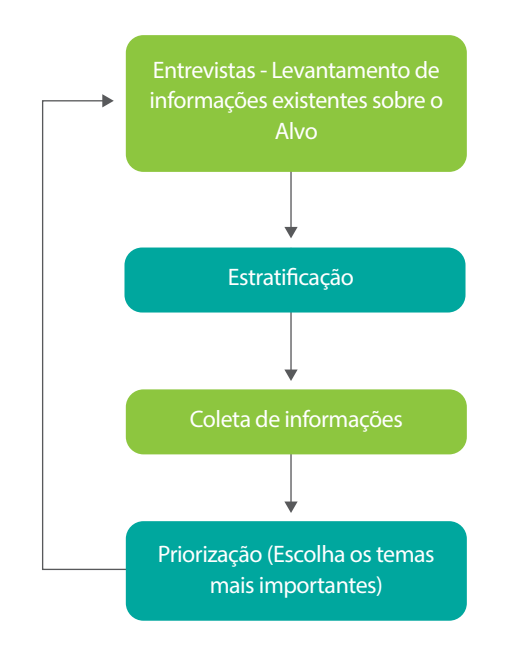

#### **Figura 10: Conceitos para análise do problema**

A estratificação é uma atividade simples, mas para que seja bem feita é necessário dispor de conhecimento técnico do problema. A estratificação tem como objetivo desagregar um problema. Isso pode ser feito de duas maneiras:

- a) Análise estrutural: estudando as características verticais do alvo relacionadas ao problema;
- b) Análise do fluxo dos processos: verificando as características horizontais do alvo relacionadas ao problema.

Não existe uma única forma certa para estratificar um problema. Essas duas abordagens podem ser utilizadas sozinhas ou em conjunto.

Uma iniciativa, quase sempre esquecida, é que a primeira atividade nesta análise deve ser o levantamento de informações existentes sobre o problema dentro e fora da empresa. Uma das maneiras mais utilizadas é a realização de entrevistas de pessoas envolvidas na atividade, dentro e fora da propriedade. Seguem algumas dicas para a entrevista:

- a) A entrevista deve ser feita com uma única pessoa por vez, dando preferência ao responsável por aquele sistema que apresenta o problema;
- b) Prepare-se antes com informações e resultados sobre o problema. Se for necessário, busque informações em livros, leve gráficos e resultados para serem discutidos;
- c) Procure informações sobre o seu entrevistado, mostre que está interessado nele e no que ele vem fazendo pela empresa. Faça-o se sentir parte do negócio, assim ele terá mais segurança em passar as informações de que você precisa;

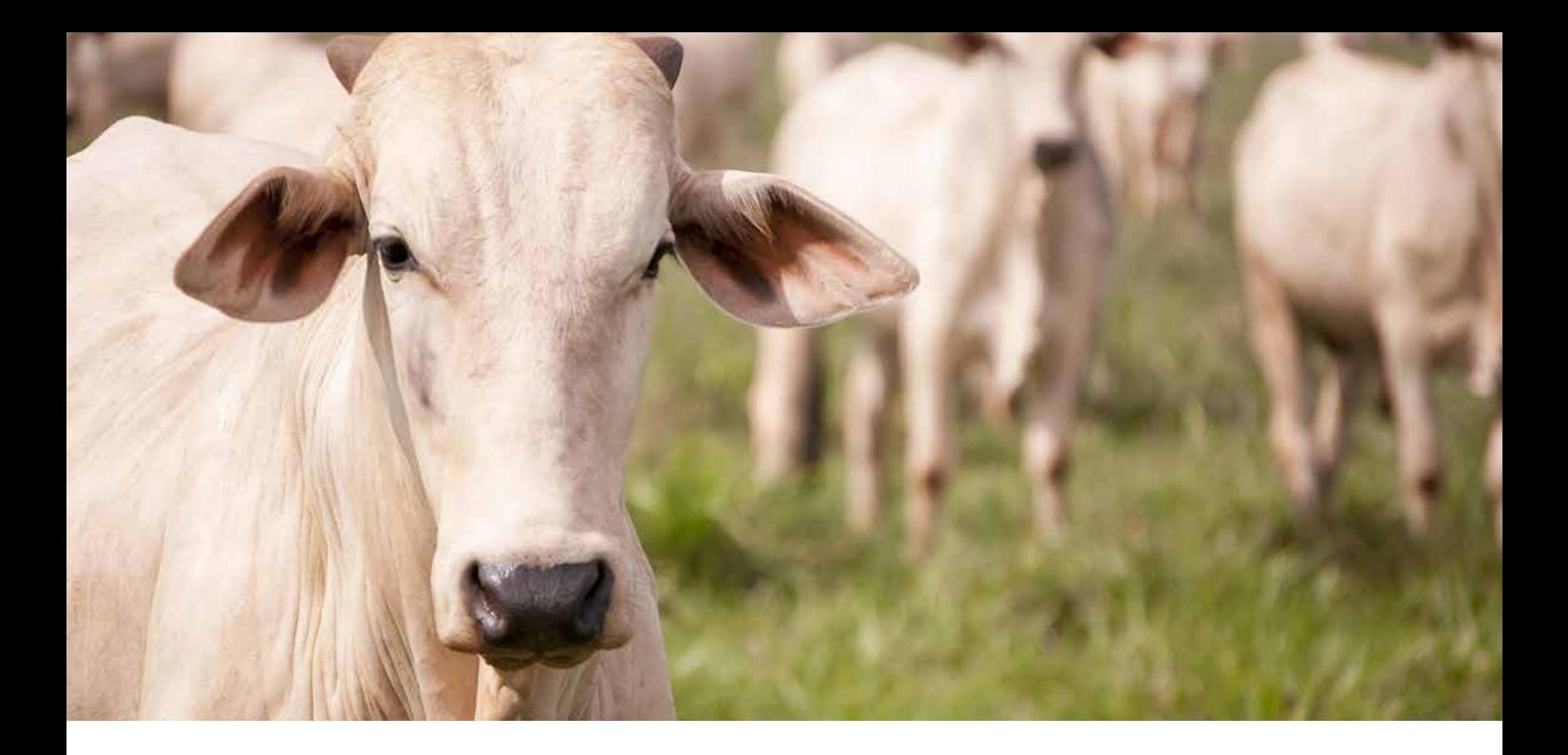

- d) Prepare com antecedência pelo menos as três principais perguntas sobre o que você precisa saber;
- e) Não pergunte muito, fale pouco, escute, observe e anote. A entrevista deve ser rápida e objetiva;
- f) Ao final da entrevista sempre pergunte se o entrevistado gostaria de comentar algo que você tenha esquecido de indagar sobre o assunto;
- g) Agradeça a atenção do seu colaborador após a entrevista.

# Estratificação – Análise estrutural (características verticais)

Pode-se, a título de exemplo, estratificar um alvo por tempo, local, tipo e sintonia, em função da necessidade de entendê-lo melhor:

- a) Tempo: dia/noite, inverno/verão, pré/pós-parto;
- b) Local: piquetes, curral, *creep feeding*;
- c) Tipo: nutrição, ganho de peso, taxa de natalidade, mão de obra;
- d) Sintoma: alto custo, baixa qualidade, reclamações do cliente, produtividade baixa.

Suponha (veja a figura 11) que o problema identificado seja o "custo operacional efetivo elevado". Nesse caso, o alvo é tudo que está relacionado à composição do custo operacional efetivo. O problema assim colocado é muito complexo, sendo necessário dividi-lo em outros menores com características distintas (estratificação). A questão que se coloca na estratificação é: "Como dividir o problema?" (ou "como fazer a análise estrutural?"). Isso exige um conhecimento da organização e do seu funcionamento. Em cada nível da estratificação é possível que pessoas diferentes sejam chamadas para ajudar e que haja locais diferentes para visitar e constatar soluções para agregar o conhecimento técnico necessário.

Existem várias possibilidades de se estratificar um problema, e é preciso que as pessoas diretamente envolvidas discutam a melhor maneira. No caso dos custos, o problema pode ser aberto, por exemplo, em custos por setor, atividade, lote, piquete, tipo de custos.

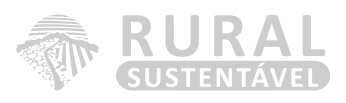

Em um primeiro momento, vamos discutir a estratificação por tipo de custo, de acordo com o Diagrama de Árvore mostrado na figura 11 na página a seguir:

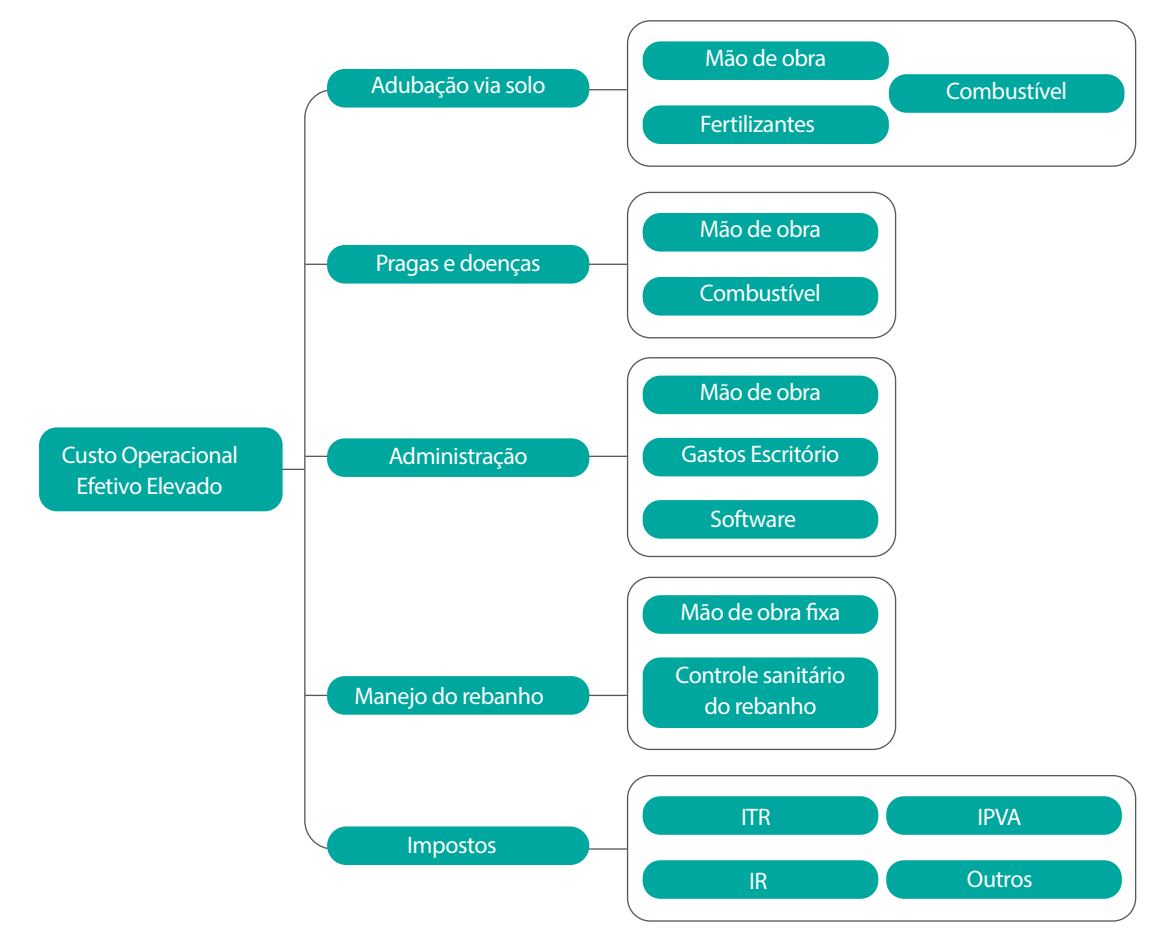

#### **Figura 11: Diagrama da estratificação dos custos da organização.**

Essa estratificação dividiu o problema maior "custo operacional efetivo elevado" em outros menores, talvez ainda não suficientemente pequenos para que sejam observados de forma eficiente. Desse modo, uma nova estratificação de cada um deles poderá ser necessária. Cada uma das novas estratificações é uma tarefa à parte.

Uma vez que há essa estratificação inicial, pergunta-se: "Conhecemos os números relativos aos custos mostrados no diagrama?". Se os custos indicados nesse diagrama não forem conhecidos, teremos, então, que levantar essas informações de tal forma que seja possível priorizar ações para solucionar o problema de custo elevado.

# Estratificação – Análise do fluxo dos processos (características horizontais)

No item anterior, o alvo foi analisado por suas características verticais. A estratificação pode, em certos casos, ser mais bem obtida pela análise de características horizontais de um problema por

meio do entendimento de como se organizam os processos. Como já foi dito, procuramos conhecer melhor o problema, a maneira como ele ocorre, como o fluxo do processo afeta o problema, que outras questões menores se notam ao longo do processo, a priorização na sua solução, etc.

Tendo como finalidade ilustrar esse tipo de análise horizontal, vamos supor que, ao examinarmos os números da propriedade, verificamos que o principal componente do custo na propriedade era o gasto com aplicação de insumos, especificamente com fertilizantes. A figura 12 mostra um resumo muito simplificado de uma análise horizontal do subsistema de utilização do fertilizante dentro da propriedade.

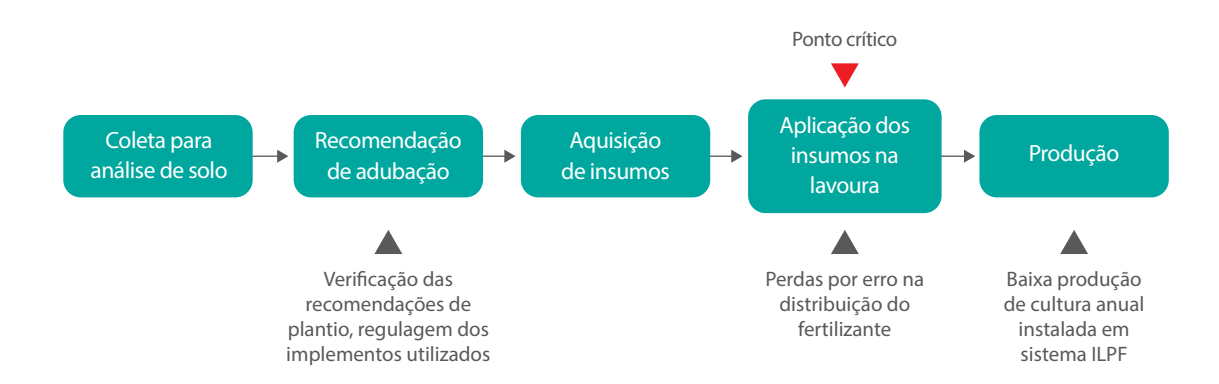

Na figura 12, observa-se o macrofluxograma do subsistema, seus estoques e ponto crítico.

#### **Figura 12: Macrofluxograma do subsistema**

De acordo com nosso macrofluxograma, concluímos que o ponto crítico na utilização dos insumos é devido ao erro na distribuição do fertilizante, visto que - apesar de seguir as recomendações de plantio, regular os implementos de forma correta, colher o material no momento certo - no momento da aplicação as quantidades estabelecidas nas recomendações agronômicas não são distribuídas corretamente entre as áreas, estando todas recebendo a mesma proporção de adubo, independentemente da necessidade de cada uma.

#### Análises que estão relacionadas com o método utilizado

Nos itens anteriores, apresentamos a metodologia adotada para a confecção assertiva de um diagnóstico. Esse método foi desenvolvido a partir do estudo e análise de vários métodos de identificação de problemas muito conhecidos. Abaixo, vamos apresentar os dois principais métodos:

#### I. Análise SWOT

A Análise SWOT ou Análise FOFA ou FFOA - Forças, Fraquezas, Oportunidades e Ameaças, em português - é uma ferramenta utilizada para fazer análise de cenário, ou de ambiente, sendo usada como base para gestão e planejamento estratégico de uma corporação ou empresa, mas podendo, devido à sua simplicidade, ser aproveitada em qualquer tipo de análise de cenário, desde a criação de um blog à gestão de uma multinacional.

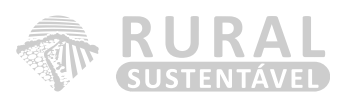

A Análise SWOT é um sistema simples para posicionar ou verificar a posição estratégica da empresa no ambiente em questão. A técnica é creditada a Albert Humphrey, que liderou um projeto de pesquisa na Universidade de Stanford nas décadas de 1960 e 1970, usando dados da revista Fortune das 500 maiores corporações.

O termo SWOT é uma sigla derivada do idioma inglês, sendo um acrônimo de Forças (*Strengths*), Fraquezas (*Weaknesses*), Oportunidades (*Opportunities*) e Ameaças (*Threats*).

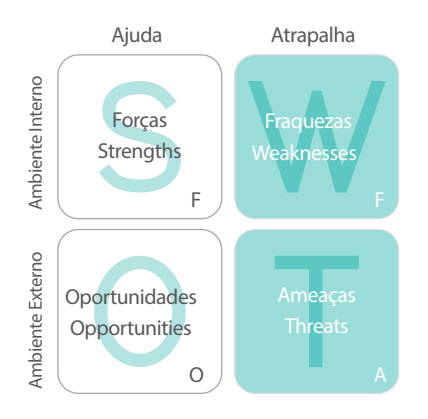

#### **Figura 13: Apresentação da Análise SWOT**

#### Aplicação prática da Análise SWOT

As análises de cenário se dividem em:

- a) Ambiente interno (Forças e Fraquezas) Integração dos processos, padronização dos processos, eliminação de redundância e foco na atividade principal;
- b) Ambiente externo (Oportunidades e Ameaças) Confiança dos dados, informação imediata de apoio à gestão e decisão estratégica, redução de erros.

As forças e fraquezas são determinadas pela posição atual da empresa e se relacionam, quase sempre, a fatores internos. Já as oportunidades e ameaças são antecipações do futuro e estão associadas a fatores externos.

#### Ambiente interno:

Forças*/Strengths* - Vantagens internas da empresa em relação às empresas concorrentes.

Fraquezas*/Weaknesses* - Desvantagens internas da empresa em relação às empresas concorrentes.

#### Ambiente externo

Oportunidades*/Opportunities* - Aspectos positivos da envolvente com potencial de fazer crescer a vantagem competitiva da empresa.

Ameaças*/Threats* - Aspectos negativos da envolvente com potencial de comprometer a vantagem competitiva da empresa.

O ambiente interno pode ser controlado pelos dirigentes da empresa, uma vez que é resultado das estratégias de atuação definidas pelos próprios membros da organização. Dessa forma, durante a análise, quando for percebido um ponto forte, este deve ser ao máximo ressaltado; e quando se notar um ponto fraco, a organização deve agir para controlá-lo ou, pelo menos, minimizar o seu efeito.

Já o ambiente externo se encontra totalmente fora do controle da organização. Mas, apesar de não poder controlá-lo, a empresa deve conhecê-lo e monitorá-lo com frequência, de forma a aproveitar as oportunidades e evitar as ameaças. Evitar ameaças nem sempre é possível, no entanto pode-se fazer um planejamento para enfrentá-las, minimizando os seus efeitos.

A combinação desses dois ambientes - interno e externo - e das suas variáveis - Forças e Fraquezas, Oportunidades e Ameaças - irá facilitar a análise e a procura para a tomada de decisões na definição das estratégias de negócios da empresa.

- Forças e Oportunidades Tirar o máximo partido dos pontos fortes para aproveitar as oportunidades detectadas.
- Forças e Ameaças Tirar proveito dos pontos fortes para minimizar os efeitos das ameaças detectadas.
- Fraquezas e Oportunidades Desenvolver estratégias que minimizem os efeitos negativos dos pontos fracos e que, simultaneamente, aproveitem as oportunidades identificadas.
- Fraquezas e Ameaças As estratégias a adotar devem minimizar ou ultrapassar os pontos fracos e, tanto quanto possível, fazer face às ameaças.

Como podemos verificar, a matriz SWOT ajuda a empresa na tomada de decisão no sentido de maximizar as oportunidades do ambiente em torno dos pontos fortes da empresa, minimizar os pontos fracos e reduzir dos efeitos das ameaças.

Essa análise deve ser complementada com um quadro que ajude a identificar qual o impacto (elevado, médio e fraco) que os fatores podem ter no negócio e qual a tendência (melhorar, manter e piorar) futura que estes assumem. A matriz SWOT tem de ser utilizada entre o diagnóstico e a formulação estratégica propriamente dita. Já a aplicação da análise SWOT em um processo de planejamento pode representar um impulso para a mudança cultural da organização.

# II. Lei de Pareto (Priorização)

A Lei de Pareto, também conhecida como princípio 80-20, afirma que, para muitos fenômenos, 80% das consequências advêm de 20% das causas. A lei foi sugerida por Joseph M. Juran, que deu o nome em homenagem ao economista italiano Vilfredo Pareto.

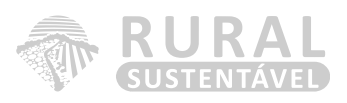

Exemplos:

Uma livraria não pode ter todos os títulos do mercado. Desse modo, aplica a regra de Pareto, focando em 20% dos títulos, os quais geram 80% da receita.

A maioria dos acidentes de carro ocorre em um número relativamente pequeno de cruzamentos, na faixa da esquerda em determinada hora do dia.

Em vendas comissionadas, 20% dos vendedores ganharão mais de 80% das comissões.

Entenda que o Princípio de Pareto ficou conhecido por essa relação 80/20, que mostra a desproporção entre causa e efeito. Sabe-se, porém, que existem quadros muito mais extremos, como por exemplo:

Na Indonésia, em 1985, os residentes chineses totalizavam menos de 3% da população, mas eram donos de 70% da riqueza do país.

Esses números ilustram bem o que o Princípio de Pareto pretende explicitar: a realidade contraria a nossa lógica, ou seja, não mostra o que esperamos e que esta seria uma relação de equilíbrio entre causas e resultados.

Com a apresentação desses princípios, fechamos a parte do nosso capítulo associado ao diagnóstico da atividade, ou seja, as três primeiras etapas da fase de planejamento. A prática da análise é como aprender a nadar ou a andar a cavalo, isto é, a pessoa fica cada vez melhor à medida que pratica, de forma que domine progressivamente os recursos, modelos e estatísticas. Por exemplo, em alguns casos, apenas com a análise vertical será possível diagnosticar e solucionar um problema. Em outros, será preciso detalhar a análise horizontal até encontrar quais são realmente os pequenos problemas causadores do problema maior.

Agora daremos continuidade à fase de planejamento, com as etapas relacionadas ao estabelecimento de objetivos e metas e ao desenvolvimento do plano de ações.

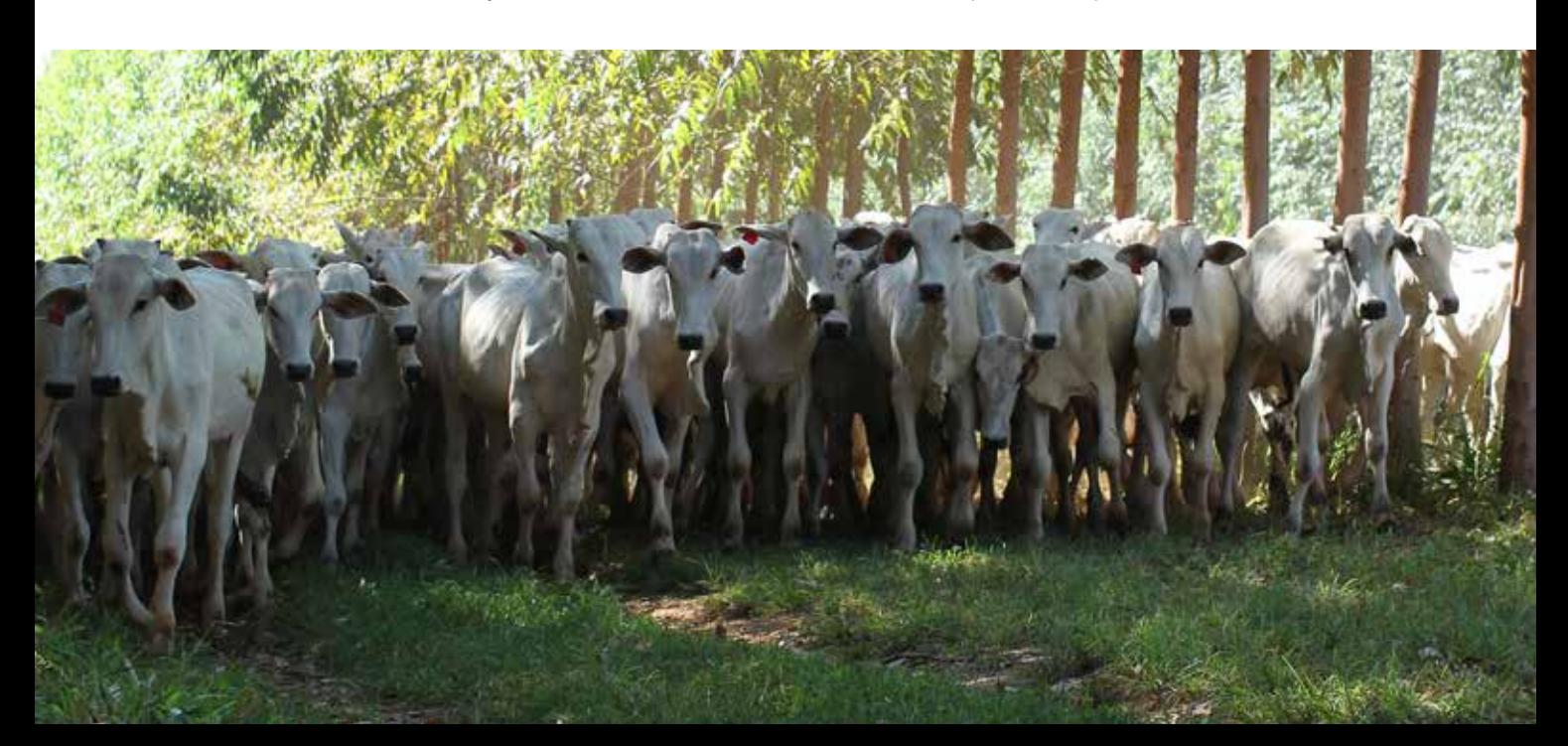

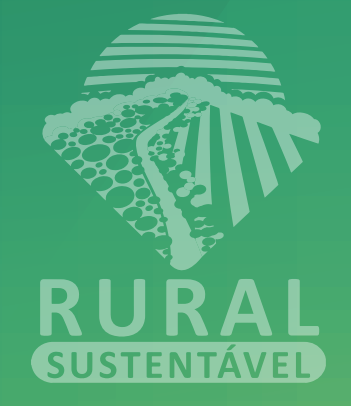

4 ESTABELECIMENTO DE OBJETIVOS E METAS

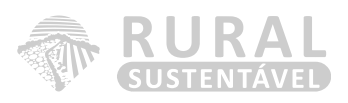

*"As metas são estabelecidas para estreitar a distância entre o real e o ideal."*

*Katsuya Hosotani*

Essa frase expressa a vontade natural de se querer ser o ideal, o excelente, o melhor. Há um lado cultural que merece ser cultivado e valorizado dentro da organização de tal forma que seja criado um clima de alegria pelo alcance de valores excepcionais, realização de um sonho grande ou, simplesmente, pelo fato de pertencer a um time de vencedores. Sentimentos como esse é que ajudam a fazer a alegria da vida.

As metas decorrem, naturalmente, do planejamento estratégico. No entanto, caso não haja um planejamento estratégico formal, as metas financeiras devem orientar o que será feito nas outras frentes, já que constituíram o critério de prioridade para escolher entre os vários problemas a serem atacados. Existem também metas que não são financeiras, mas que decorrem de uma visão estratégica ou de simples princípios, tais como metas sobre acidentes no trabalho, índices populacionais, índices de satisfação com o trabalho, entre outras.

Mencionamos, a seguir, algumas práticas gerenciais a serem conduzidas anualmente em todos os níveis gerenciais da organização para facilitar o estabelecimento de metas.

#### A. Determinação de lacunas

Todos os diretores, gerentes e supervisores devem ser treinados para determinar em suas respectivas áreas de trabalho, bem como em suas lacunas. O valor da lacuna é a base sobre a qual podem ser estabelecidas metas racionais. Além disso, a lacuna dá a direção do gerenciamento. Tais lacunas correspondem à diferença entre o valor atual de um indicador e um valor ideal. Esse valor ideal pode representar o melhor valor encontrado em outras empresas da região, por exemplo, podendo ser também um número ideal como "zero defeito", "zero perdas", ou mesmo um desvio-padrão bom para determinado indicador, ou ainda um valor equivalente a uma velocidade de escoamento ideal. Enfim, use um referencial excepcional ainda que seja teórico atingi-la. Os principiantes tremem diante das lacunas porque pensam que aquilo é meta. Não é. A meta é estabelecida dentro da lacuna.

A função da lacuna é prover uma maneira criteriosa de se estabelecer uma meta, além de dar uma visão de futuro para o gerenciamento, estabelecendo-se como meta anual 50% da lacuna. Essa meta é geralmente ultrapassada, e é melhor que o seja. No entanto, existem situações em que essa regra não se faz possível, e cada caso deve ser analisado cuidadosamente. Devemos ser ambiciosos em determinar lacunas e ter sempre em mente que a verdadeira alegria no trabalho é atingir as metas em equipe, com uma visão de construção de uma empresa excelente.

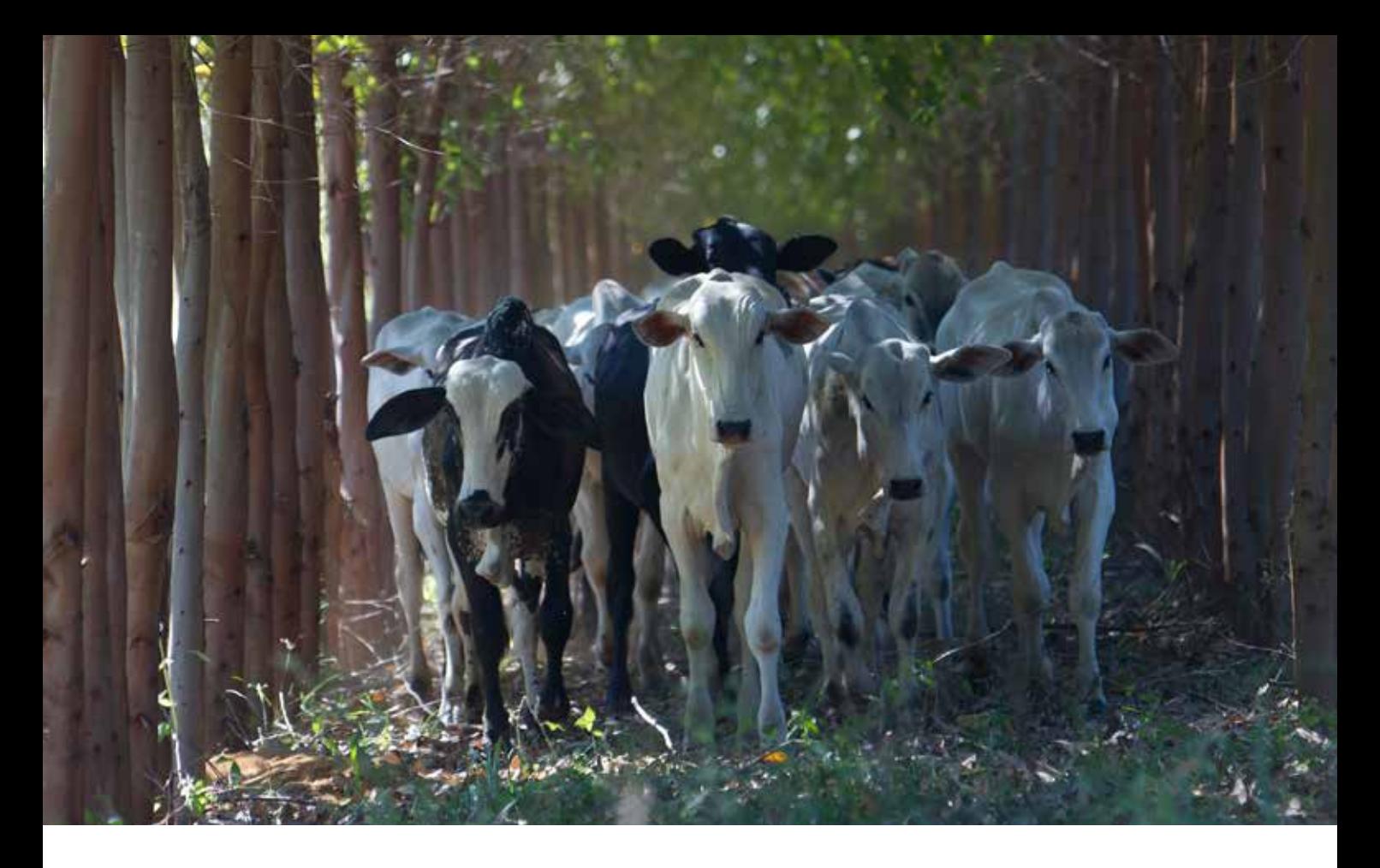

#### B. Priorização

"Quem tem muitas prioridades acaba por não ter nenhuma." Esse slogan é a mais pura verdade. Cada chefia deve ter de três a cinco metas prioritárias, nunca mais do que isso. As prioridades têm sempre de ser estabelecidas dentro de cada nível gerencial, de preferência por um critério financeiro. Outra maneira é colocar como prioritário um problema que, embora não seja uma prioridade financeira para a sua área, é uma prioridade da empresa. Por exemplo: metas que decorrem da melhoria no prazo de entrega, da redução da devolução, entre outras.

#### C. Desdobramento

A grande maioria das metas em toda a organização deve se originar das metas estratégicas. Esta é a razão da importância do gerenciamento pelas diretrizes ao garantir que o desdobramento seja bem feito, alinhando toda a empresa e fazendo o acompanhamento e correções mensais. A figura 14 ilustra uma linha de desdobramento de uma meta, desde o diretor até o piso operacional. Nesse desdobramento, as metas de cada nível devem estar interligadas (se as metas dos supervisores forem batidas a do gerente também será) e a linhagem deve mudar em cada nível, saindo de um indicador estratégico, passando por um indicador geral até alcançar um indicador operacional e atuável. Espera-se que os valores das metas devam estar matematicamente interligados.

Alguns comentários finais sobre o estabelecimento de metas:

- a) As metas devem ser suficientemente desafiantes, em todos os níveis gerenciais, de tal modo a forçar a busca de novos conhecimentos.
- b) As metas não podem ser estabelecidas de tal forma a desanimar a todos mesmo antes do trabalho começar. As pessoas devem achar difícil atingir as metas, mas devem acreditar que seja possível.

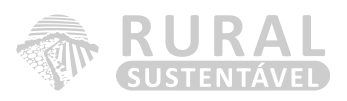

- c) As metas são estabelecidas para ser atingidas. Esse fato deve ser considerado no sistema de avaliação de resultados.
- d) As metas devem estar alinhadas e amarradas ao orçamento de organização.

Há dois tipos de metas com que se procura atingir qualquer organização: os resultados que desejamos melhorar e aqueles que pretendemos manter. Nos dois casos utilizamos o PDCA, como demonstra a figura 14.

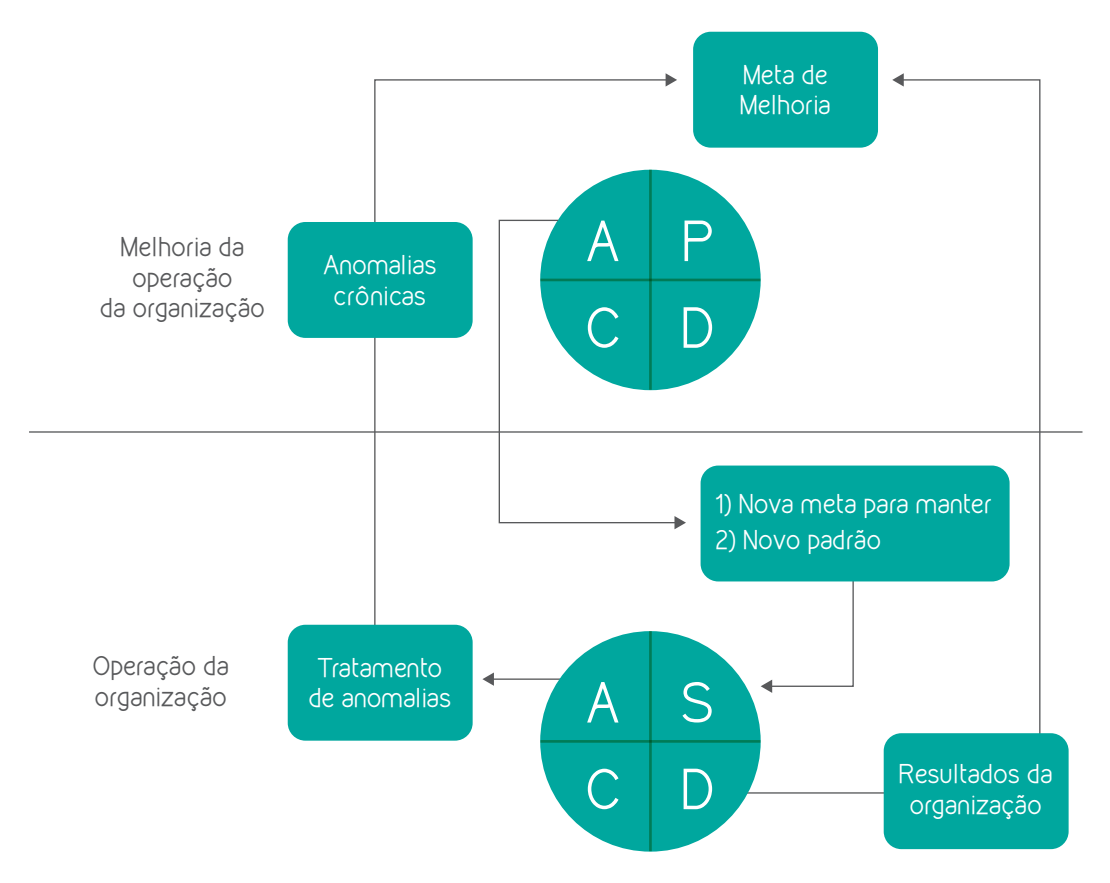

#### **Figura 14: Ciclo da Melhoria da Operação da Organização**

Na verdade, qualquer resultado que se melhora deve, imediatamente, se estabilizar nas operações do dia a dia por meio da padronização e do treinamento no trabalho. Então, a ferramenta PDCA como mostrado na figura 14, não é utilizável por si só. Sempre que queremos gerenciar, ou seja, resolver problemas, devemos utilizar o PDCA e, para manter, usamos o SDCA (*Standardize – Do – Check – Act*). Chamamos SDCA para manter porque, na operação, o plano (P) é o padrão (S de *Standardize*).

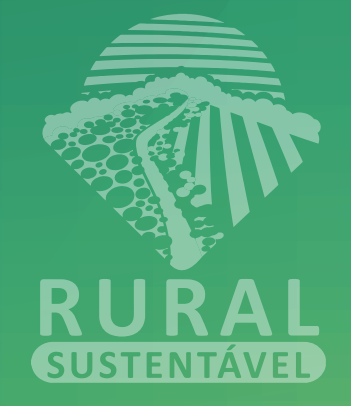

CRONOGRAMA DE AÇÕES

5

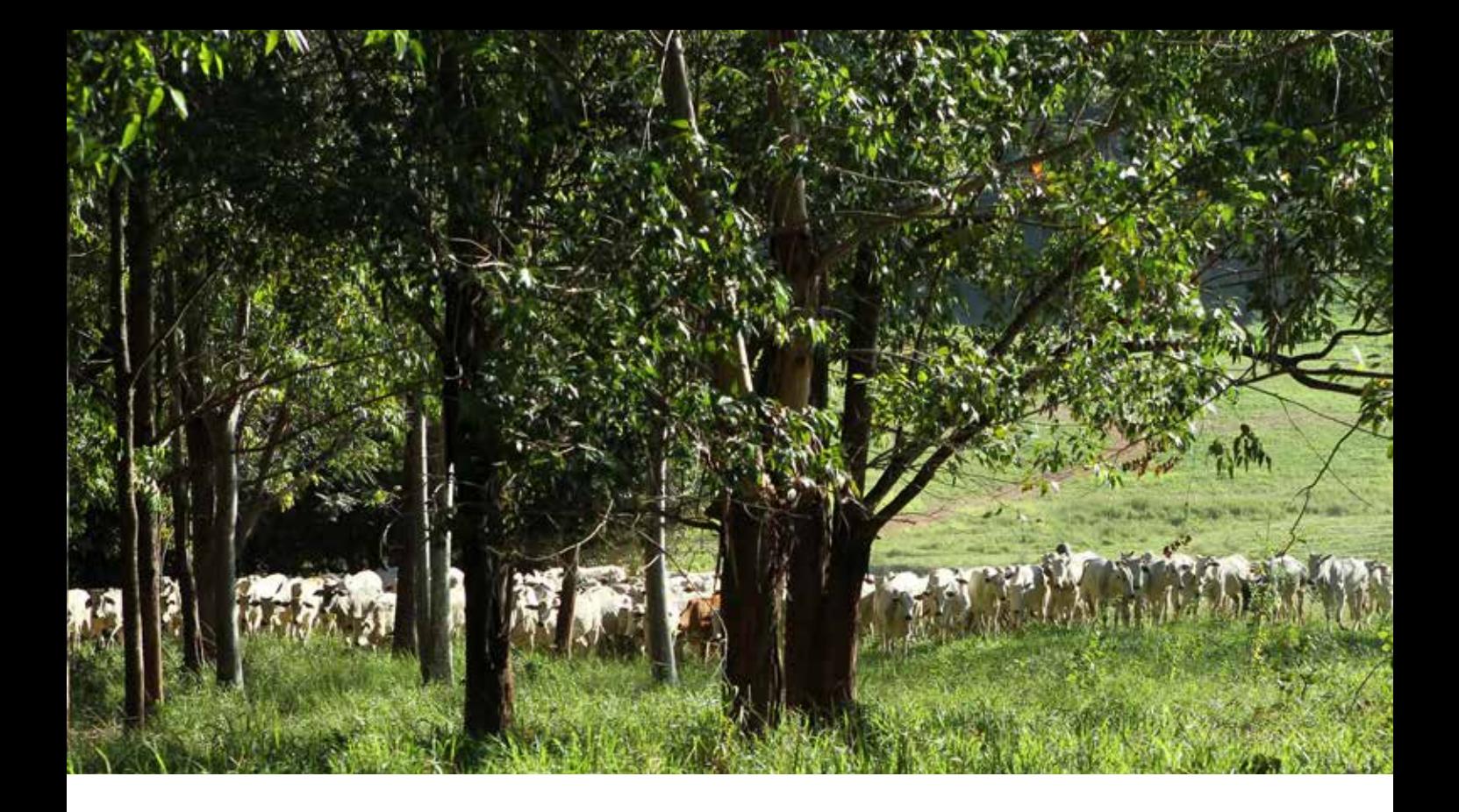

O plano de ação é o planejamento de todas as ações necessárias para se atingir um resultado desejado. É um momento importante para a entidade pensar sobre a sua missão, identificando e relacionando as atividades prioritárias para o ano em exercício, tendo em vista os resultados esperados.

Para atingirmos um objetivo, uma meta, é necessário fazermos alguma coisa, precisamos agir - realizar uma ou, geralmente, várias ações. Até "não fazer nada" pode ser uma ação necessária para atingir um objetivo. E, exceto nos casos de urgência máxima, precisamos definir uma data para concluir, um prazo.

O plano de ação deve ser elaborado, considerando-se as demandas e avaliações dos usuários, além do cenário em que estão envolvidos.

Quanto maior o envolvimento dos responsáveis por sua execução, maior a garantia de se atingir os resultados esperados.

Um PLANO DE AÇÃO pode conter além de outros dados:

#### Objetivo - O QUE FAZER

"São propósitos específicos, alvos a serem alcançados ao longo de determinado período de tempo, que, em conjunto, resultarão no cumprimento da missão da organização". Indica onde estarão concentrados os esforços.

#### Estratégias - COMO FAZER

"São os caminhos escolhidos que indicam como a organização pretende concretizar seus objetivos e, consequentemente, sua missão".

Constituem respostas às ameaças e oportunidades identificadas, bem como aos pontos fracos e fortes encontrados.

#### Cronograma – QUANDO FAZER

Relaciona as atividades a serem executadas e o tempo previsto para a sua realização.

O cronograma permite que se faça um esforço no sentido de:

- a) identificar o tempo necessário para a execução;
- b) estimar o tempo em face dos recursos disponíveis;
- c) analisar a possibilidade de sobrepor atividades, executando-as paralelamente;
- d) verificar a dependência entre as atividades.

#### Responsável - QUEM IRÁ FAZER

Indica o/os responsável/eis pela execução.

#### Recursos necessários – COM QUE FAREMOS

Identifica os recursos necessários para a execução da ação.

Uma vez elaborado o plano de ação, é hora de acompanhar a sua execução.

A seguir, um exemplo de plano de ação:

#### **Tabela 1: cronograma de ação:**

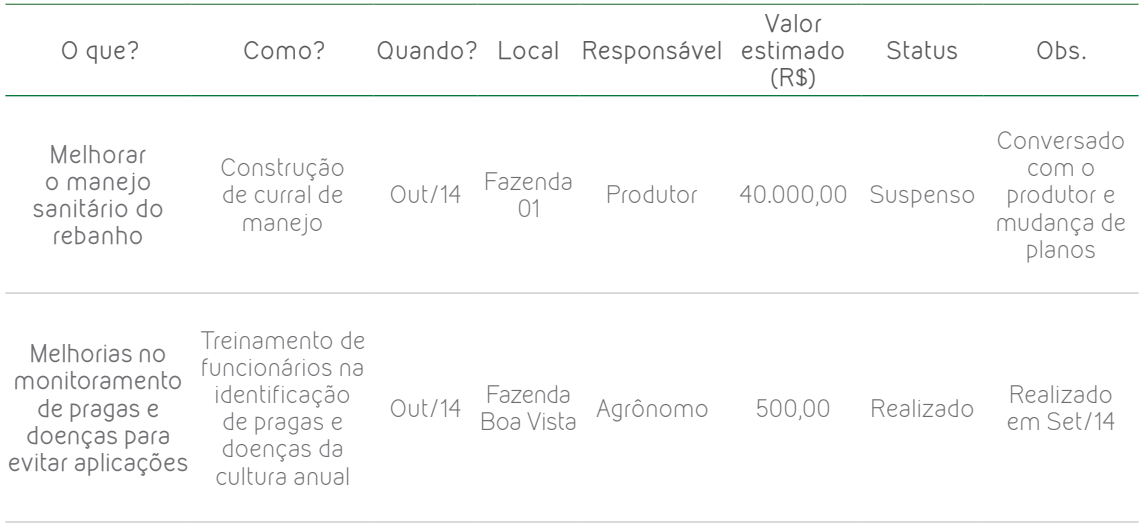

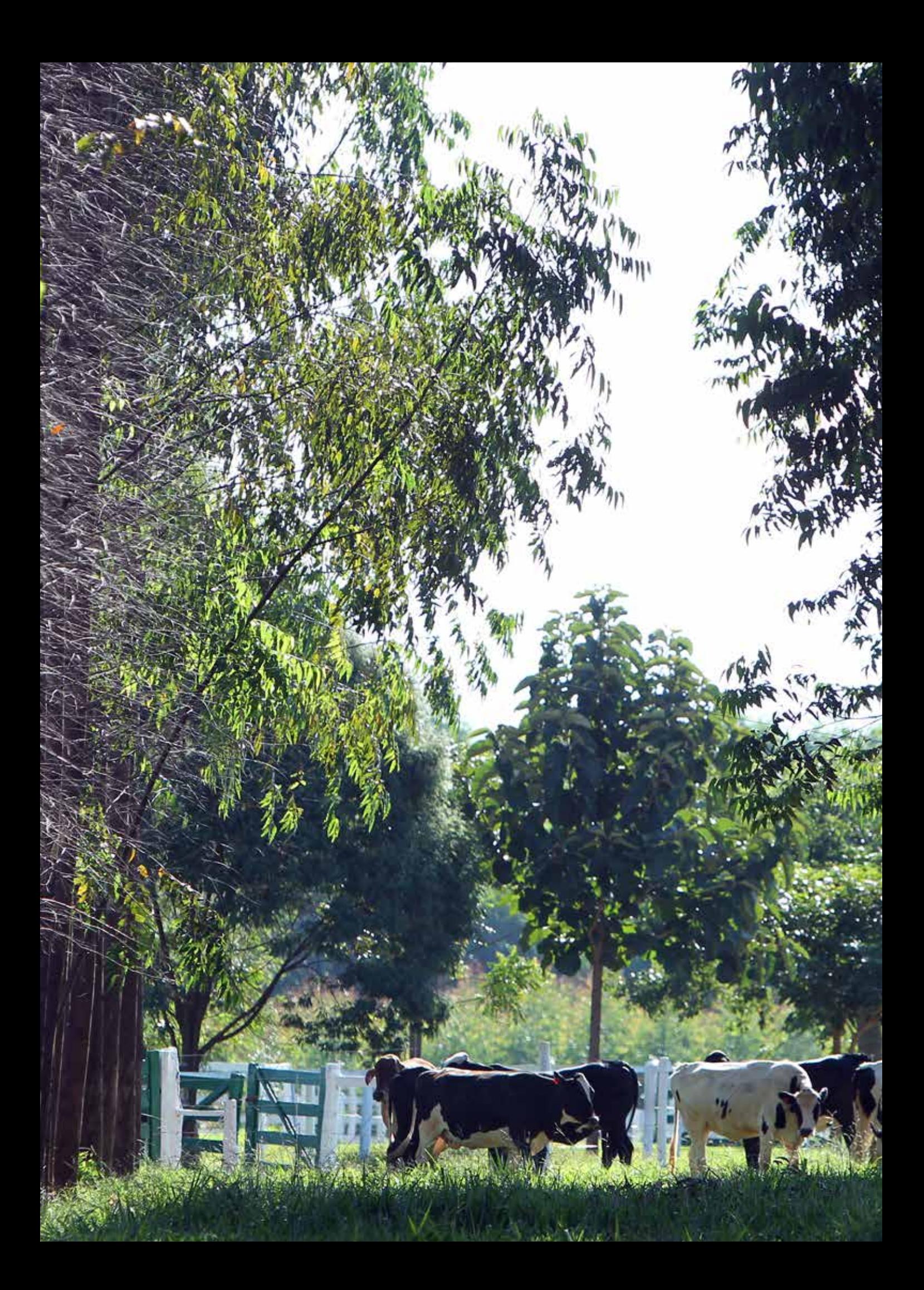

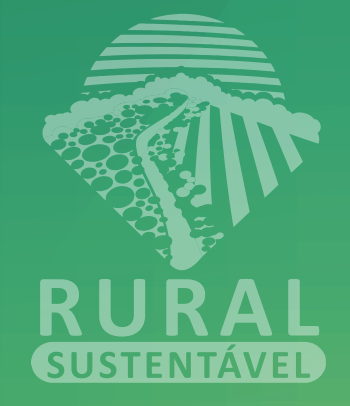

ANÁLISE CRÍTICA DOS RESULTADOS

6

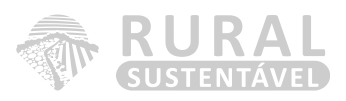

Objetivos de aprendizagem:

Após estudar este capítulo, você deverá ser capaz de:

- Saber realizar uma análise crítica dos resultados encontrados;
- Entender a importância da análise crítica dos resultados;
- Utilizar as ferramentas para o monitoramento dos resultados e ações planejadas.

O que veremos no capítulo:

- A importância da análise crítica dos resultados;
- Ferramentas para a análise crítica dos resultados.

# 1. A IMPORTÂNCIA DA ANÁLISE CRÍTICA DOS RESULTADOS

O dicionário Aurélio define análise como o "exame de cada parte de um todo, tendo em vista conhecer a sua natureza, suas proporções, suas funções, suas relações (...)". A informação por si só pode ser disforme e, geralmente, não mostra nitidamente o que contém. Imagine tabelas com milhares de números estocados em um banco de dados de um computador ou a quantidade de informações contidas na internet. Nada valem até que possam ser analisadas.

O levantamento das informações técnicas e econômicas de nada serviria se não fosse realizado um trabalho de diagnóstico, planejamento e acompanhamento com o objetivo de alcançar melhores resultados técnicos e econômicos.

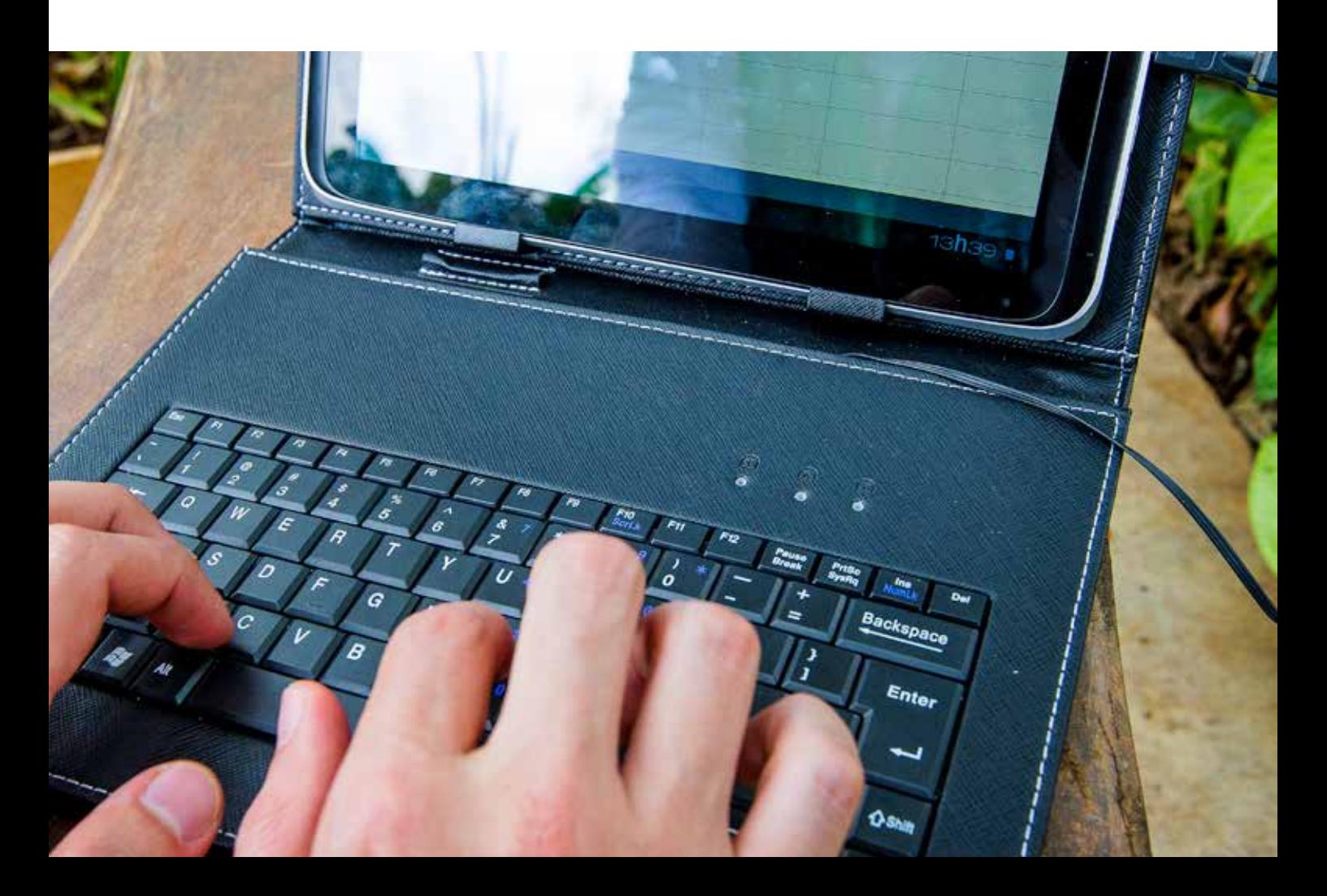

A figura 15 mostra um modelo de como ocorre a transformação de informação em conhecimento por meio da análise da informação. Repare que, durante a análise, são utilizados modelos que facilitam a organização e o entendimento da informação. A informação é disforme e o conhecimento é algo dali extraído e que pode ser utilizado em uma tomada de decisão.

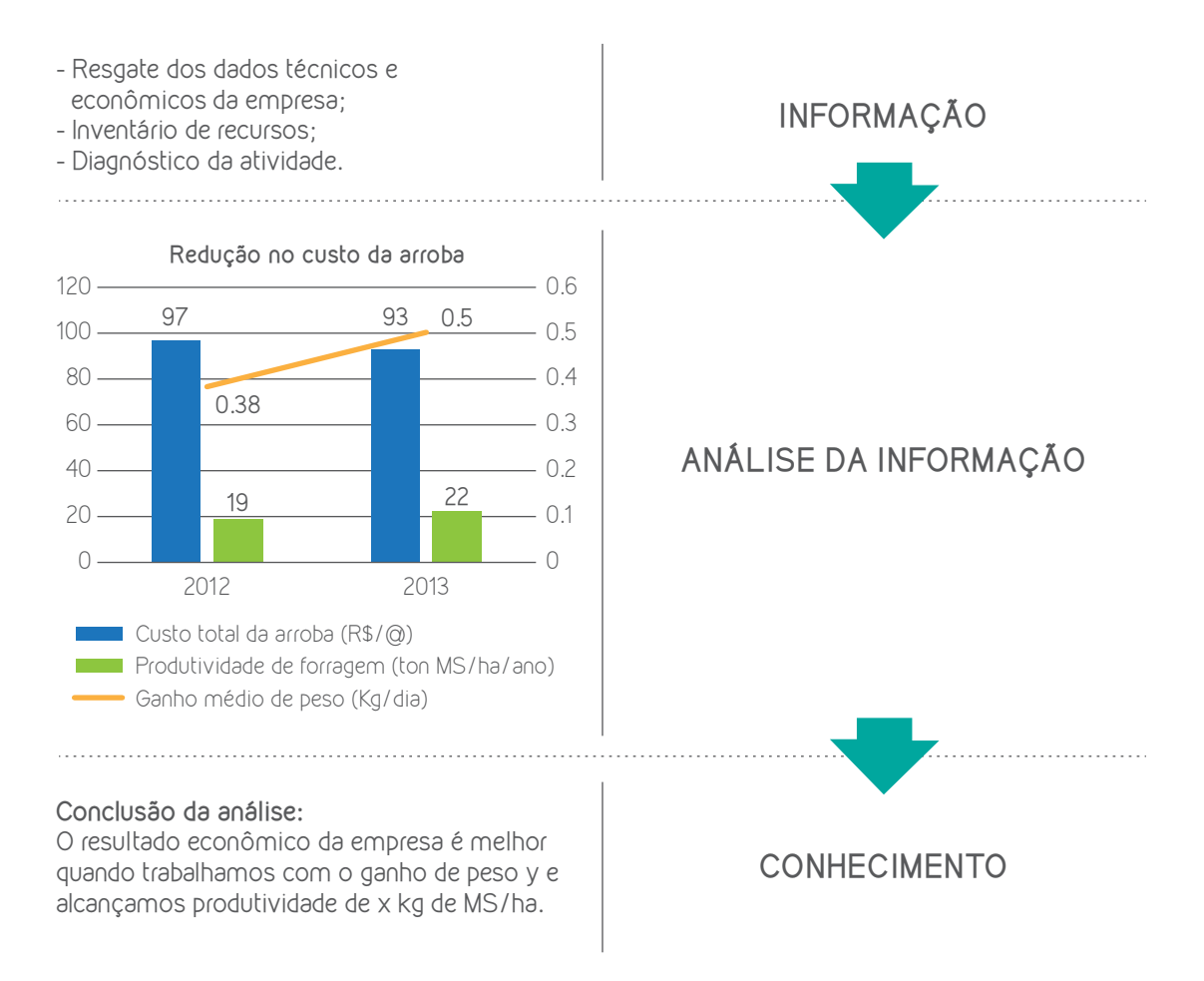

#### **Figura 15: Transformação da informação em conhecimento**

O processo de planejamento envolve pessoas, dados, fatos, recursos físicos e financeiros, entre outros. Estes, por sua vez, estão sujeitos a variações e oscilações. Como bom técnico, você deve estar preparado para lidar com essa situação.

Após concluir as etapas anteriores, teremos nosso plano de ação sendo executado. A partir daí, é fundamental que passemos a desenvolver um trabalho de checagem e análise dos resultados, buscando mecanismos de melhorias.

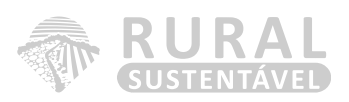

## 2. ANÁLISE CRÍTICA DOS RESULTADOS

Estudar o resultado atual (medido e coletado no passo anterior "executar") e compará-lo em relação aos resultados esperados (objetivos estabelecidos no passo "PLANEJAR") para determinar quaisquer diferenças constituem passos fundamentais para fazer o ciclo PDCA girar. Procurar por desvios na aplicação do plano e também olhar para a adequação e abrangência do plano permite a execução do próximo passo, ou seja, "AGIR". Traçar dados pode tornar isso muito mais fácil no sentido de ver as tendências ao longo de vários ciclos de PDCA e assim converter os dados coletados em informação. Informação é o que você precisa para a próxima etapa "AGIR".

Na figura 16, temos a ilustração de um ciclo PDCA, em que observamos um processo de análise e realinhamento de ideias:

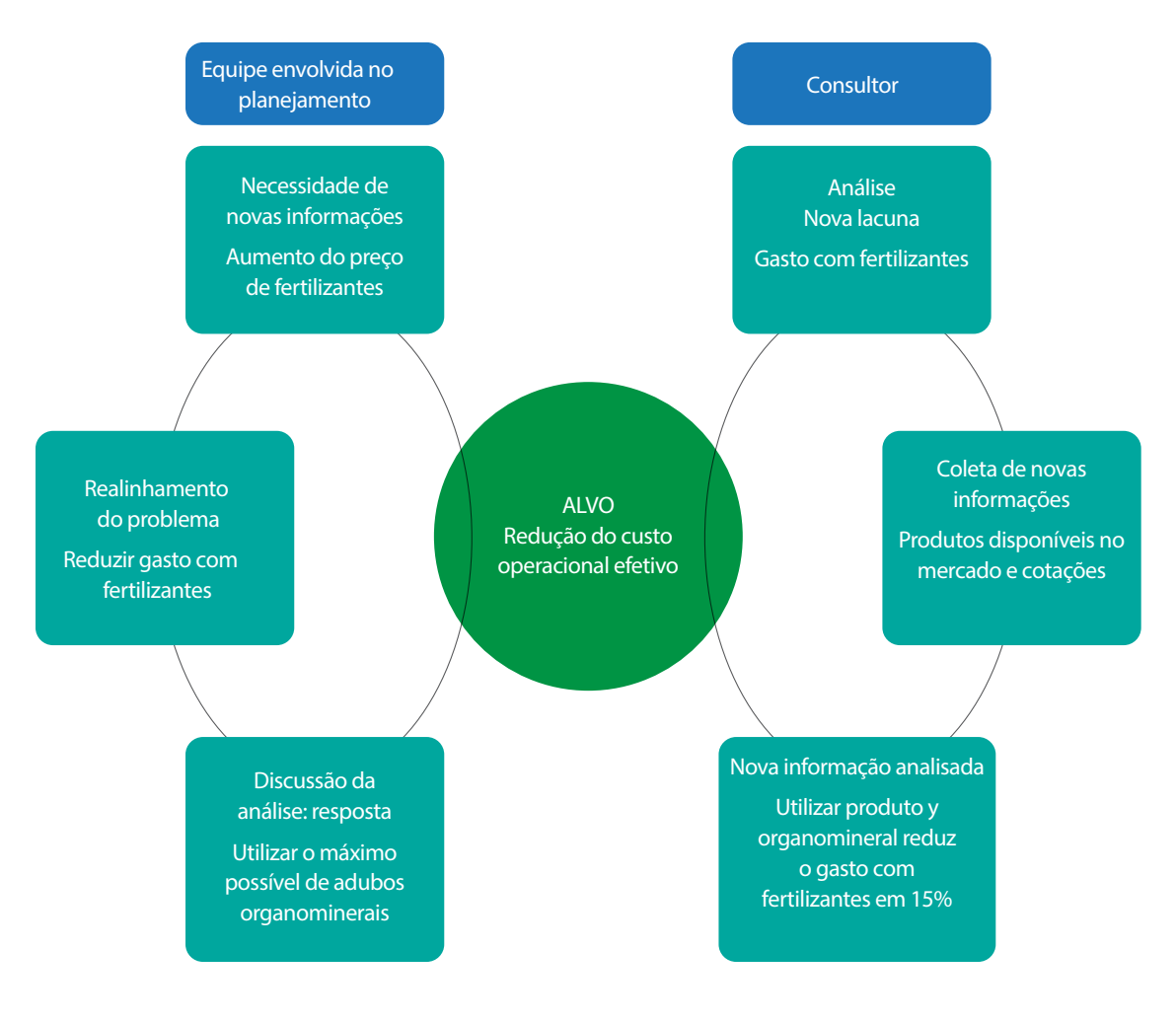

**Figura 16: Clico PDCA**

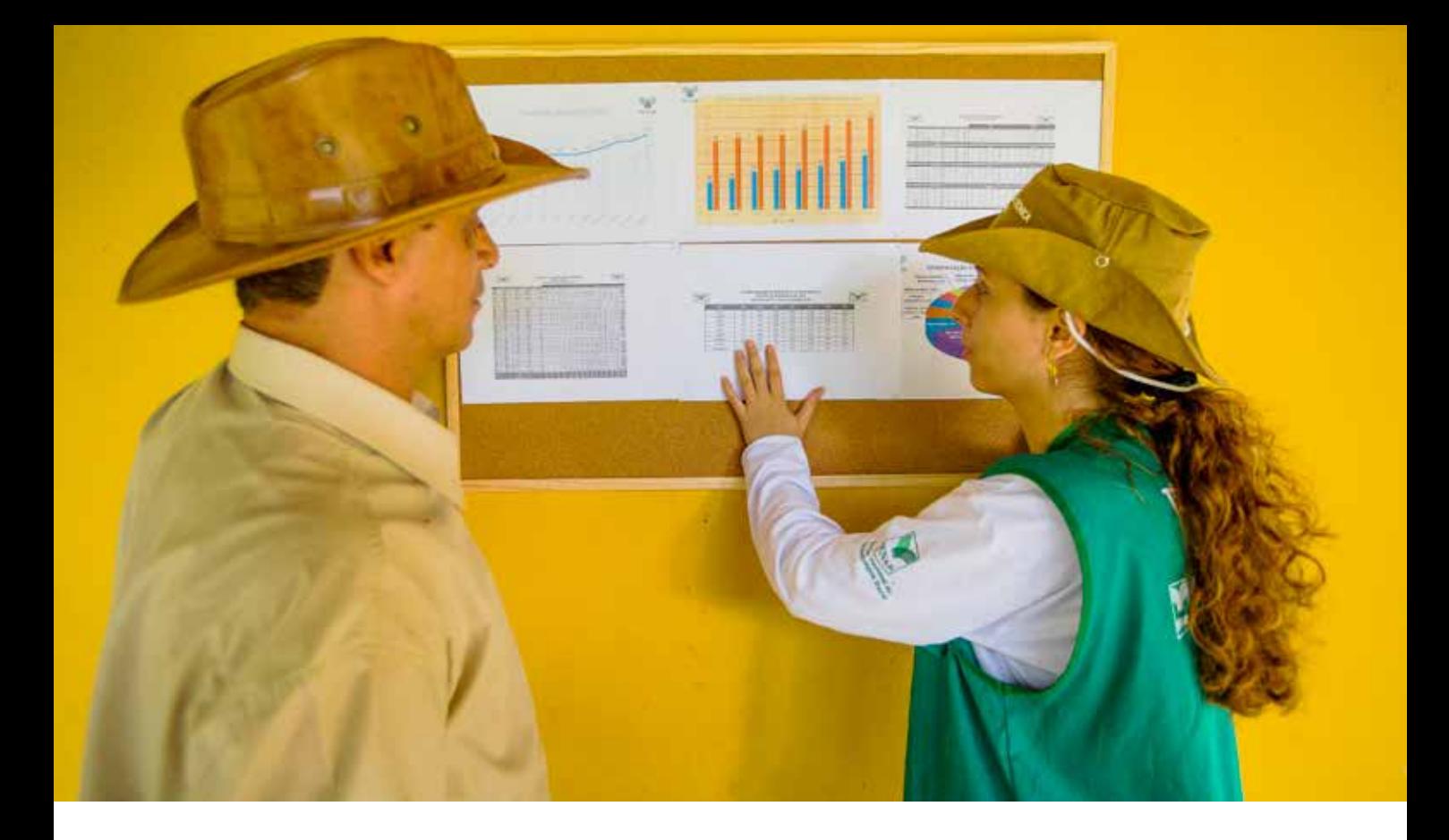

Ao analisar a figura 16, o ciclo PDCA fica claro e podemos, assim, enxergar todas as suas etapas. Porém, apesar de ser uma ferramenta simples, na realidade, muitas vezes, falta decisão. O plano de ação não é executado na íntegra, e a tempo. Além disso, a maioria das lideranças, que deveriam estar cobrando suas equipes, prefere ficar bem com todos e acabam por não fazer o que tem de ser feito.

Se existe um plano de ação e se a meta não é batida, das duas uma: as ações não foram executadas ou o plano não está adequado à realidade da empresa. É por isso que a checagem e a análise dos resultados são fundamentais para o sucesso do planejamento. Os seres humanos precisam sentir que o que fazem é importante. A equipe se sente importante quando é cobrada pelo resultado do trabalho. A cobrança de resultados é muito importante, e as lideranças deveriam fazer isso pessoalmente. O que move realmente o PDCA é o forte foco no *check* dos resultados.

Para auxiliar os técnicos é apresentada a seguir uma sugestão de relatório de visitas às propriedades. Essa ferramenta visa a auxiliar o técnico nessa "checagem" de resultados durante as visitas à propriedade, alertando-os com antecedência sobre a possibilidade de não atingir os objetivos e metas estabelecidos. Quando o técnico percebe que o andamento das ações não está bom e que os resultados também não estão dentro do esperado, é possível traçar um novo plano de ação para buscar a melhoria daquele problema que ainda não foi solucionado.

O relatório deve ser preenchido ao final de todas as visitas às propriedades com as assinaturas do técnico responsável e do produtor.

Na página a seguir, um exemplo de relatório de visitas padrão para a ILPF:

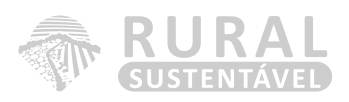

# **RELATÓRIO DE VISITA TÉCNICA E GERENCIAL**

EMPRESA: where the contract of the contract of the contract of the contract of the contract of the contract of the contract of the contract of the contract of the contract of the contract of the contract of the contract of PROPRIETÁRIO:

TÉCNICO DE CAMPO:

PROJETO:

DATA VISITA:\_\_\_\_\_/\_\_\_\_\_/\_\_\_\_\_

#### **1. ATIVIDADES REALIZADAS**

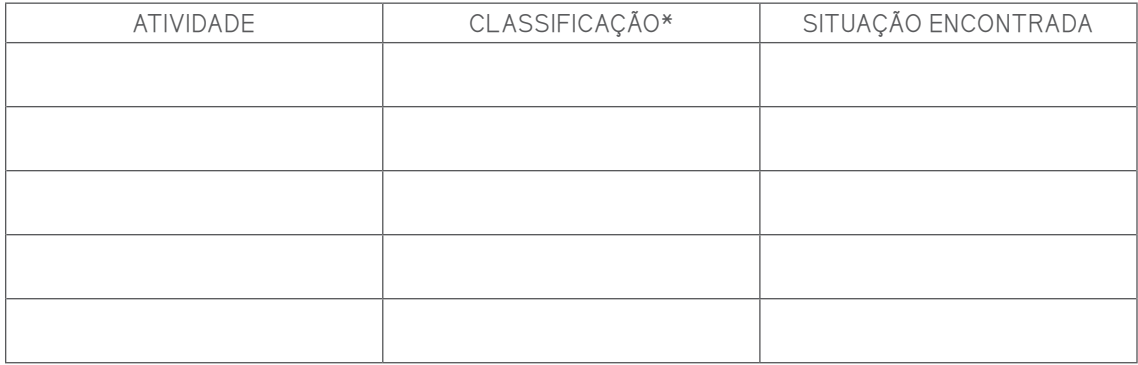

**\*Gestão econômica/ financeira, Agronômica, Zootécnica, Reprodução, Controle sanitário e Conforto animal.**

# **2. RECOMENDAÇÕES TÉCNICAS E GERENCIAIS**

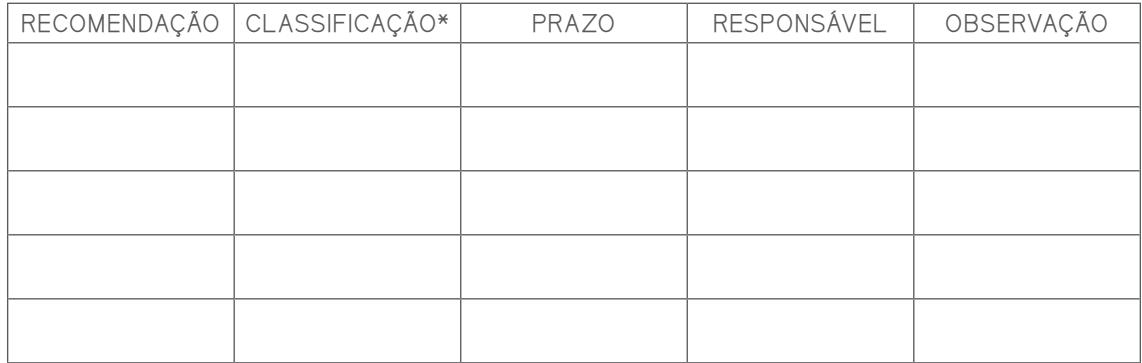

**\*Gestão econômica/ financeira, Agronômica, Zootécnica, Reprodução, Controle sanitário e Conforto animal.**

# **3. AVALIAÇÃO DA EXECUÇÃO DAS RECOMENDAÇÕES DA ÚLTIMA VISITA**

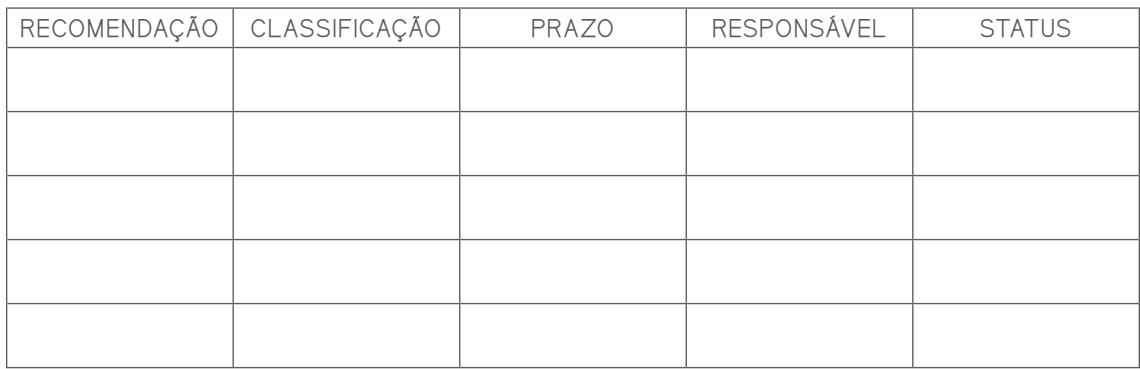

# **3.1 \_\_\_\_\_\_\_\_% ATIVIDADES REALIZADAS**

# **3.2. AVALIAÇÃO DAS ATIVIDADES PREVISTAS REALIZADAS**

#### **RADAR GERENCIAL**

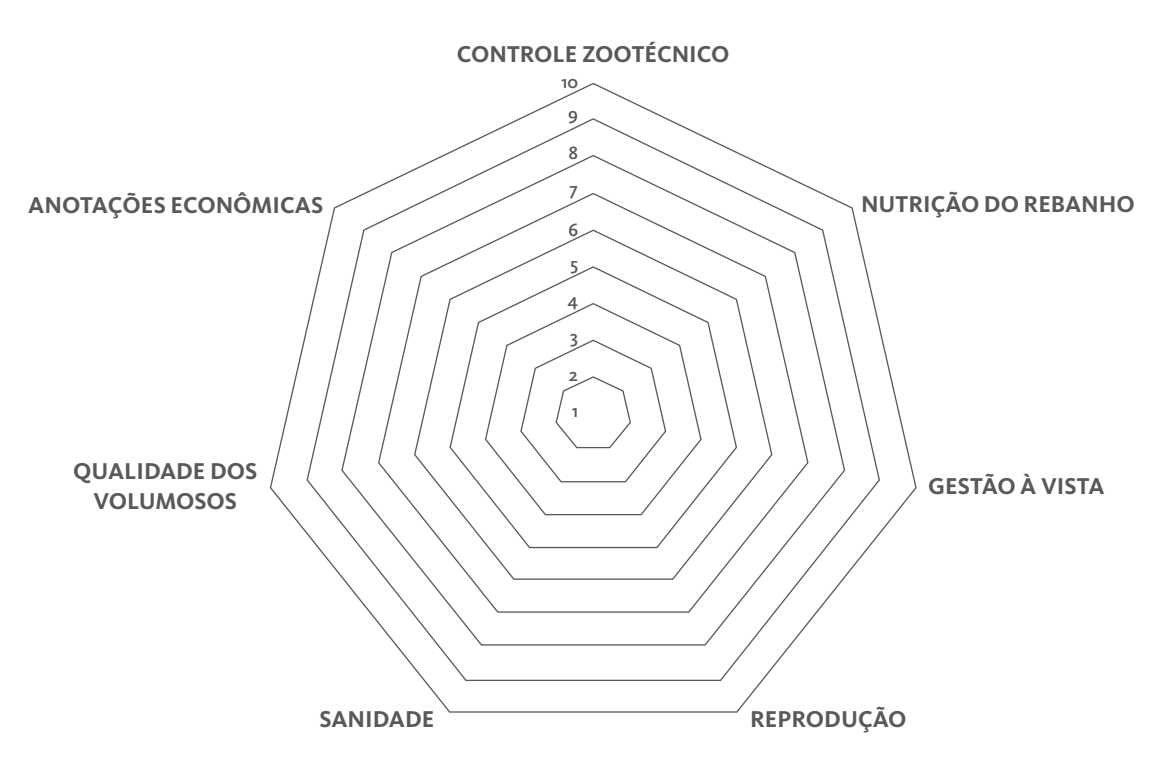

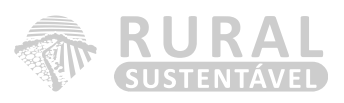

# **4. AVALIAÇÃO DA EXECUÇÃO DAS RECOMENDAÇÕES TÉCNICAS E GERENCIAIS NOS ÚLTIMOS 12 MESES**

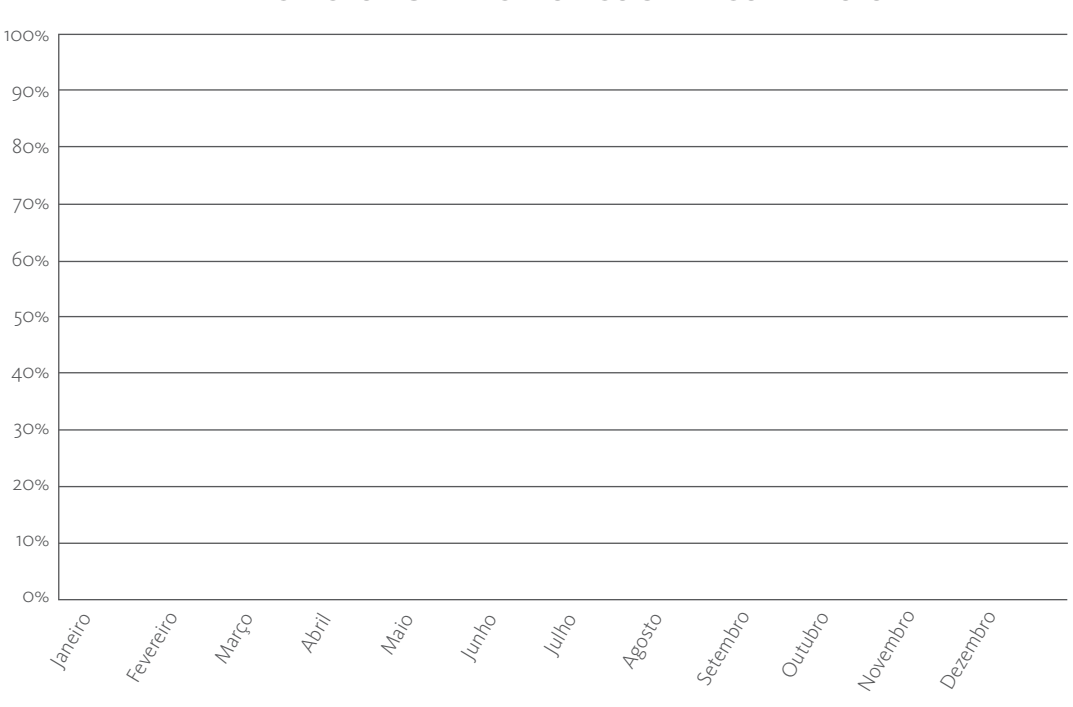

# **GRÁFICO DE REGISTRO DA EXECUÇÃO DAS RECOMENDAÇÕES TÉCNICAS E GERENCIAIS NOS ÚLTIMOS 12 MESES**

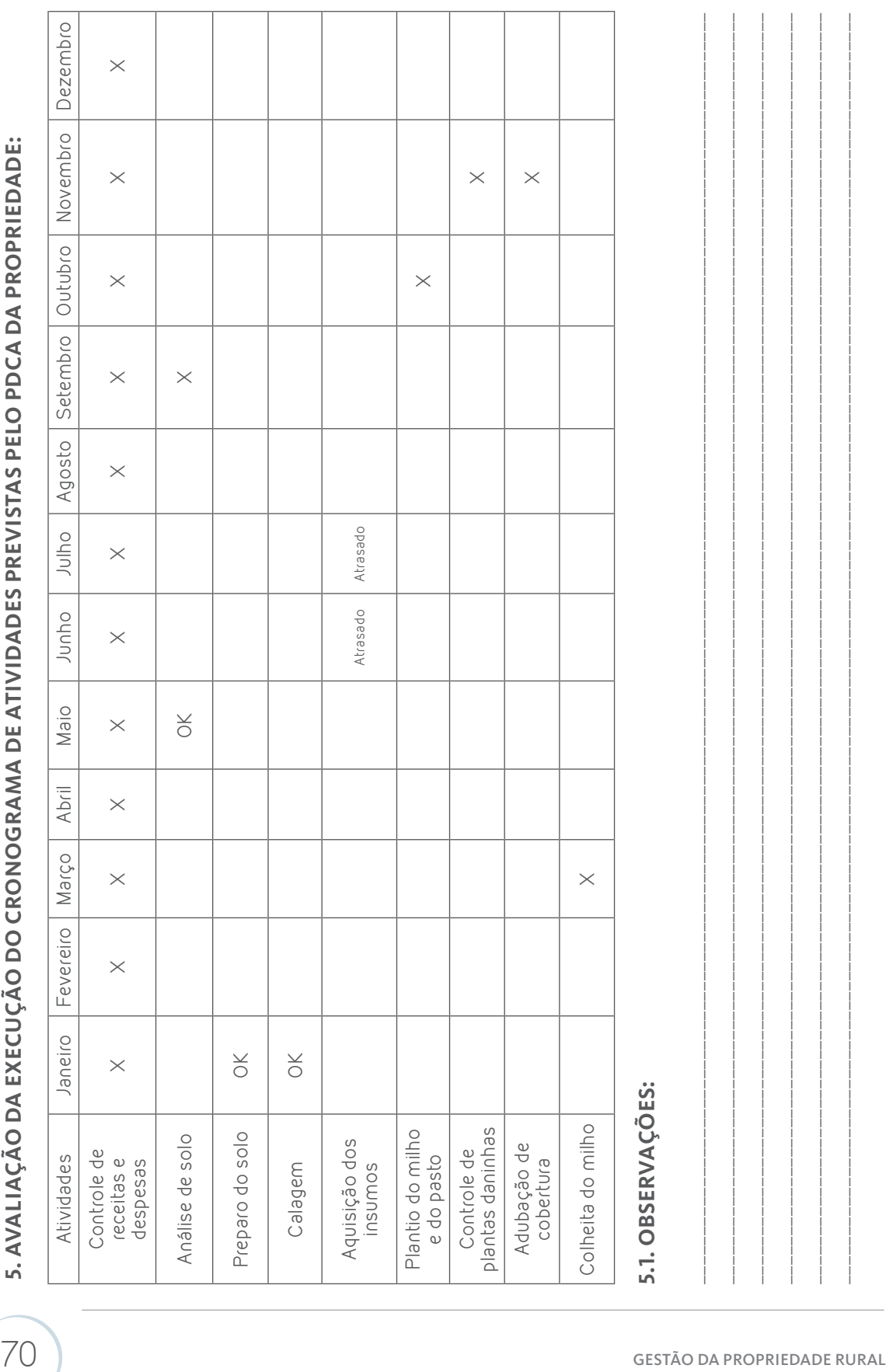

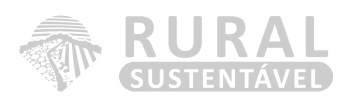

# OBS: RELATÓRIOS ANEXOS: FLUXO DE CAIXA, CUSTO DE PRODUÇÃO, ACOMPANHAMENTO DO PROJETO, GRÁFICOS DE ACOMPANHAMENTO DOS INDICADORES TÉCNICOS E ECONÔMICOS.

\_\_\_\_\_\_\_\_\_\_\_\_\_\_\_\_\_\_\_\_\_\_\_\_\_\_\_\_\_\_\_\_\_\_\_\_\_\_\_\_\_\_\_\_\_\_\_\_\_\_\_\_\_\_\_\_\_\_\_\_\_\_\_\_\_\_\_\_\_\_\_\_\_\_\_\_\_\_\_\_\_\_\_\_\_\_\_\_\_\_\_\_\_\_\_\_\_\_\_\_\_  $\mathcal{L}_\text{max} = \mathcal{L}_\text{max} = \mathcal{$ 

\_\_\_\_\_\_\_\_\_\_\_\_\_\_\_\_\_\_\_\_\_\_\_\_\_\_\_\_\_\_\_\_\_\_\_\_\_\_\_\_\_\_\_\_\_\_\_\_\_\_\_\_\_\_\_\_\_\_\_\_\_\_\_\_\_\_\_\_\_\_\_\_\_\_\_\_\_\_\_\_\_\_\_\_\_\_\_\_\_\_\_\_\_\_\_\_\_\_\_\_\_

\_\_\_\_\_\_\_\_\_\_\_\_\_\_\_\_\_\_\_\_\_\_\_\_\_\_\_\_\_\_\_\_\_\_\_\_\_\_\_\_\_\_\_\_\_\_\_\_\_\_\_\_\_\_\_\_\_\_\_\_\_\_\_\_\_\_\_\_\_\_\_\_\_\_\_\_\_\_\_\_\_\_\_\_\_\_\_\_\_\_\_\_\_\_\_\_\_\_\_\_\_ \_\_\_\_\_\_\_\_\_\_\_\_\_\_\_\_\_\_\_\_\_\_\_\_\_\_\_\_\_\_\_\_\_\_\_\_\_\_\_\_\_\_\_\_\_\_\_\_\_\_\_\_\_\_\_\_\_\_\_\_\_\_\_\_\_\_\_\_\_\_\_\_\_\_\_\_\_\_\_\_\_\_\_\_\_\_\_\_\_\_\_\_\_\_\_\_\_\_\_\_\_ \_\_\_\_\_\_\_\_\_\_\_\_\_\_\_\_\_\_\_\_\_\_\_\_\_\_\_\_\_\_\_\_\_\_\_\_\_\_\_\_\_\_\_\_\_\_\_\_\_\_\_\_\_\_\_\_\_\_\_\_\_\_\_\_\_\_\_\_\_\_\_\_\_\_\_\_\_\_\_\_\_\_\_\_\_\_\_\_\_\_\_\_\_\_\_\_\_\_\_\_\_ \_\_\_\_\_\_\_\_\_\_\_\_\_\_\_\_\_\_\_\_\_\_\_\_\_\_\_\_\_\_\_\_\_\_\_\_\_\_\_\_\_\_\_\_\_\_\_\_\_\_\_\_\_\_\_\_\_\_\_\_\_\_\_\_\_\_\_\_\_\_\_\_\_\_\_\_\_\_\_\_\_\_\_\_\_\_\_\_\_\_\_\_\_\_\_\_\_\_\_\_\_

\_\_\_\_\_\_\_\_\_\_\_\_\_\_\_\_\_\_\_\_\_\_\_\_\_\_\_\_\_\_\_\_\_\_\_\_\_\_\_\_\_\_\_\_\_\_\_\_\_\_\_\_\_\_\_\_\_\_\_\_\_\_\_\_\_\_\_\_\_\_\_\_\_\_\_\_\_\_\_\_\_\_\_\_\_\_\_\_\_\_\_\_\_\_\_\_\_\_\_\_\_

# **6. DISCUSSÃO DA CARTA DO PRODUTOR**

## **7. OBSERVAÇÕES GERAIS**

**8. AGENDA:**

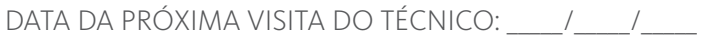

LOCAL: \_\_\_\_\_\_\_\_\_ HORA: \_\_\_\_\_\_\_\_\_\_

 $\frac{1}{2}$  ,  $\frac{1}{2}$  ,  $\frac{1$ ( ASSINATURA DO PRODUTOR ) ( ASSINATURA DO TÉCNICO )

Quando o resultado da avaliação das recomendações técnicas e gerenciais estiver abaixo de 60%, é fundamental conversar com os produtores atendidos para que - juntos - possam encontrar a raiz do problema, tentando contorná-lo. Esse cuidado é importante para que nenhuma das partes envolvidas se sinta frustrada por não ter alcançado os objetivos traçados e as metas estabelecidas.

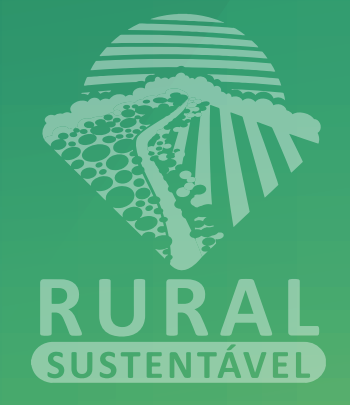

BIBLIOGRAFIA CONSULTADA

7
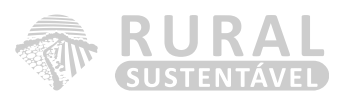

ALMEIDA, Joaquim Anecio. Pesquisa em extensão rural: um manual de metodologia. Brasília, MEC/ABEAS, 1989.

ARAÚJO, N. B.; Wedekin, I.;Pinazza, L. A. Complexo agroindustrial: o agribusiness brasileiro. São Paulo: Agroceres. 1990. 238p.

BATALHA, Mário Otávio. Gestão agroindustrial. 2. ed. São Paulo: Atlas, 2001.

BICCA, Eduardo F. Extensão Rural: da pesquisa ao campo. Guaíba: Agropecuária, 1992.184p.

BORGES, Altamiro. O grande desafio do agronegócio no Brasil. Disponível em: < http://www. empreendedorrural.com.br>. Acesso em: 12 mar.2014.

BRASIL - Ministério da Agricultura, Pecuária e Abastecimento (MAPA). Disponível em: < http:// www.agricultura.gov.br>. Acesso em: 05 mar.2014.

CAMPOS, Vicente Falconi. Gerenciamento da rotina do trabalho do dia a dia. 8. Ed. Nova Lima (MG) : INDG TecS, 2004. 266 p.

CAMPOS, Vicente Falconi. Qualidade Total; padronização das empresas. Nova Lima (MG) : INDG TecS, 2004. 142 p.

CAMPOS, Vicente Falconi. O verdadeiro poder. Nova Lima (MG) : INDG TecS, 2009. 159 p.

DESCARTES, René. Discurso do método; regras para a direção do espírito. São Paulo: Martin Claret, 2005. 114p.

DIAGNÓSTICO DA PECUÁRIA LEITEIRA DO ESTADO DE MINAS GERAIS em 2005: relatório de pesquisa. Belo Horizonte: FAEMG, 2006. 156 p.

GOMES, S.T.; LEITE, J.L.B.; CARNEIRO, A.V. Juiz de Fora: Embrapa Gado de Leite, 2000. p. 34-35.

GOMES, S.T. O agronegócio do leite. Belo Horizonte: 2003. p. 16-18.

GOMES, S.T. Evolução recente e perspectivas da produção de leite no Brasil. In: O agronegócio do leite no Brasil. (Ed.). GOMES, A.T.; LEITE, J.L.B.; CARNEIRO,A.V. Juiz de Fora: Embrapa Gado de Leite, 2006. p. 60

LOBATO, Daniel Navarro; NASCIF, Christiano; SILVA, Matheus Ferreira P. da; MARIANELLI, Carolina. 2011. CPT Cursos Presenciais, Viçosa-MG.

LOPES, M. A.; CARVALHO, F. de M. Custo de produção do leite. Lavras: UFLA, 2000. 42 p. (BoletimAgropecuário, 32).

NASCIF, C. Análise de Indicadores Técnicos e Econômicos para identificar indicadores-Referência de Sistemas de Produção de Leite em Quatro Mesorregiões do Estado de Minas Gerais. 2008. 114 f. Dissertação (Mestrado em Zootecnia) – Universidade Federal de Viçosa, Viçosa, 2008.

PARETO, V. 1906: Manuale di Economia Politica,Societa Ed-itrice Libraria, Milano, Italy. Translated into English by Schwier, A.S. 1971:Manual of Political Economy,New York: Macmillan.

RIBEIRO, Ricardo Pinto. O Sistema brasileiro de assistência técnica e extensão rural: uma análise retrospectiva. Brasília: EMBRATER, 1985.

SCHULTZ, G. As cadeias produtivas de alimentos orgânicos do município de Porto Alegre/RS frente à evolução das demandas do mercado: lógica de produção e/ou de distribuição. Porto Alegre: UFRGS. (Dissertação de Mestrado). 2001.

TOLLINI, H. Modernização da agricultura na Zona da Mata de Minas Gerais. Universidade Federal de Viçosa, 42, p. 1971.

VEIGA, A. Uso e produtividade de recursos na agricultura: Município de Jaguariúna, Estado de São Paulo. Agricultura em São Paulo, São Paulo, v. 23, n.1/2 p. 43-69, 1978.

VILELA, D.; BRESSAN, M.; CUNHA, A.S. (Ed.). Cadeia de lácteos no Brasil: restrições ao seu desenvolvimento. Brasília: CNPq; Juiz de Fora: Embrapa Gado de Leite, 2001, p. 484.

YAMAGUCHI, L.C.T.; MARTINS, P.C.; CARNEIRO, A.V. Produção de leite no Brasil nas três últimas décadas. In: O agronegócio do leite no Brasil. (Ed.2001).

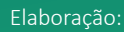

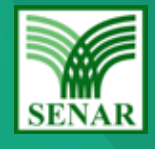

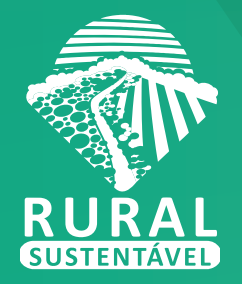

## **GESTÃO DA PROPRIEDADE RURAL**

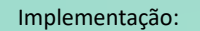

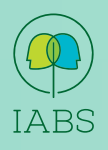

K **BANCO DO BRASIL** 

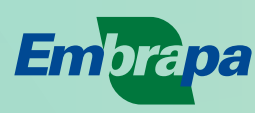

Apoio Técnico:

Realização:

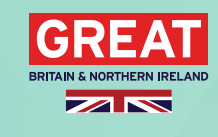

燃 Department<br>for Environment<br>Food & Rural Affairs

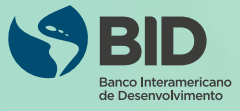

MINISTÉRIO DA<br>AGRICULTURA, PECUÁRIA<br>E ABASTECIMENTO

GOVERNO<br>FEDERAL